# **CENTRO UNIVERSITÁRIO DO SUL DE MINAS – UNIS/MG ENGENHARIA CIVIL RAFAEL ALEXANDRE FERREIRA**

**ESTUDO COMPARATIVO DE TÉCNICA E DE CUSTO ENTRE FUNDAÇÕES RASAS: Estudo de caso entre radier e sapata isolada**

> **Varginha 2017**

# **RAFAEL ALEXANDRE FERREIRA**

# **ESTUDO COMPARATIVO DE TÉCNICA E DE CUSTO ENTRE FUNDAÇÕES RASAS: Estudo de caso entre radier e sapata isolada**

Trabalho de Conclusão do Curso de Graduação em Engenharia Civil apresentado como requisito parcial para obtenção do título de Engenheiro Civil, sob orientação do Professor Mestre Armando Belato Pereira.

**Varginha 2017**

# **RAFAEL ALEXANDRE FERREIRA**

# **ESTUDO COMPARATIVO DE TÉCNICA E DE CUSTO ENTRE FUNDAÇÕES RASAS: Estudo de caso entre radier e sapata isolada**

Trabalho de Conclusão do Curso de Graduação em Engenharia Civil apresentado como requisito parcial para obtenção do título de Engenheiro Civil, pela Banca Examinadora composta pelos membros.

Aprovado em / /

**\_\_\_\_\_\_\_\_\_\_\_\_\_\_\_\_\_\_\_\_\_\_\_\_\_\_\_\_\_\_\_\_\_\_\_\_\_\_\_\_\_\_\_\_\_\_\_\_\_\_\_\_\_\_\_\_\_\_\_\_\_\_\_\_\_\_\_\_\_\_** Me. Armando Belato Pereira (Orientador)

**\_\_\_\_\_\_\_\_\_\_\_\_\_\_\_\_\_\_\_\_\_\_\_\_\_\_\_\_\_\_\_\_\_\_\_\_\_\_\_\_\_\_\_\_\_\_\_\_\_\_\_\_\_\_\_\_\_\_\_\_\_\_\_\_\_\_\_\_\_\_** Membro da banca examinadora 1

**\_\_\_\_\_\_\_\_\_\_\_\_\_\_\_\_\_\_\_\_\_\_\_\_\_\_\_\_\_\_\_\_\_\_\_\_\_\_\_\_\_\_\_\_\_\_\_\_\_\_\_\_\_\_\_\_\_\_\_\_\_\_\_\_\_\_\_\_\_\_** Membro da banca examinadora 2

Dedico este trabalho a todos que contribuíram direta ou indiretamente em minha formação acadêmica.

## **AGRADECIMENTOS**

A Jesus Cristo, amigo sempre presente, sem o qual nada teria feito.

Aos meus familiares, que sempre incentivaram meus sonhos e estiveram sempre ao meu lado.

Aos meus amigos e colegas de classe pela amizade e companheirismo que recebi.

Ao Prof.° Armando Belato Pereira, que me

acompanhou, transmitindo-me

conhecimento e aos demais professores

que fizeram parte de minha formação.

#### **RESUMO**

O presente trabalho apresenta um estudo comparativo de técnica e custo entre dois tipos de fundação rasa, sendo radier e sapata isolada. A partir de um estudo de caso de um projeto residencial tem-se previsão das cargas que atuam na fundação, e a com base no ensaio SPT do solo obtém-se os parâmetros do mesmo. Sendo assim possível estimar a capacidade de carga do solo, e dimensionar a fundação em radier e em sapata isolada. Para estimar a capacidade de suportar carga do solo se utiliza da teoria de Terzaghi. O dimensionamento das sapatas se deu com o uso do método das bielas, e seu detalhamento se deu com o uso do software CYPECAD. Para dimensionamento do radier se utiliza do método de Winkler, com auxílio do software GRELHA equivalente, o detalhamento se fez em barras e em telas, no qual o detalhamento da tela se fez o uso do software IBTS. O levantamento da mão de obra para execução das fundações foi com base em índices da TCPO 14, o custeamento dos materiais foi com base na planilha SINAPI 09/2017, e Arcelo Mittal para telas.

**Palavras-chave:** Fundações. sapata. Radier

#### *ABSTRACT*

*The present work presents a comparative study of technique and cost between two types of shallow foundation, being radier and sapata isolated. From a case study of a residential project we have forecast the loads that work in the foundation, and a based on the SPT soil test the parameters of the soil are obtained. Thus, it is possible to estimate the load capacity of the soil, and dimensioning the foundation in radier and insulated sapata. To estimate the capacity to withstand soil loading, one uses Terzaghi's theory. The sizing of the sapatas took place with the use of the connecting rod method, and its detailing took place with the use of the CYPECAD software. For scaling of the radier it is used of the method of Winkler, with the aid of the software GRELHA equivalent, the detailing was done in bars and screens, in which the detailing of the screen was made use of IBTS software. The survey of the labor force for the execution of the foundations was based on the indexes of TCPO 14, the costing of the materials was based on the SINAPI 09/2017 worksheet, and Arcelo Mittal for screens.*

*Keywords: Foundations. Sapata. Radier.*

# **LISTA DE ILUSTRAÇÕES**

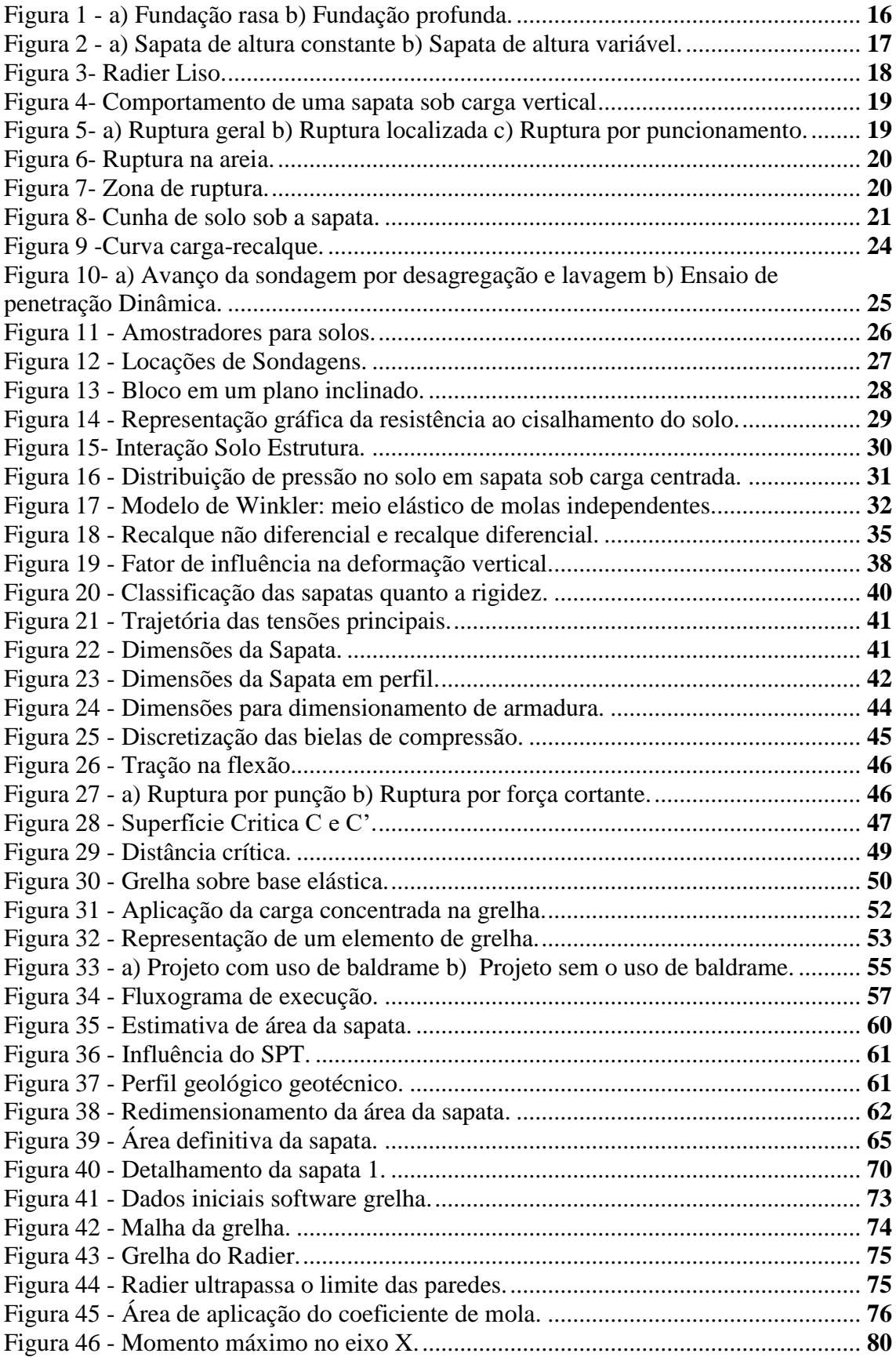

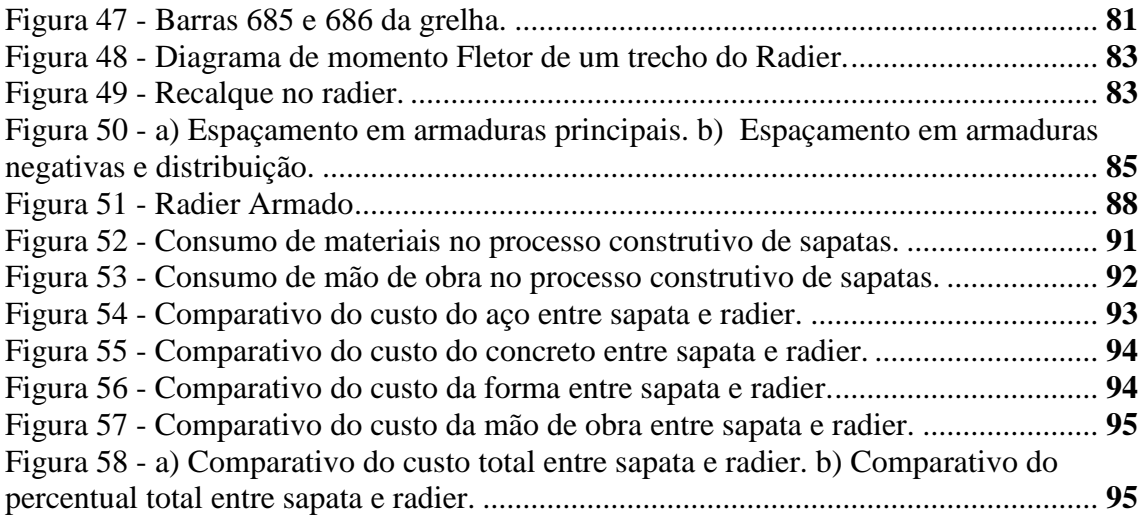

# **LISTA DE TABELAS**

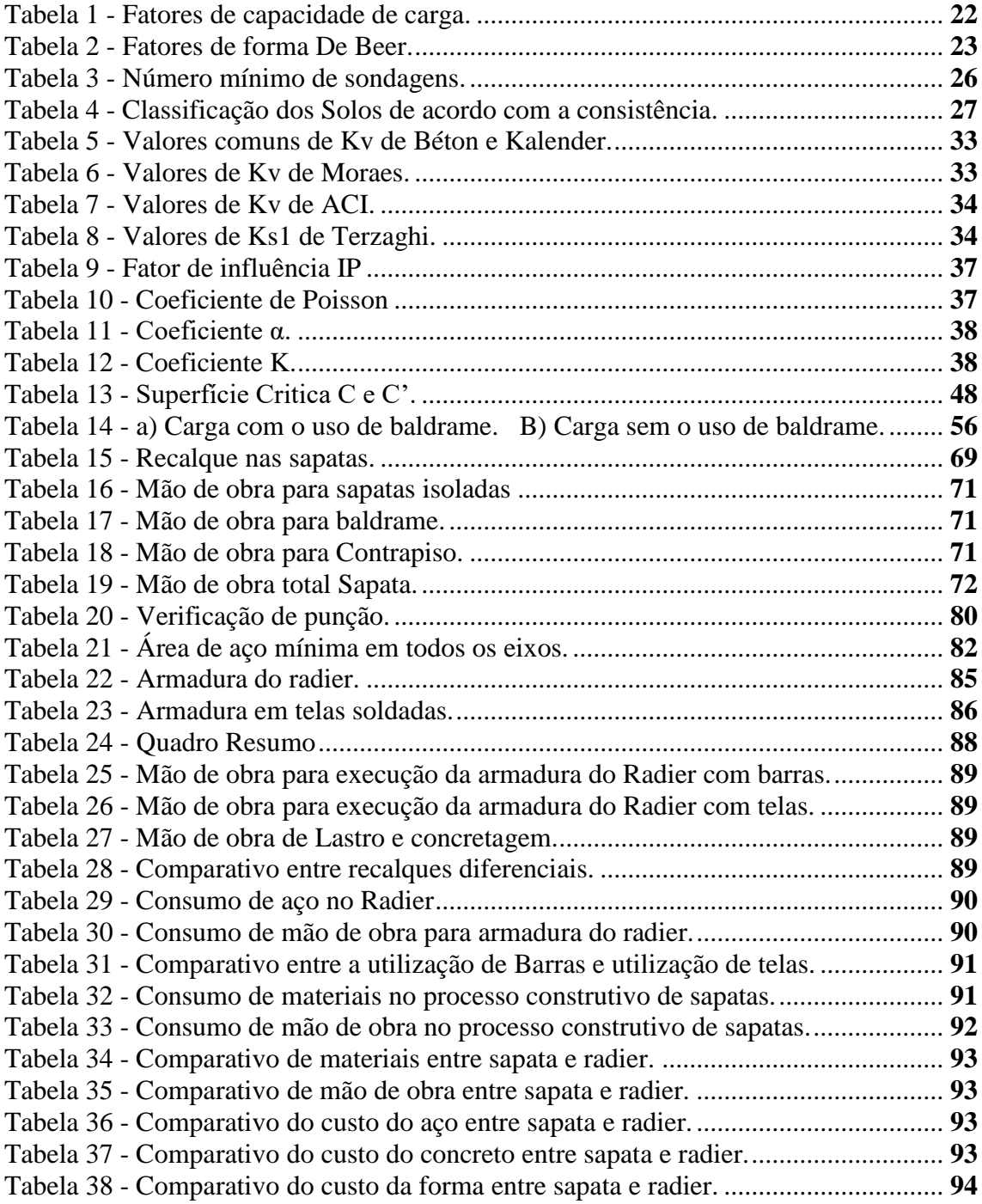

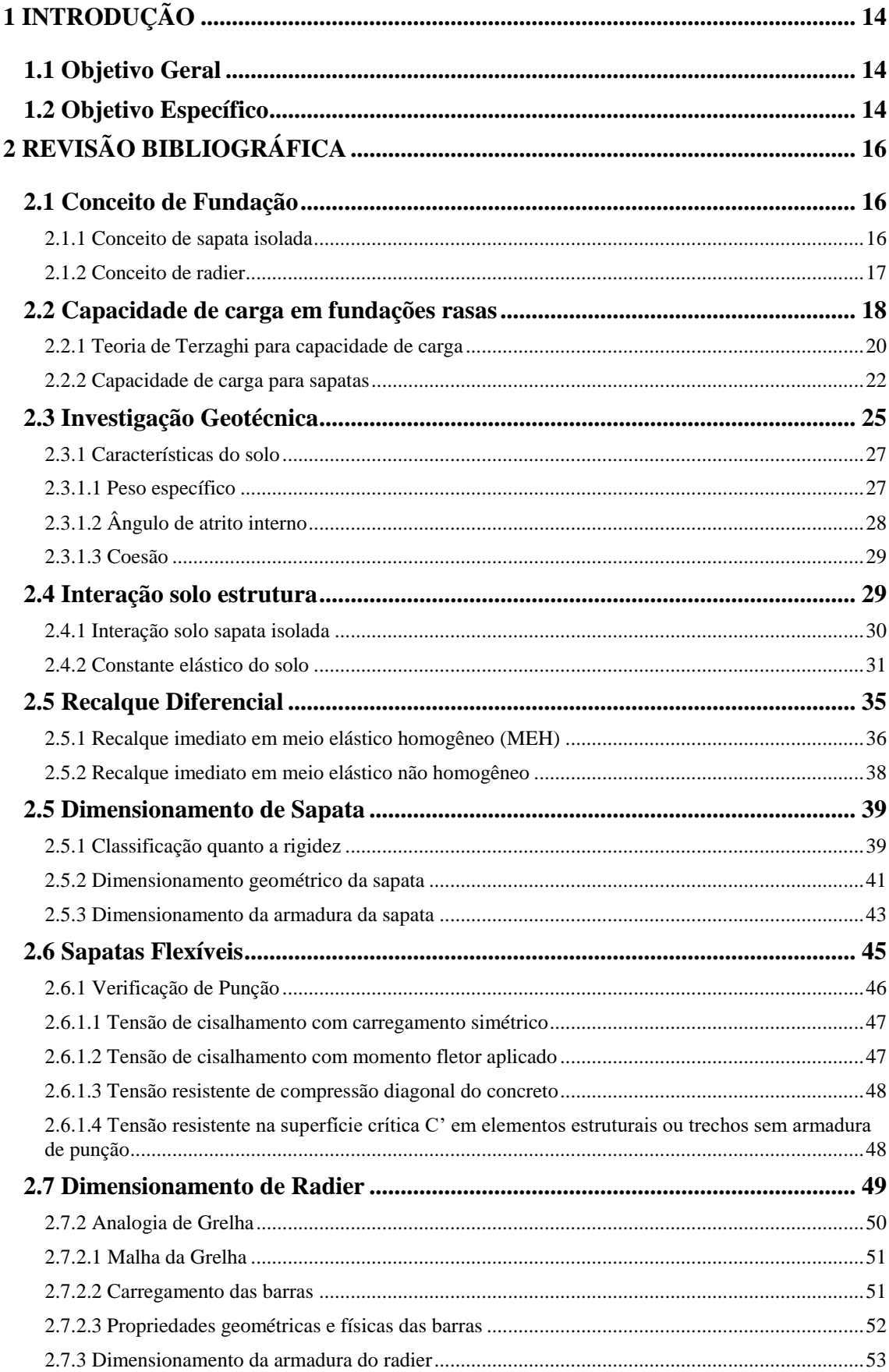

# **SUMÁRIO**

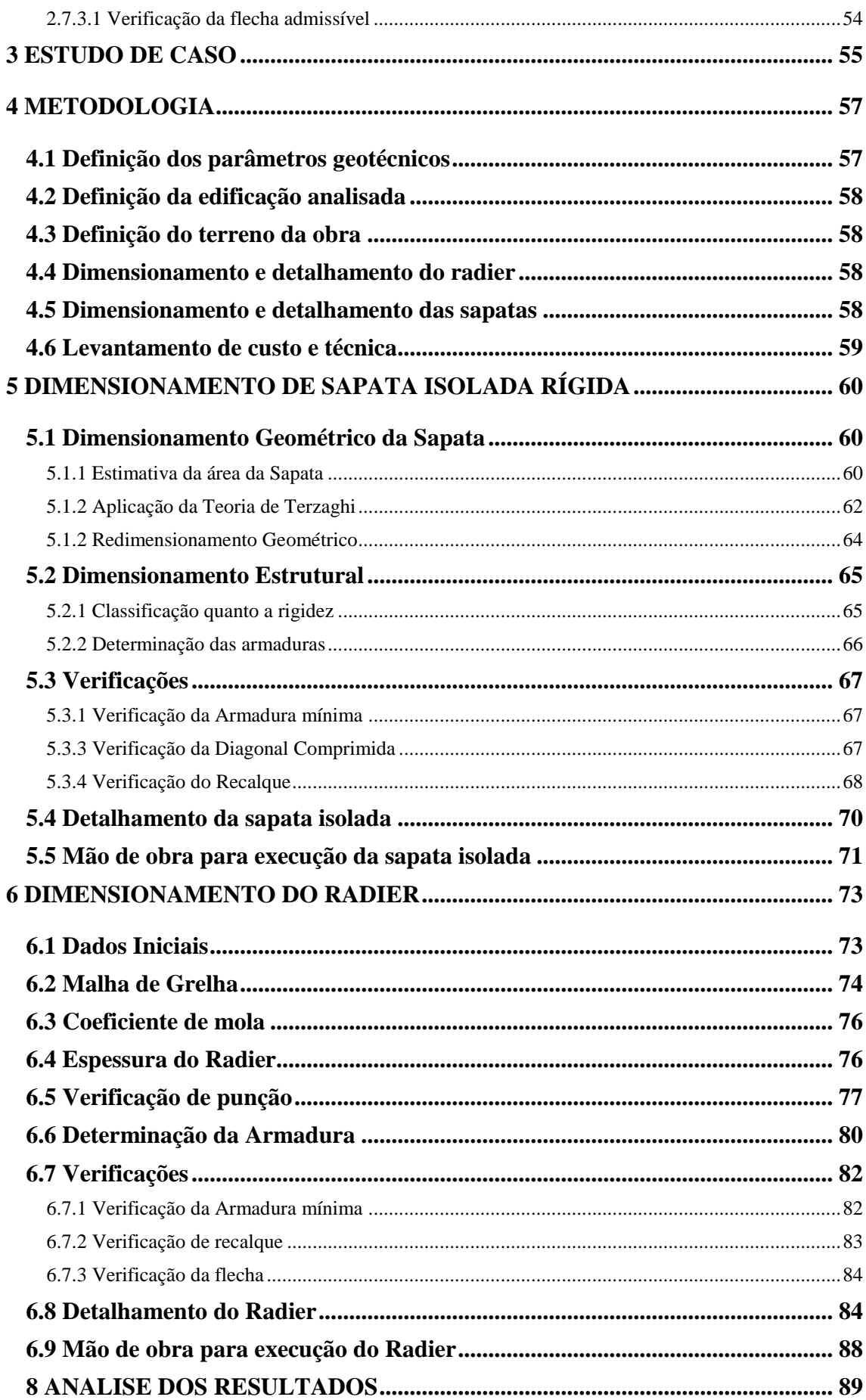

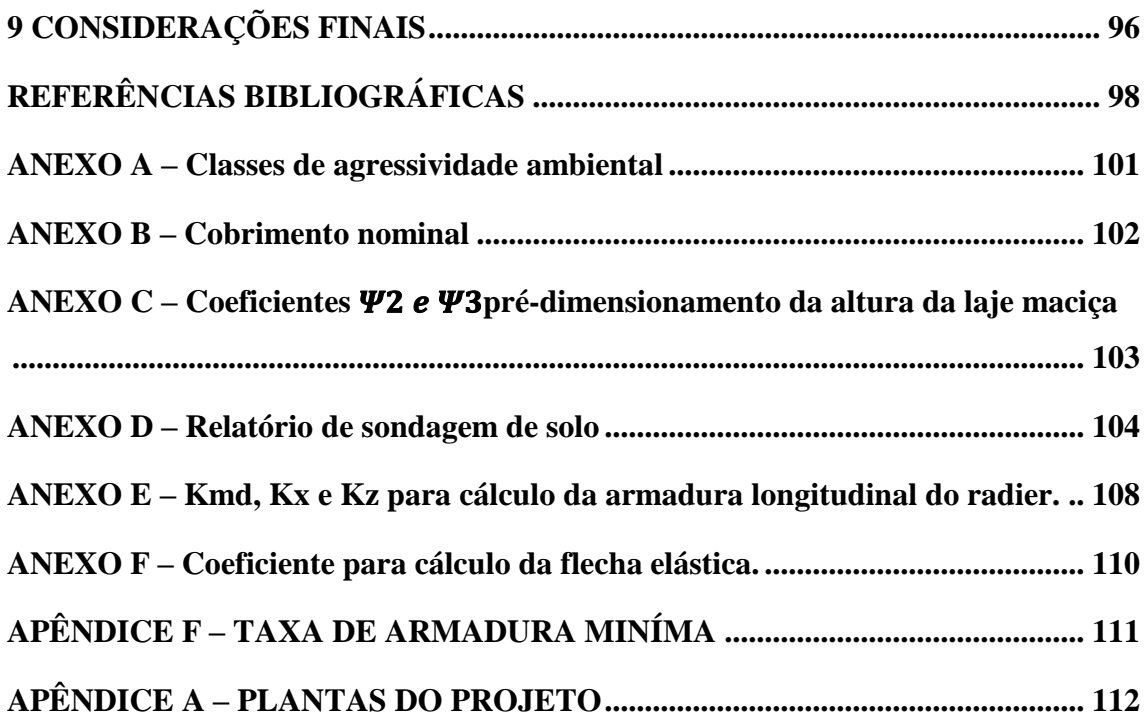

### <span id="page-13-0"></span>**1 INTRODUÇÃO**

Este presente trabalho tem por função apresentar a forma de dimensionamento de fundação rasa, sendo ela por radier e por sapata isolada. Inicialmente é apresentado um estudo a ser realizado sobre o solo, para verificar a capacidade de carga do solo através da teoria de Terzaghi, logo após é demostrado como se coleta as informações sobre este solo através do ensaio SPT ( Standard Penetration Test ), e por fim é realizado uma análise da interação solo e fundação.

Posteriormente é apresentado a forma de dimensionar a sapata, defendendo o método utilizado, sendo o método das bielas. Juntamente com o dimensionamento é também demostrado o motivo de se optar pelo dimensionamento de sapatas rígidas e não flexíveis, onde a flexível é um elemento sujeito a punção. No dimensionamento do radier é apresentado os variados métodos, e apresentado o motivo de escolha da análise da placa de Winkler e analogia de grelha.

Por fim é proposto um estudo de caso, onde este apresenta as cargas na fundação, e um ensaio SPT ( Standard Pnenetration Test ) real, no qual serão objeto de estudo no próximo trabalho.

É realizado o dimensionamento e detalhamento das sapatas e do radier, sendo que no radier existe a possibilidade de trabalhar com telas soldadas ou barras, no qual diferem-se no consumo de material e no consumo de mão de obra. Também é necessário realizar o levantamento da mão de obra necessária para execução de ambos tipos de fundações, onde é utilizado o índice de produtividade da tabela de composição de preços para orçamentos 14. Será inserido valores nos materiais com a utilização da Sinapi 09/2017, Arcelo Mittal. Para inserção de valores na mão de obra será utilizado notas de aula de Leopoldo Freire Bueno, ministrador da aula de orçamento no grupo unis.

#### <span id="page-13-1"></span>**1.1 Objetivo Geral**

Este Trabalho de Conclusão de Curso tem como objetivo realizar um comparativo de custo e técnica, no dimensionamento e detalhamento da Fundação de um edifício residencial, entre radier e sapata isolada.

#### <span id="page-13-2"></span>**1.2 Objetivo Específico**

- **a)** Apresentar as conceitos e características sobre as fundações em estudo;
- **b)** Propor o projeto arquitetônico de um edifício residencial;
- **c)** Determinar o carregamento aplicado sobre a fundação;
- **d)** Determinar as características do solo sob a fundação;
- **e)** Apresentar o método de cálculo de sapata isolada;
- **f)** Apresentar o método de cálculo de radier.
- **g)** Dimensionar e detalhar sapata isolada;
- **h)** Dimensionar e detalhar radier;
- **i)** Levantar mão de obra para execução de sapatas isoladas;
- **j)** Levantar mão de obra para execução de radier;
- **k)** Custear materiais e mão de obra das sapatas;
- **l)** Custear materiais e mão de obra do radier;
- **m)** Comparar técnica e custo de radier e sapata isolada.

# <span id="page-15-1"></span>**2 REVISÃO BIBLIOGRÁFICA**

#### <span id="page-15-2"></span>**2.1 Conceito de Fundação**

A fundação é constituída pelo conjunto de solo e infraestrutura com finalidade de transferir cargas a um terreno firme, são divididas em duas categorias, nas quais são rasas e profundas. As fundações são caracterizadas pela NBR 6122/2010 da seguinte forma, as rasas possuem transmissão de tensões ao solo somente pela base, e profundidade menor que duas vezes sua menor dimensão, se diferenciando da fundação profunda nestes aspectos, as fundações profundas transmitem tensões ao solo por sua base ou(e) por sua superfície lateral, sendo que sua profundidade é maior que duas vezes sua menor dimensão, e no mínimo 3,0 metros. A figura 1 os dois tipos a fundação, a rasa e a profunda:

<span id="page-15-0"></span>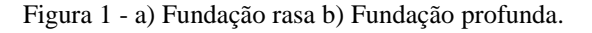

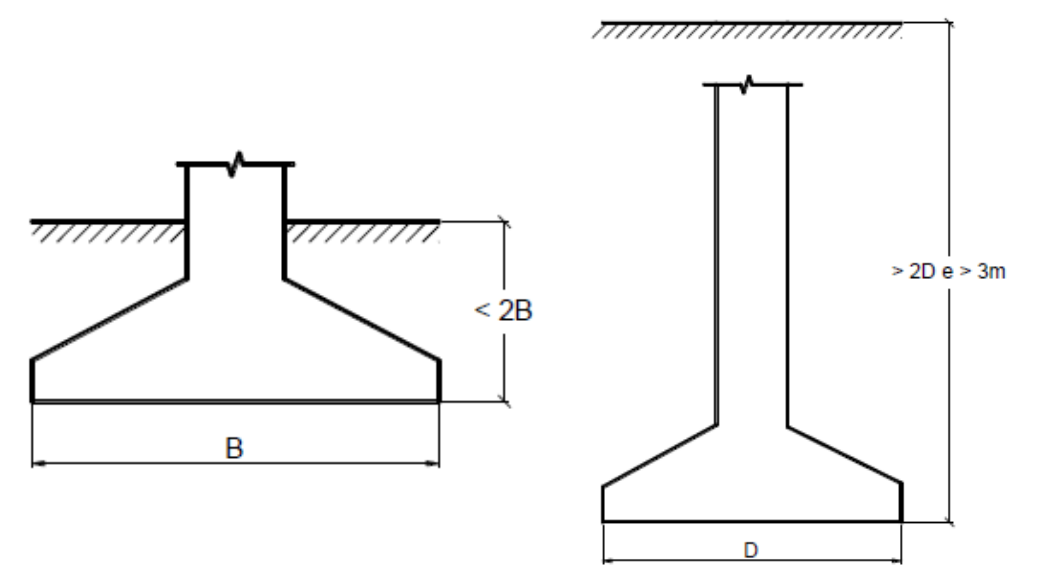

Fonte: (Bastos, 2016).

As fundações rasas são as seguintes: bloco, sapata isolada, sapata corrida, grelha, sapata associada e radier. Botelho (2016, p.95) aponta que para utilização das fundações rasas o solo deve apresentar boa resistência, e não apresentar lençol freático alto.

#### <span id="page-15-3"></span>2.1.1 Conceito de sapata isolada

A sapata isolada é um elemento de fundação rasa, recebe a carga de um único pilar e são armadas, a armação é um aspecto que as diferenciam dos blocos de fundação, pois eles não necessitam de armadura. As sapatas isoladas podem também apresentar variadas formas geométricas, nas quais variam conforme a decisão do projetista, podem também apresentar altura constante ou altura variável conforme apresenta a figura 2:

<span id="page-16-0"></span>Figura 2 - a) Sapata de altura constante b) Sapata de altura variável.

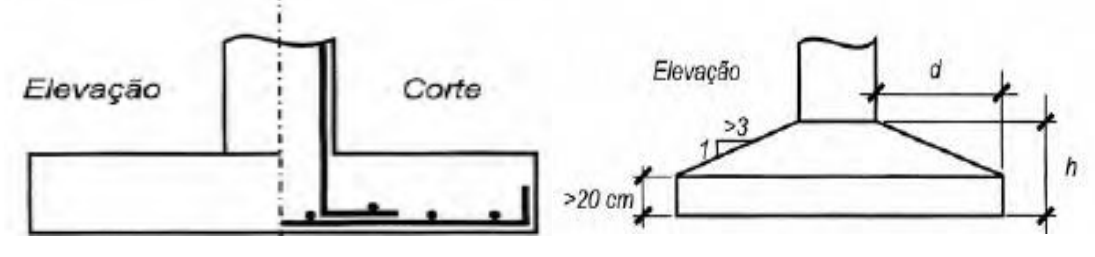

Fonte: (Velloso e Lopes, 2010).

Carvalho (2014) aponta diversas vantagens das sapatas em relação as outras fundações, como rapidez e facilidade de execução, não necessitando de equipamentos especiais ou mão de obra especializada, diferente das fundações profundas onde são necessários. Atualmente as sapatas apresentam-se como a fundação mais utilizada, Carvalho (2014), indica a utilização destas fundações para locais que apresentam um solo de média a alta capacidade de suporte de carga.

### <span id="page-16-1"></span>2.1.2 Conceito de radier

O radier é um elemento de fundação rasa, que se caracteriza basicamente como uma laje maciça de concreto armado ou protendido, e segundo a ABNT NBR 6122 (2010) recebe a totalidade dos pilares ou parte dos pilares da obra. O radier pode ser uniforme ou de espessura variável, e pode conter elementos de enrijecimento como vigas.

Segundo Dória ( 2007) " fundação do tipo radier é empregada quando o solo tem baixa capacidade de carga, deseja-se uniformizar os recalques, as áreas das sapatas se aproximam uma das outras ou quando a área destas maior que a metade da área de construção."

Tal fato pode ser comprovado através da análise de algumas edificações de Roma, Itália, que apresenta fundações em radier desde 300 a.c, o uso desse elemento de fundação se fez necessário devido ao fato da cidade situar-se em uma região com predominância de solo arenoso, (Formigoni, 2009).

O radier é projetado em quatro tipos principais, conforme a necessidade e decisão do projetista, os principais tipos são os seguintes: Radier Liso, com pedestais, nervurados e com caixão. O radier liso pode ser observado na figura 3.

#### <span id="page-17-0"></span>Figura 3- Radier Liso.

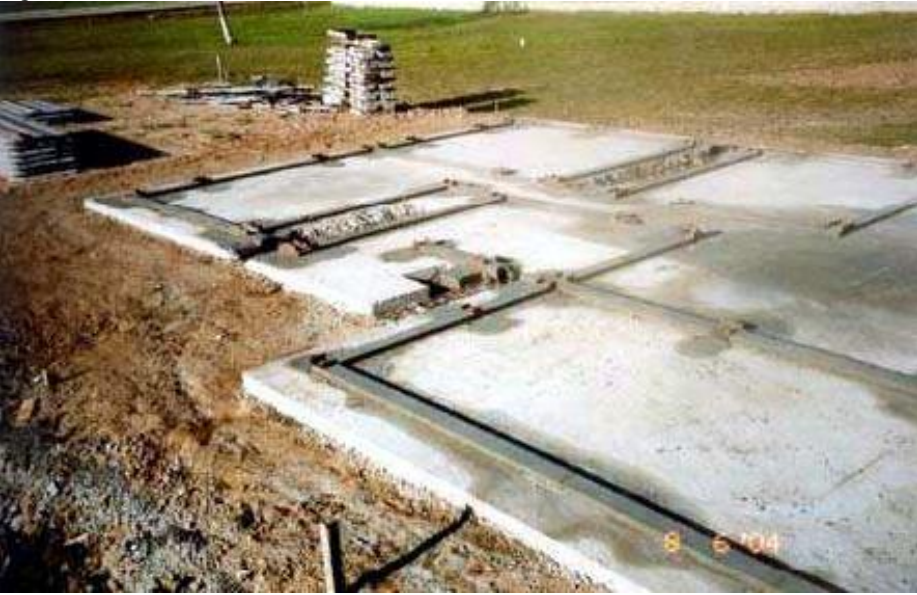

Fonte: (Delalibera, 2016).

É possível ainda combinar o radier com outros tipos de fundações, até mesmo com fundações profundas como estacas e tubulões, esta junção é conhecida como radier estaqueado, na qual oferece resistência pelo contato do radier com o solo e também resistência lateral em função da estaca ou tubulão. O radier assim como a laje pode ter altura variável de forma a otimizar o valor da obra de acordo com a necessidade.

O radier é basicamente uma laje maciça apoiada sobre o solo, contudo o dimensionamento de laje maciça tem por embasamento a ABNT NBR 6118 (2014), na qual norteará o dimensionamento do mesmo.

Carvalho e Filho (2014), define laje maciça da seguinte forma:

"lajes são placas de concreto e estas últimas são elementos estruturais de superfície plana (elementos laminares simétricos em relação ao seu plano médio), em que a dimensão perpendicular à superfície, usualmente chamada espessura, é relativamente pequena comparada as demais (largura e comprimento) e sujeitas principalmente a ações normais a seu plano."

#### <span id="page-17-1"></span>**2.2 Capacidade de carga em fundações rasas**

Para toda ação existe uma reação oposta, logo a fundação aplicará uma tensão ao solo e o mesmo irá reagir, o aumento da carga aplicada sobre a sapata provocará o surgimento de uma superfície de ruptura. Na iminência do rompimento o solo trabalhará em sua resistência máxima, a resistência na iminência do rompimento é considerada a capacidade de carga do <span id="page-18-0"></span>solo. Na figura 4 está ilustrado o aumento da carga aplicada de acordo com três fases, no qual a fase II apresenta a ruptura.

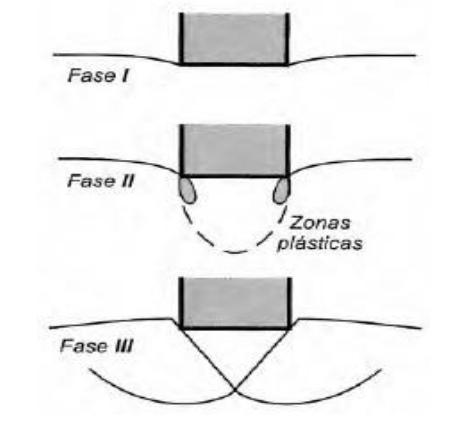

Figura 4- Comportamento de uma sapata sob carga vertical

Fonte: (Velloso e Lopes, 2010).

Conforme Aoki (2011) existem três modos de ruptura, o primeiro é denominado como ruptura geral em que a sapata pode girar levantando uma porção de solo para cima do terreno, e a segunda é ruptura por puncionamento no qual a sapata se desloca para baixo sem desaprumar, o terceiro modo de ruptura, se define por obter uma curva tangente mais abatida em relação a ruptura geral. Na figura 5 pode ser visto os modos de ruptura acima mencionados.

<span id="page-18-1"></span>Figura 5- a) Ruptura geral b) Ruptura localizada c) Ruptura por puncionamento.

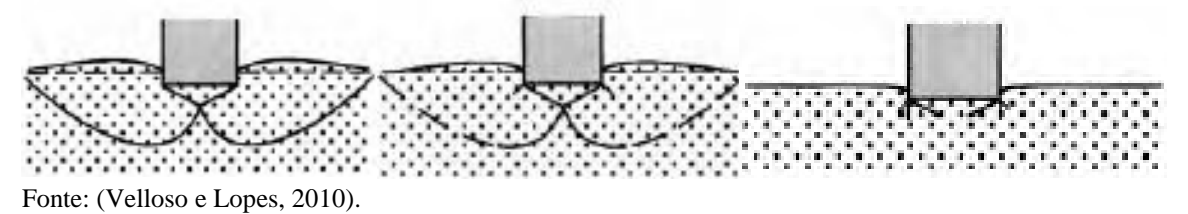

As ocorrências dessas rupturas variam de acordo com o tipo de solo sob a fundação, a ruptura geral ocorre nos solos mais rígidos, como areias compactas e muito compactas e argilas rijas e duras. A ruptura localizada ocorre em solos mais deformáveis, como areias fofas e argilas médias e moles. A ruptura por puncionamento ocorre também em solos menos resistentes.

Tais referenciais de ruptura em relação a areia podem ser verificadas de acordo com a rigidez do solo, e da profundidade relativa da sapata. Estas referências de ruptura podem ser observadas na figura 6.

<span id="page-19-0"></span>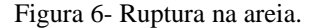

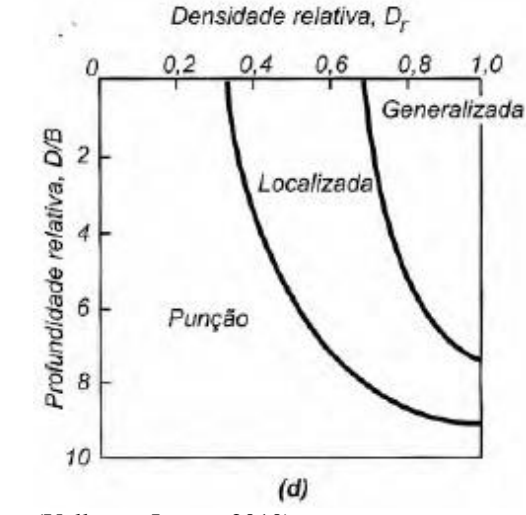

Fonte: (Velloso e Lopes, 2010).

#### <span id="page-19-2"></span>2.2.1 Teoria de Terzaghi para capacidade de carga

Terzaghi identificou a superfície de ruptura ORST e a dividiu em três trechos, nos quais estão apresentados como zona I, zona II e zona III na figura 11.

<span id="page-19-1"></span>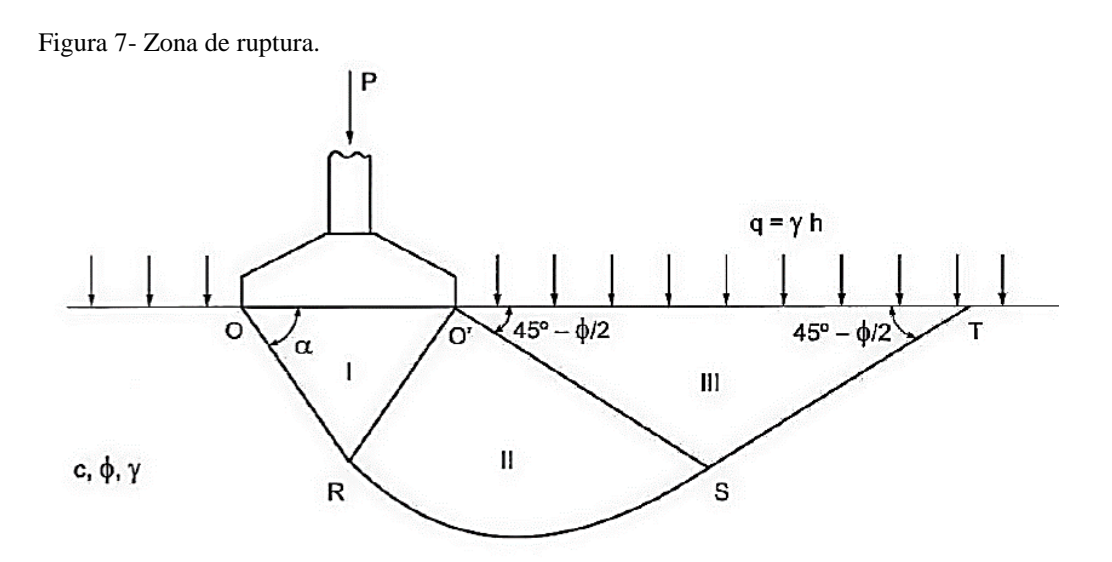

Fonte: (Cintra 2003, apud Coelho 2016).

Conforme pode-se observar na ilustração a zona I situa-se abaixo da sapata e possui uma forma de cunha, resultando em tensões principais máximas verticais. A zona II parte das arestas das fundações, cujas fronteiras fazem com a horizontal ângulos de 45 º + Φ/2, onde Φ é a nomenclatura para o ângulo de atrito. A zona III também tem início nas arestas da fundação e possuem fronteiras que fazem com a horizontal ângulos de 45 º - Φ/2, esta é a <span id="page-20-0"></span>considerada zona passiva de Rankine. Terzaghi ainda refinou a analise separando a cunha de fundação conforme a figura 8.

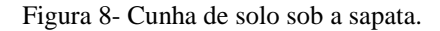

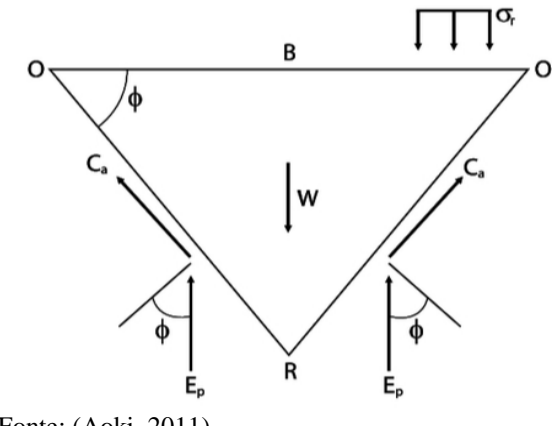

Fonte: (Aoki, 2011).

Nas duas faces representadas por OR e O'R atuam empuxo passivo Ep, e as forças de coesão C. Considerando o equilíbrio das forças verticais, Terzaghi deduziu a seguinte equação.

$$
\sigma r = 2 \times \frac{Ep}{B} + c \times tg\phi - \frac{y}{4} \times B \times tg\phi
$$

Onde:

 $B =$ Base da fundação;

 $\sigma r$  = Tensão de ruptura;

 $Ep = Empuxo;$ 

 $c = \text{Coesão};$ 

 $tg\emptyset = \hat{A}$ ngulo de atrito interno;

 $y = P$ eso específico do solo.

Essa equação define o método ideal quando se conhece o empuxo, porém o não acesso a este dado levou Terzaghi a definir casos particulares, as vezes hipotéticos, para depois proceder para generalização. Foram realizados três casos particulares, e posteriormente realizado a superposição destes três efeitos, no qual se teve como resultado a equação apresentada abaixo:

$$
\sigma r = c Nc + q Nq + \frac{1}{2} \gamma B Ny
$$

Onde:

 $\sigma r$  = Tensão de ruptura;

 $c = \text{Coesão};$ 

 $y = P$ eso específico do solo.

Na equação apresentada existem três variáveis obtidas nos três casos particulares, nas quais são Nc, Nq e Ny. Estas variáveis são fatores de capacidade de carga referentes a coesão, a sobrecarga e ao peso do solo (dependem unicamente de Φ).

#### <span id="page-21-1"></span>2.2.2 Capacidade de carga para sapatas

O método desenvolvido por Terzaghi era especialmente para sapatas corridas, a partir de experimentos Terzaghi e Peck (1967) apresentaram uma equação semiempírica , a qual é dada:

$$
\sigma r = c \ Nc \ Sc + q \ Nq \ Sq + \frac{1}{2} \ \gamma \ B \ Ny \ Sy
$$

A alteração que houve nessa equação foi a adição dos fatores de forma Sc, Sq e Sy. Vesic (1975 apud CINTRA, 2003) sugere que na equação de Terzaghi sejam utilizados os fatores de capacidade de carga (Nc e Nq ) de Prandtl-Reissner e ( Ny) de Caquot-Kérisel bem como os fatores de forma De Beer.

| Ф                | Nc    | Nq   | Ny             | Nq/Ny | tg $\Phi$      |
|------------------|-------|------|----------------|-------|----------------|
| $\boldsymbol{0}$ | 5,14  | 1    | $\overline{0}$ | 0,2   | $\overline{0}$ |
| $\mathbf{1}$     | 5,38  | 1,09 | 0,07           | 0,2   | 0,02           |
| $\overline{c}$   | 5,63  | 1,2  | 0,15           | 0,21  | 0,03           |
| 3                | 5,9   | 1,31 | 0,24           | 0,22  | 0,05           |
| $\overline{4}$   | 6,19  | 1,43 | 0,34           | 0,23  | 0,07           |
| 5                | 6,49  | 1,57 | 0,45           | 0,24  | 0,09           |
| 6                | 6,81  | 1,72 | 0,57           | 0,25  | 0,11           |
| 7                | 7,16  | 1,88 | 0,71           | 0,26  | 0,12           |
| 8                | 7,53  | 2,06 | 0,86           | 0,27  | 0,14           |
| 9                | 7,92  | 2,25 | 1,03           | 0,28  | 0,16           |
| 10               | 8,35  | 2,47 | 1,22           | 0,3   | 0,18           |
| 11               | 8,8   | 2,71 | 1,44           | 0,31  | 0,19           |
| 12               | 9,28  | 2,97 | 1,69           | 0,32  | 0,21           |
| 13               | 9,81  | 3,26 | 1,97           | 0,33  | 0,23           |
| 14               | 10,37 | 3,59 | 2,29           | 0,35  | 0,25           |
| 15               | 10,98 | 3,94 | 2,65           | 0,36  | 0,27           |
| 16               | 11,63 | 4,34 | 3,06           | 0,37  | 0,29           |
| 17               | 12,34 | 4,77 | 3,53           | 0,39  | 0,31           |
| 18               | 13,1  | 5,26 | 4,07           | 0,4   | 0,32           |
| 19               | 13,93 | 5,8  | 4,68           | 0,42  | 0,34           |
| 20               | 14,83 | 6,4  | 5,39           | 0,43  | 0,36           |

<span id="page-21-0"></span>Tabela 1 - Fatores de capacidade de carga.

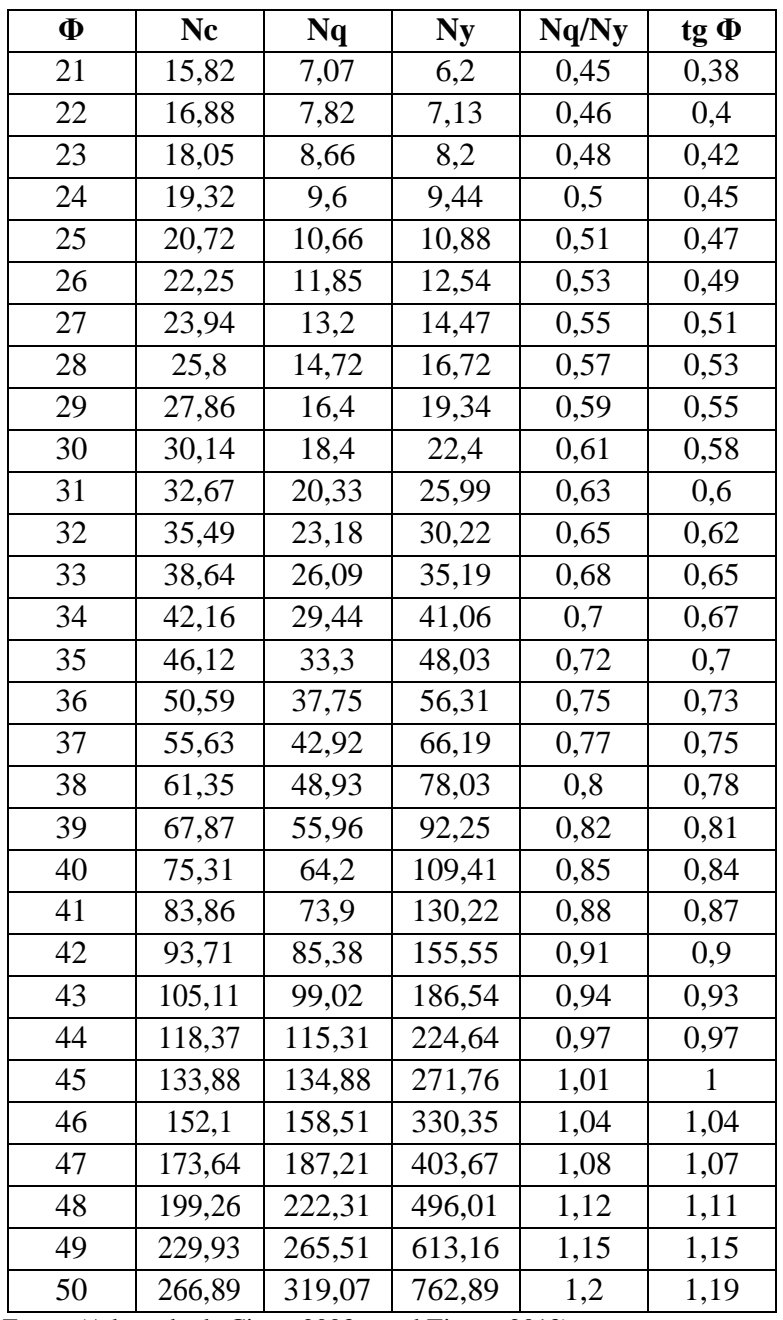

Fonte: (Adaptado de Cintra 2003, apud Tizzot, 2013).

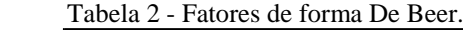

<span id="page-22-0"></span>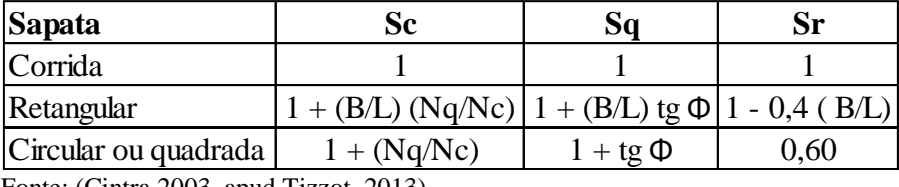

Fonte: (Cintra 2003, apud Tizzot, 2013).

A capacidade de carga de ruptura não é aplicada diretamente no cálculo, ela deve ser minorada, estabelecer-se que existem três capacidades de carga, sendo capacidade de carga de ruptura, capacidade de carga de segurança à ruptura e capacidade de carga admissível.

A capacidade de carga de segurança à ruptura é a maior carga que o terreno resiste, com segurança a ruptura, independente das deformações que possa ocorrer. Essa pode ser definida pela seguinte equação.

$$
\sigma a = \frac{\sigma r}{FS}
$$

Onde:

 $\sigma$ a = Capacidade de carga de admissível;

 $\sigma$ r = Capacidade de carga de ruptura;

FS = Fator de segurança a ruptura.

Logicamente a capacidade de carga admissível deve ser menor ou igual a capacidade de carga de segurança, este deve sofrer deformações compatíveis com a sensibilidade da estrutura aos deslocamentos da fundação. A relação entre as capacidades de carga pode ser expressa pelo gráfico da figura 9.

<span id="page-23-0"></span>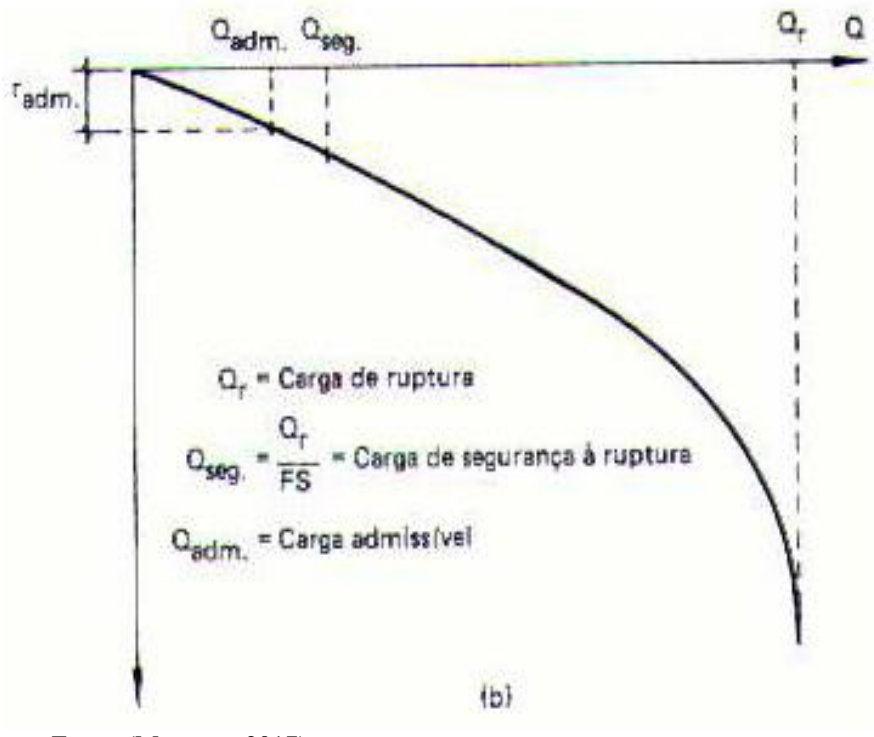

Figura 9 -Curva carga-recalque.

Fonte: (Maragon, 2017).

#### <span id="page-24-1"></span>**2.3 Investigação Geotécnica**

É necessário realizar investigações sobre o solo através de sondagens, pois só assim haverá a possibilidade de fazer um dimensionamento da fundação, para obtenção dos parâmetros que possibilitarão o dimensionamento da fundação. Ainda que seja importante o uso desta análise, grande parte dos brasileiros não tem consciência disto, sendo que segundo Botelho (2016) "mais de 90 % das construções térreas brasileiras, e com ênfase para as populares, não fazem nenhum tipo de sondagem do terreno."

O método de sondagem a ser apresentado é o SPT (Standard Pnenetration Test ), pois segundo Botelho (2016) "é o mais comum e prestigiado ensaio de campo". O SPT é normatizado pela NBR 6484:2001 e se consiste em fazer penetrar no solo um amostrador padrão com diâmetro de 3/8" e externo 2", a cada metro de profundidade de um furo executado a trado, lavagem ou rotativa. A cravação é feita por meio de golpes de um peso de 65 kg, caindo em queda livre de 75 cm de altura, sendo anotado o número de golpes necessário para cravar cada 15 cm do amostrador, até a penetração total de 45 cm do mesmo. Abaixo a figura 10 ilustra o ensaio SPT.

<span id="page-24-0"></span>Figura 10- a) Avanço da sondagem por desagregação e lavagem b) Ensaio de penetração Dinâmica.

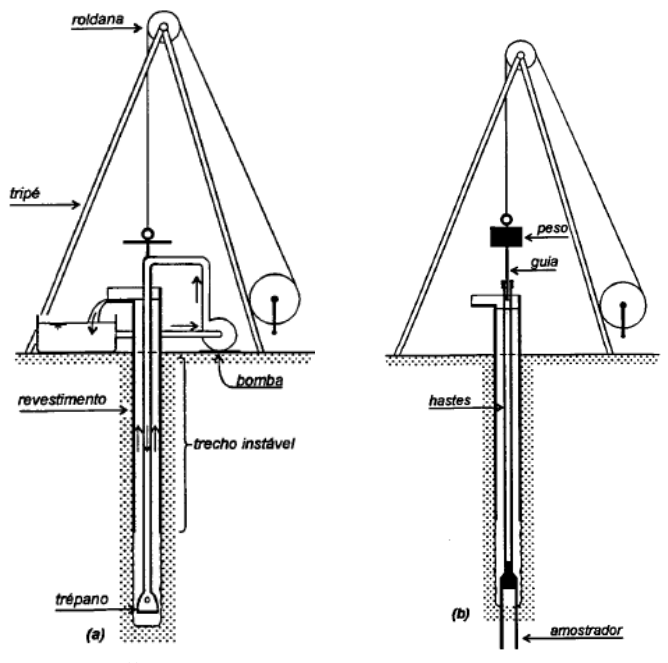

Fonte: (Velloso e Lopes, 2010).

É retirada a amostra do solo através de amostradores, onde o primeiro é o amostrador Raymond-Terzaghi sendo que neste a amostra é deformada. O segundo amostrador é o Shelby e este é empregado quando é necessário retirar amostras indeformáveis, este amostrador se aplica em argilas em fator de possuir paredes finas. Um terceiro amostrador seria a troca das

válvulas que possuem no amostrador de Raymond-Terzaghi e Shelby, pelo uso de pistão. Por fim o quarto amostrador é o Denison, este amostrado é para solos mais resistentes ou até mesmo presença de algumas rochas, o amostrador Denison é utilizado no ensaio SPT rotativo. Na figura 11 são apresentados os amostradores citados em sequência.

<span id="page-25-0"></span>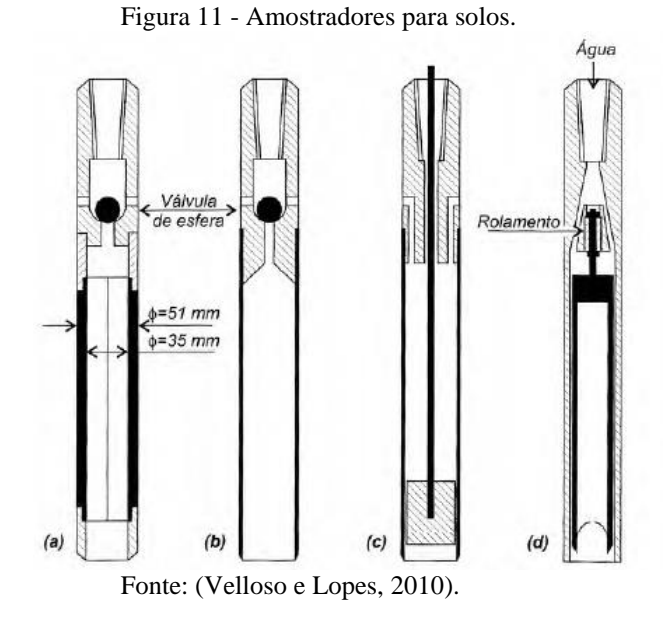

Durante a realização do ensaio de SPT é possível definir o nível de àgua no perfil estratigráfico analisado. O número de furos a sondar em um terreno é de acordo com a área de projeção da construção, como pode ser verificado na tabela 3. Com relação aos pontos onde devem ser realizados a sondagem, os furos não podem ter distância entre si maior que trinta metros, a Figura 12 apresenta como deve ser realizada a distribuição dos furos em um terreno.

<span id="page-25-1"></span>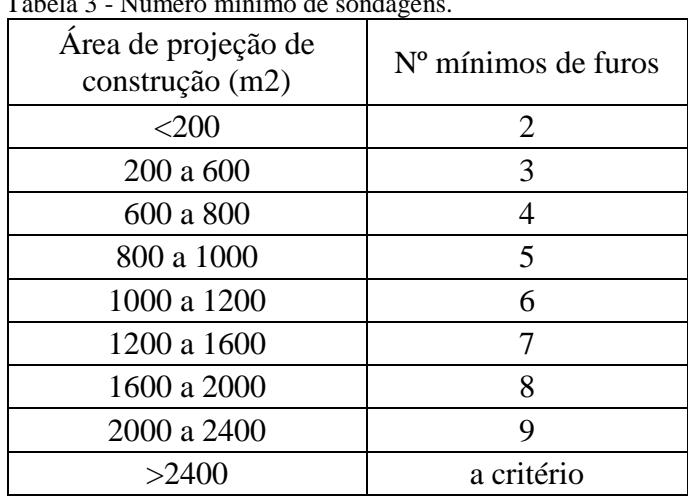

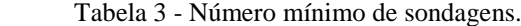

Fonte: (NBR 8036, 1983).

Figura 12 - Locações de Sondagens.

<span id="page-26-0"></span>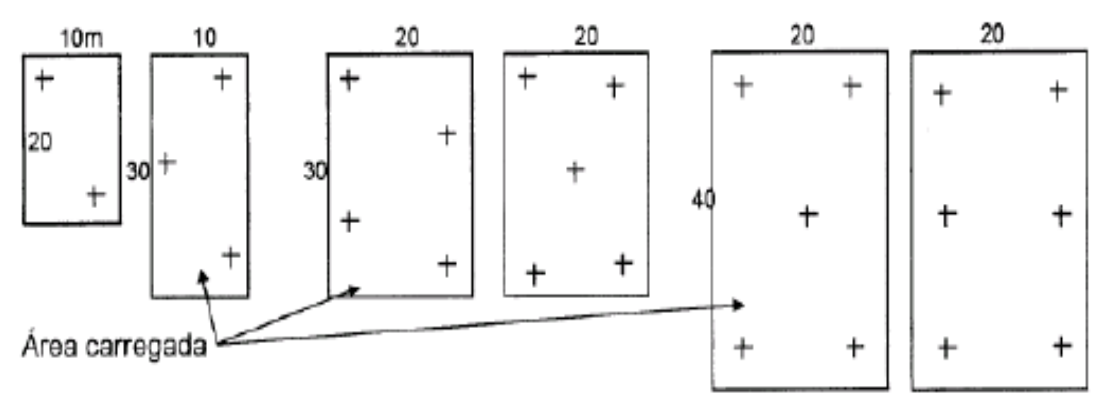

Fonte: (Gonçalves, 2014).

O índice de resistência a penetração obtido através do SPT, a NBR 7250 correlaciona o índice de resistência com as propriedades de consistência das areias e das argilas. A tabela 04 apresenta a correlação estabelecida pela norma.

| Areia e Silte arenoso |                     | Argila e silte argiloso |              |  |
|-----------------------|---------------------|-------------------------|--------------|--|
| <b>NSPT</b>           | Compacidade         | <b>NSPT</b>             | Consistência |  |
| 0a4                   | muito fofa          | ${<}2$                  | muito mole   |  |
| 5 a 8                 | Fofa                | 3 a 5                   | mole         |  |
| 9 a 18                | mediamente compacta | 6 a 10                  | média        |  |
| 18 a 40               | compacta            | 11 a 19                 | rija         |  |
| >40                   | muito compacta      | $>19$                   | Duro         |  |

<span id="page-26-1"></span>Tabela 4 - Classificação dos Solos de acordo com a consistência.

Fonte: (NBR 7250, 1980).

### <span id="page-26-2"></span>2.3.1 Características do solo

É extremamente necessário o estudo do cisalhamento do solo, pois conforme Gonçalves (2014) o solo de forma geral, rompe por cisalhamento e esse estudo resulta na obtenção da estabilidade de maciços terrosos. As principais variáveis analisadas na resistência ao cisalhamento, são o atrito e a coesão.

### <span id="page-26-3"></span>2.3.1.1 Peso específico

O peso especifico é basicamente definido como peso por unidade de volume, porém no solo o peso específico pode ser avaliado de diversas formas, sendo: peso especifico dos sólidos (ou dos grãos), peso especifico natural, peso específico aparente seco, peso específico aparente saturado. Existem diversas formas de avaliar o peso específico pois o solo pode estar submetido a diversas situações, onde o local de estudo pode ser um brejo, ou pode ser um local de extrema seca.

### <span id="page-27-1"></span>2.3.1.2 Ângulo de atrito interno

O atrito é a força de contato que atua entre dois corpos sempre que há tendência de movimento, analisando esta força de atrito em um plano inclinado o peso do elemento será decomposto opondo-se à força de atrito, logo a força de atrito é proporcional a um ângulo de inclinação, tal ângulo é chamado de ângulo de atrito. Tal situação está apresentada na figura 13:

<span id="page-27-0"></span>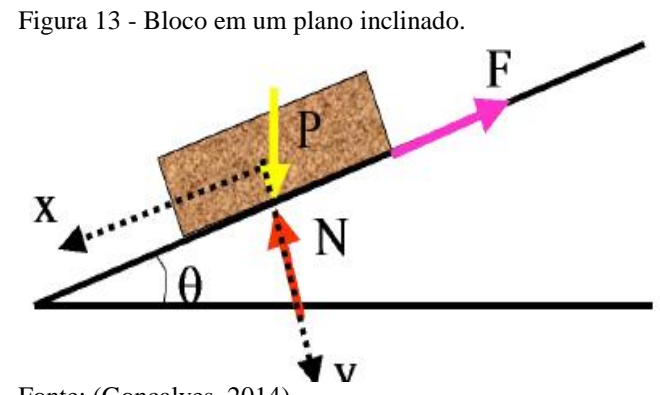

Fonte: (Gonçalves, 2014).

A resistência ao deslizamento é proporcional a força normal aplicada, segundo a relação abaixo apresentada:

$$
T = N \times f
$$

Onde:

 $T =$ Resistencia ao deslizamento:

 $N =$  Força normal aplicada;

 $f =$ Coeficiente de atrito entre os dois materiais.

Logo para solos está equação é escrita da seguinte forma:

$$
T = \sigma \times tg \varphi
$$

Onde:

 $T =$ Tensão de cisalhamento;

 $\sigma$  = Tensão normal:

 $\varphi = \hat{A}$ ngulo de atrito interno do solo.

<span id="page-28-1"></span>Existe ainda uma atração química entre as partículas, principalmente em estruturas floculadas, e a cimentação de partículas (cimento natural, óxidos, hidróxidos e argilas) podem provocar a existência de uma coesão real. Segundo Vargas (1977) "a coesão é aquela resistência que a fração argilosa empresta ao solo." Contudo a coesão é uma característica típica de solos finos.

Portanto a resistência ao cisalhamento do solo apresenta os fenômenos de atrito e coesão, logo a resistência ao cisalhamento do solo é representada pela equação e figura 14:

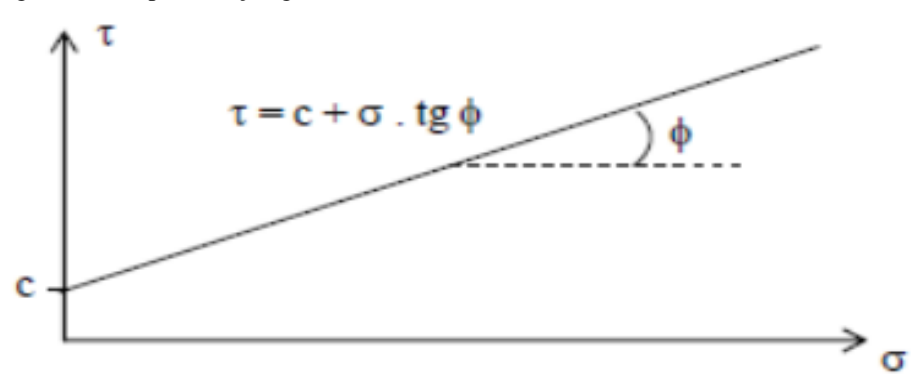

<span id="page-28-0"></span>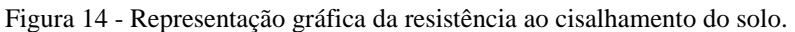

Fonte: (Faro, 2015).

#### <span id="page-28-2"></span>**2.4 Interação solo estrutura**

Os parâmetros que caracterizam um solo influenciam o desempenho da fundação, bem como a resistência do solo é influenciada pela sua compactação, granulometria e pelo seu teor de umidade. Sendo assim é de grande importância a realização de ensaios sobre o solo para a obtenção de suas características sendo granulometrias, limite de liquidez, limite de plasticidade, teor de umidade ótimo e massa especifica seca.

Através do estudo solo estrutura é possível se obter os deslocamentos reais da fundação e esforços internos. Segundo a NBR 6122 (2010) "estruturas nas quais a deformabilidade das fundações pode influenciar na distribuição de esforços, deve-se estudar a interação solo-estrutura ou fundação-estrutura. No qual os esforços internos podem ser obtidos diretamente através da interação, ou indiretamente através das pressões de contato".

É possível analisar a deformação do solo em qualquer ponto envolto a fundação, conforme o ponto de analise se afasta da fundação a deformação naquele local também é reduzida, chegando até pontos em que não há mais deformação, estes pontos são considerados rígidos, logo o solo sob uma estrutura é divido em duas regiões, a flexível que se localiza próxima a fundação e é deformável, e a rígida que se localiza mais afastada da estrutura que é não é deformável, ambas regiões estão apresentadas na figura 15 em que a região flexível é nomeada como região I, e a região flexível é nomeada como região II.

<span id="page-29-0"></span>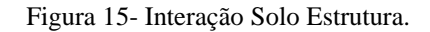

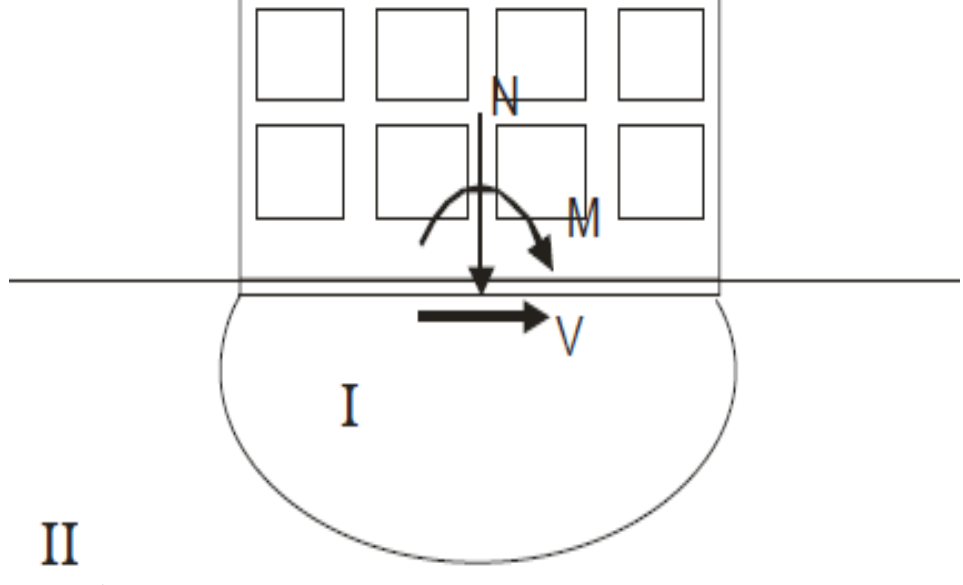

Fonte: (Dória, 2007).

#### <span id="page-29-1"></span>2.4.1 Interação solo sapata isolada

Existem variados fatores que caracterizam o modo da distribuição da pressão sapata sobre o solo, nos quais Bastos (2016) aponta os seguintes:

- existência de excentricidade do carregamento aplicado;
- intensidade de possíveis momentos fletores aplicados;
- rigidez da fundação;
- propriedades do solo;
- rugosidade da base da fundação.

Sapatas rígidas apoiadas sobre solos granulares, como areia, a pressão é maior no centro e decresce em direção às bordas da sapata. No caso de solos argilosos, ao contrário, a pressão é maior nas proximidades das bordas e menor no centro. No caso de sapatas flexíveis ocorre o inverso do mencionado, a figura 21 ilustra o mencionado:

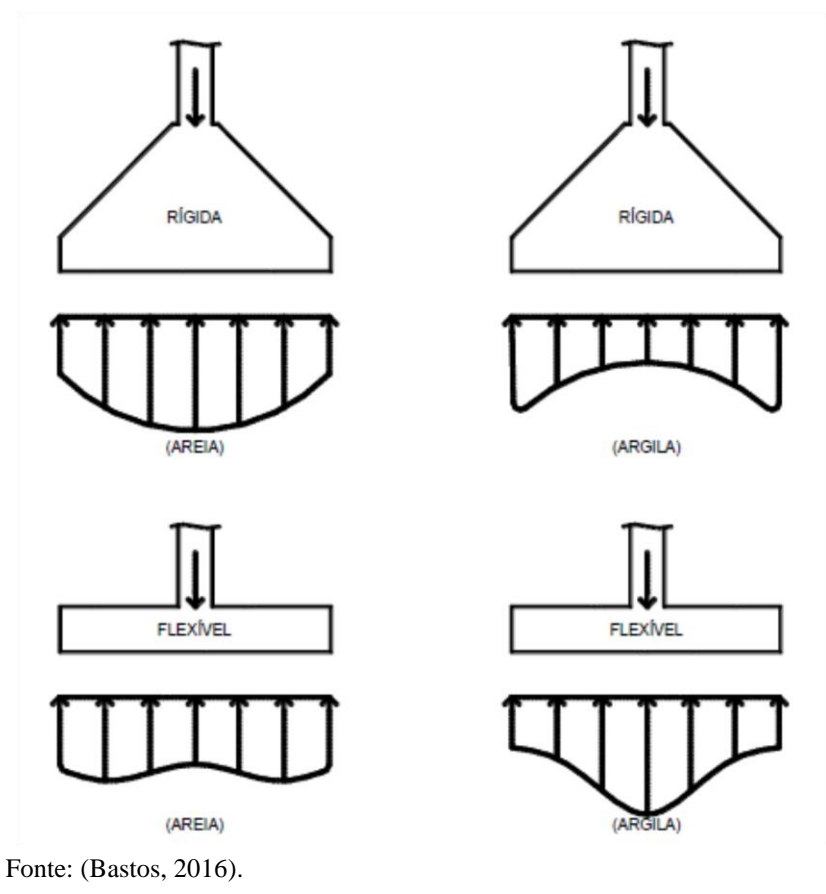

<span id="page-30-0"></span>Figura 16 - Distribuição de pressão no solo em sapata sob carga centrada.

<span id="page-30-1"></span>2.4.2 Constante elástico do solo

O radier possui diversos métodos de dimensionamento, Dória (2007 apud Veloso e Lopes, 2010) apresenta os seguintes métodos:

- Método Estático;
- Sistema de vigas sobre base elástica;
- Método de placa sobre solo de Winkler;
- Método do American Concrete Institute (AIC);
- Método das diferenças finitas;
- Método dos elementos finitos.

O método de Winkler considera que o solo não seja estático, supondo que o radier situa-se sobre molas, contudo deverá ser avaliado o coeficiente de mola de acordo com o solo sob o radier.

Winkler chegou a seguinte teoria do solo como molas com a seguinte ideia, as pressões de contato solo-estrutura são proporcionais aos recalques, sendo assim pode-se considerar o elemento de fundação sobre várias molas em toda sua área, cujas rigidez são dadas por:

$$
Kv=\frac{q}{w}
$$

Onde:

 $Kv =$ Coeficiente de mola;

 $q =$  carregamento exercido sobre o solo;

 $w =$  recalque obtido com carregamento.

A figura 17 ilustra o mencionado, onde as pressões de contato são proporcionais ao recalque.

<span id="page-31-0"></span>Figura 17 - Modelo de Winkler: meio elástico de molas independentes.

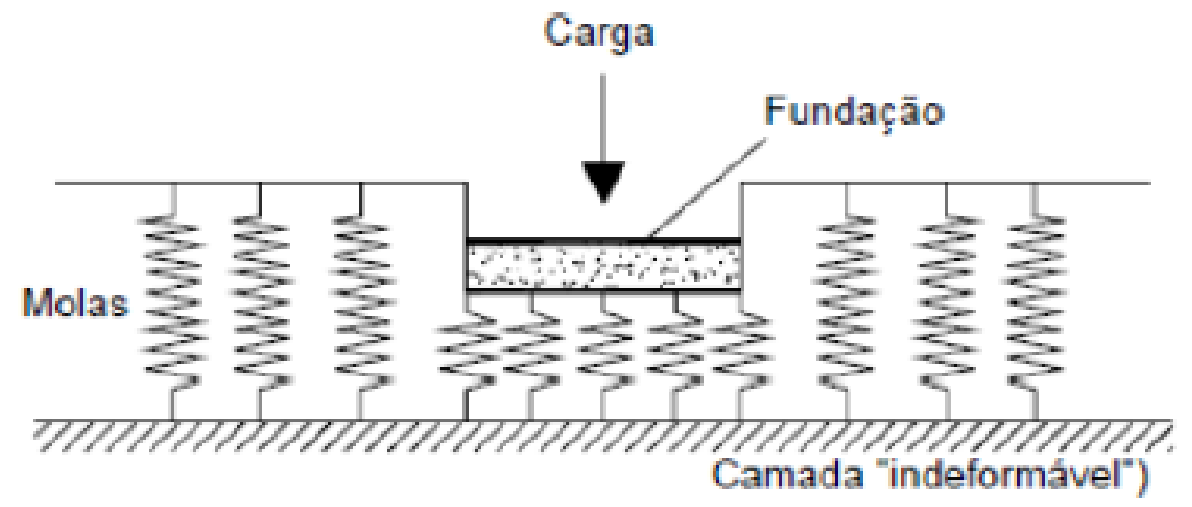

Fonte: (Alva 2007 apud Coelho, 2016)

Para obtenção do coeficiente de mola há um ensaio conhecido como ensaio de placa, este é normatizado pela NBR 6489, porém mesmo que este já exista uma quantidade de tempo considerável, ainda hoje é pouco popular na grande maioria, essa impopularidade resultou em um difícil acesso a este ensaio. Na falta de ensaios é possível utilizar valores padronizados em tabelas de acordo com as características do solo. Abaixo estão apresentadas as tabelas 5,6,7 e 8 que apresentam o coeficiente de mola obtidos por alguns pesquisadores.

| Tabela 5 - Valores comuns de NV de Beton e Naiender. |                 |
|------------------------------------------------------|-----------------|
| Valores de Kv (Kgf/cm <sup>2</sup> )                 |                 |
| Turfa leve - Solo pantanoso                          | $0,5$ a $1,0$   |
| Turfa pesada - Solo pantanoso                        | 1,0a1,5         |
| Areia fina de praia                                  | $1,0$ a $1,5$   |
| Aterro de silte, areia e cascalho                    | $1,0$ a $2,0$   |
| Argila molhada                                       | $2,0$ a $3,0$   |
| Argila úmida                                         | $4,0$ a $5,0$   |
| Argila seca                                          | $6,0$ a $8,0$   |
| Argila seca endurecida                               | 10,0            |
| Silte compactado com areia e pedra                   | 8,0 a 10,0      |
| Silte compactado com areia e muita pedra             | $10,0$ a $12,0$ |
| Cascalho miúdo com areia fina                        | 8,0 a 12,0      |
| Cascalho médio com areia fina                        | $10,0$ a $12,0$ |
| Cascalho grosso com areia grossa                     | $12,0$ a $15,0$ |
| Cascalho grosso com pouca areia                      | 15,0 a 20,0     |

<span id="page-32-0"></span>Tabela 5 - Valores comuns de Kv de Béton e Kalender.

Fonte: (Béton – Kalender 1962, apud ALEXANDRE JÚNIOR,

Cascalho grosso com pouca areia compactada 20,0 a 25,0

2012, apud TIZOTT, 2013).

<span id="page-32-1"></span>Tabela 6 - Valores de Kv de Moraes.

| Tipo de Solo                               | $k_s$ (kN/m <sup>3</sup> ) |  |  |
|--------------------------------------------|----------------------------|--|--|
| Turfa leve - solo pantanoso                | 5.000 a 10.000             |  |  |
| Turfa pesada – solo pantanoso              | 10.000 a 15.000            |  |  |
| Areia fina de praia                        | 10.000 a 15.000            |  |  |
| Aterro de silte, de areia e cascalho       | 10.000 a 20.000            |  |  |
| Argila molhada                             | 20,000 a 30,000            |  |  |
| Argila úmida                               | 40.000 a 50.000            |  |  |
| Argila seca                                | 60.000 a 80.000            |  |  |
| Argila seca endurecida                     | 100.000                    |  |  |
| Silte compactado com areia e pedra         | 80.000 a 100.000           |  |  |
| Silte compactado com areia e muita pedra   | 100,000 a 120,000          |  |  |
| Cascalho miúdo com areia fina              | 80.000 a 120.000           |  |  |
| Cascalho médio com areia fina              | 100.000 a 120.000          |  |  |
| Cascalho grosso com areia grossa           | 120,000 a 150,000          |  |  |
| Cascalho grosso com pouca areia            | 150,000 a 200,000          |  |  |
| Cascalho grosso com pouca areia compactada | 200,000 a 250,000          |  |  |

Fonte: (Moraes 1972 apud Dória, 2007).

| SOLO          |     | <b>CBR</b> |      | $k$ (kgf/cm <sup>3</sup> ) |       |
|---------------|-----|------------|------|----------------------------|-------|
|               |     | Min.       | Máx. | Mín.                       | Máx.  |
|               | OH  | 2,0        | 5,0  | 0,77                       | 3,32  |
|               | CН  | 2,0        | 5,0  | 0,77                       | 3,32  |
|               | MН  | 2,5        | 8,0  | 1,36                       | 4,82  |
| <b>FINO</b>   | OL  | 2,0        | 8,0  | 0,77                       | 4,82  |
|               | ML  | 3,0        | 15,0 | 1,85                       | 7,13  |
|               | CL. | 3,0        | 15,0 | 1,85                       | 7,13  |
|               | SC  | 10,0       | 20,0 | 5,59                       | 8,33  |
|               | SU  | 10,0       | 20,0 | 5,59                       | 8,33  |
|               | SP  | 15,0       | 25,0 | 7,13                       | 9,33  |
|               | SM  | 20,0       | 40,0 | 8,33                       | 11,66 |
| <b>GROSSO</b> | SW  | 20,0       | 40,0 | 8,33                       | 11,66 |
|               | GC  | 20,0       | 40,0 | 8,33                       | 11,66 |
|               | GU  | 25,0       | 50,0 | 9,33                       | 12,89 |
|               | GP  | 35,0       | 60,0 | 10,97                      | 13,94 |
|               | GМ  | 40,0       | 80,0 | 11,66                      | 15,73 |
|               | GW  | 60,0       | 80,0 | 13,94                      | 15,73 |

<span id="page-33-0"></span>Tabela 7 - Valores de Kv de ACI.

Legenda:

G – pedregulho<br>S – areia<br>M – sedimento<br>C – argila

W - bem graduado

 $\rm P$  – pobremente graduado

U - uniformemente graduado

- L baixa a média compressibilidade
- H alta compressibilidade

 $O - orgânico$ 

Fonte: (ACI 1997 apud Dória, 2007).

<span id="page-33-1"></span>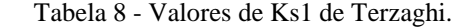

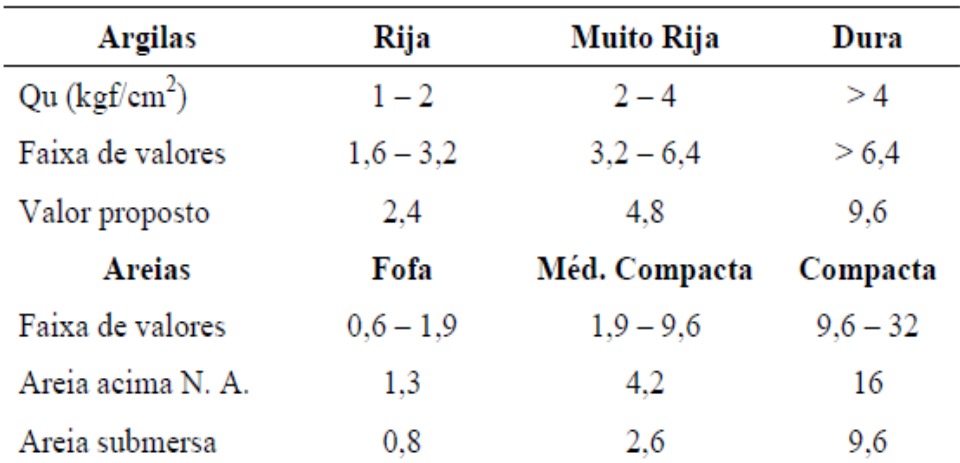

Fonte: (Terzaghi 1955 apud Dória, 2007)

Os valores apresentados por Terzaghi devem ainda ser corrigidos, de acordo com a forma e a dimensão da placa. Segundo ACI ( 1988, apud Dória, 2007) " a transformação de  $Ks1$  obtido no ensaio de placa para o  $Kv$ , que é utilizado no cálculo da fundação pode ser feita com:"

$$
Kv = Ks1 \left[\frac{b}{B}\right]^n
$$

Onde:

 $Kv =$ Coeficiente de mola;

 $Ks1 = Coeficiente obtido no ensaio;$ 

 $B =$  menor dimensão da placa;

 $n =$  Coeficiente de ajuste( varia entre 0,5 e 0,7 ).

#### <span id="page-34-1"></span>**2.5 Recalque Diferencial**

Toda obra recalca, ou seja, o solo sob qualquer obra deformará, tal fato é descrito nitidamente por Botelho (2016, p.115) " Todos os solos comprimidos por cargas verticais, oriundas de obras que sustentam, sofrem alguma deformação, ou seja, afundam um pouco." Contudo toda obra deve suportar um recalque admissível. O afundamento causado pela deformação deve ser igual em todos os pontos, caso alguns pontos afundem mais que os outros ocorrerá o temido "recalque diferencial" conforme está apresentado na figura 18.

<span id="page-34-0"></span>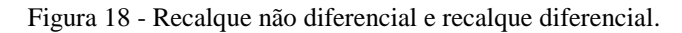

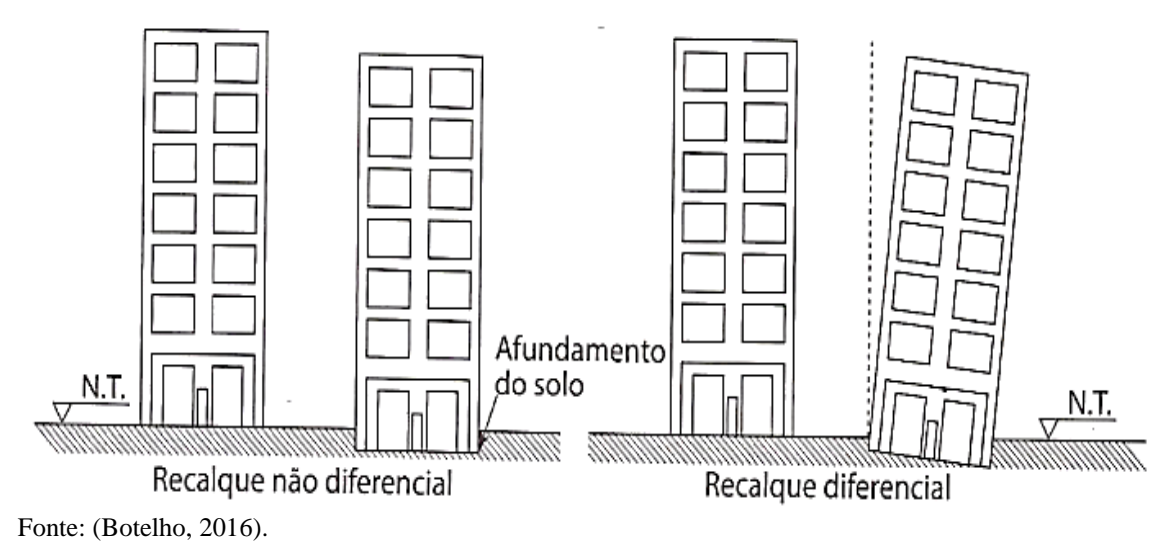

O elemento que garante que a obra suportará ao inevitável recalque é a fundação, o recalque diferencial é extremamente temido em uma obra, segundo Botelho (2016, p.116) " O recalque diferencial é o mais temido dos recalques, pois além de afundar, transmite esforços não previstos na estrutura, que pode até chegar ao rompimento de partes, ás vezes, inviabilizando seu uso."

Para análise dos recalques diferenciais deve ser analisado o recalque que cada elemento sofrerá, sendo que existem alguns meios de calcular o recalque de cada elemento. Estes meios dependem diretamente do tipo de solo que a fundação está sendo assentada, caso seja um solo argiloso, o ideal é utilizar o método de recalques imediato em meio elástico, caso o solo seja arenoso o ideal é utilizar o método de recalque imediato em solos não homogêneo.

O recalque diferencial será a diferença entre os recalques que ocorrerão em cada elemento. Existe um limite interposto por Skempton e MacDonald (1956) de 1:300, para que não haja danos arquitetônicos na obra. Sendo assim o recalque diferencial em razão com a distância entre os elementos deve ser inferior ao limite.

#### <span id="page-35-0"></span>2.5.1 Recalque imediato em meio elástico homogêneo (MEH)

Considerando que o elemento esteja apoiado em uma camada argilosa semi-infinita, homogênea, com módulo de elasticidade constante em todo bulbo de tensões. Este será submetido a uma tensão entre a base da sapata e a camada de argila, tensão referente a carga aplicada na sapata e o peso próprio da sapata em razão com a área da sapata. O recalque imediato é dado pela equação:

$$
\rho = \tau \times B \times \left[\frac{1 - v^2}{E_s}\right] \times I_p
$$

Onde:

 $\rho$  = recalque;

 $\tau$  = Tensão aplicada no solo;

 $B =$ Largura da sapata;

 $v =$ Coeficiente de Poisson;

 $E_s$  = Módulo de Elasticidade do solo;

 $I_p$  = Fator de influência;

Através do ensaio SPT pode-se correlacionar o solo com os parâmetros para cálculo do recalque, esta correlação ocorre através de tabelas conforme abaixo:
| Forma      |        | Sapata Flexível |       | Rígida |  |
|------------|--------|-----------------|-------|--------|--|
|            | Centro | Canto           | Médio |        |  |
| Circular   | 1,00   | $0,64*$         | 0,85  | 0,79   |  |
| Quadrada   | 1,12   | 0,56            | 0,95  | 0,99   |  |
| $UB = 1.5$ | 1,36   | 0,67            | 1,15  |        |  |
| 2          | 1,52   | 0,76            | 1,30  |        |  |
| 3          | 1,78   | 0,88            | 1.52  |        |  |
| 5          | 2,10   | 1,05            | 1,83  |        |  |
| 10         | 2,53   | 1,26            | 2,25  |        |  |
| 100        | 4,00   | 2,00            | 3,70  |        |  |

Tabela 9 - Fator de influência IP

Fonte: (adaptado de Perloff e Baron, 1976);

Tabela 10 - Coeficiente de Poisson

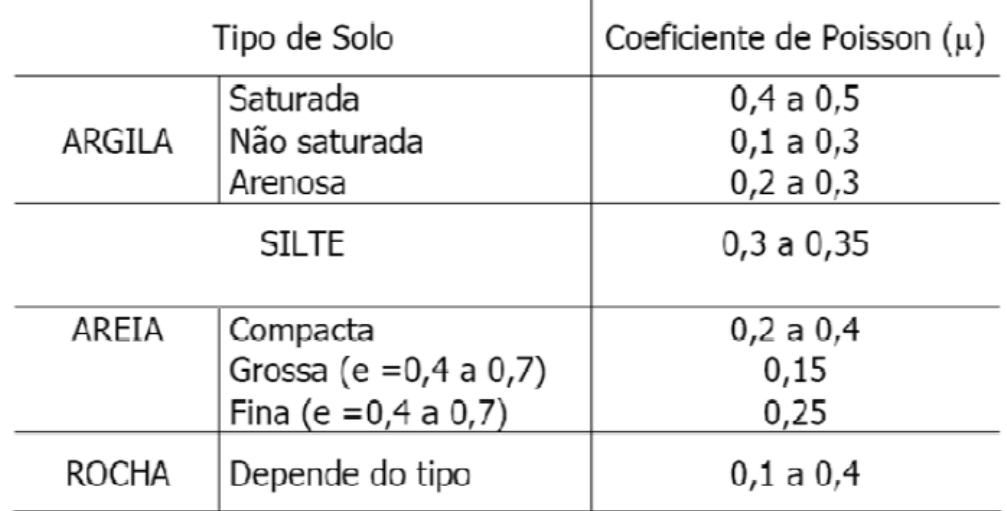

Fonte: (Teixeira & Godoy, 1996));

O módulo de elasticidade é calculado da seguinte forma:

$$
E_s = \alpha \times K \times Nspt
$$

Onde:

 $E_s = M$ ódulo de elasticidade do solo;

 $\alpha$  = Coeficiente dado pela tabela 10;

 $K =$  Coeficiente dado pela tabela 11;

 $Nspt = Spt$  médio do bulbo.

Tabela 11 - Coeficiente α.

| Solo |  |
|------|--|
| reia |  |
| ilte |  |
| я    |  |

Fonte: (Teixeira & Godoy, 1996)

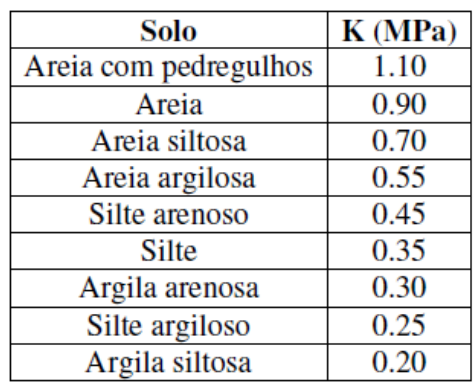

Fonte: (Teixeira & Godoy, 1996)

Tabela 12 - Coeficiente K.

## 2.5.2 Recalque imediato em meio elástico não homogêneo

O método que é utilizado para cálculo de recalque em areia é de Schmertmann, no qual foi criado em 1970 e adaptado em 1978 pelo mesmo. Este método propõe uma distribuição triangular aproximada no fator de influência na deformação, conforme Figura 19.

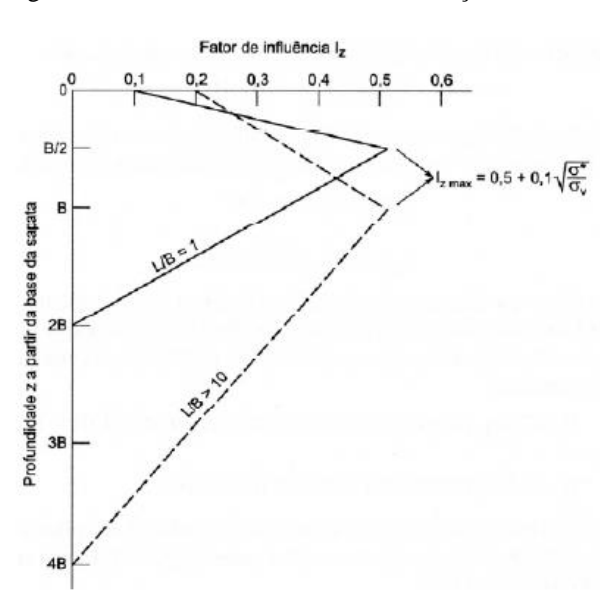

Figura 19 - Fator de influência na deformação vertical.

Fonte: Antoniazzi ( apud Schmertmann et al., 1978)

Este método possui um fator de correção de recalque  $C_1$ , este fator considera um maior embutimento da sapata no solo e pode reduzir o recalque até 50%. Este fator é dado pela seguinte equação.

$$
C_1 = 1 - 0.5 \; x \; \left(\frac{q}{\sigma^*}\right) \; \geq \; 0.5
$$

Onde:

 $C_1$  = Coeficiente de embutimento;

 $q =$  Sobrecarga à cota de apoio da fundação;

 $\sigma^*$  = Tensão liquida aplicada pela sapata ( $\sigma^* = \sigma - q$ ).

O fator de correção  $C_2$  leva em consideração o tempo, na análise de recalque imediato este valor é considerado 1. O módulo de elasticidade é calculado da mesma forma que em solo argilosos, sendo assim o recalque é dado pela seguinte equação.

$$
\rho_i = c_1 \times c_2 \times \sigma^* \times \sum_{i=1}^n \left[\frac{I_z}{E_S} \times \Delta_z\right]_i
$$

Onde:

 $I_z$  = Fator de influência na deformação;

 $Es =$ Módulo de elasticidade;

 $\Delta_z$  = Espessura da camada de solo;

## **2.5 Dimensionamento de Sapata**

# 2.5.1 Classificação quanto a rigidez

As sapatas possuem duas classificações quanto à rigidez, podendo ser rígidas ou flexíveis. Essa classificação é de acordo a ABNT NBR 6118 (2014) que estabeleceu uma equação cuja as dimensões do elemento sapata definirão em qual classificação se enquadrará, sendo que se a equação abaixo for atendida o elemento será classificado como rígido, caso esta equação não for atendida este elemento será classificado como flexível, esta classificação determina o comportamento da sapata na distribuição de pressões ao solo. Abaixo apresentase a equação na qual classifica-se a sapata:

$$
h \ge (a - ap)/3
$$

Onde:

 $h =$ Altura da sapata;

 $a =$ Dimensão da sapata em uma determinada direção;

 $ap = \hat{E}$  a direção do pilar na mesma direção.

A figura 20 ilustra as variáveis apresentadas na equação anterior:

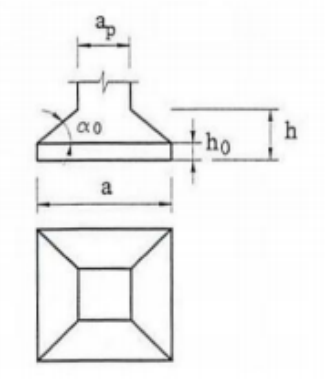

Figura 20 - Classificação das sapatas quanto a rigidez.

Fonte: (Carvalho, 2014).

Segundo Bastos (2016) "sapatas rígidas têm a preferência no projeto de fundações, por serem menos deformáveis, menos sujeitas à ruptura por punção e mais seguras." Já a sapata flexível obtém um uso mais raro no qual é mencionado até mesmo pela ABNT NBR 6118 (2014) (item 22.6.2.3): "Embora de uso mais raro, essas sapatas são utilizadas para fundação de cargas pequenas e solos relativamente fracos."

A ABNT NBR 6118 (2014) define o comportamento estrutural da sapata rígida da seguinte forma "

> " trabalho à flexão nas duas direções, admitindo-se que, para cada uma delas, a tração na flexão seja uniformemente distribuída na largura correspondente da sapata. Essa hipótese não se aplica à compressão na flexão, que se concentra mais na região do pilar que se apoia na sapata e não se aplica também ao caso de sapatas muito alongadas em relação à forma do pilar"

> "trabalho ao cisalhamento também em duas direções, não apresentando ruptura por tração diagonal, e sim por compressão diagonal verificada conforme 19.5.3.1. Isso ocorre porque a sapata rígida fica inteiramente dentro do cone hipotético de punção, não havendo, portanto, possibilidade física de punção."

A figura 21 apresenta a trajetória das tensões na qual ilustra a o mencionado pela ABNT NBR 6118 (2014).

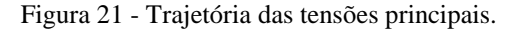

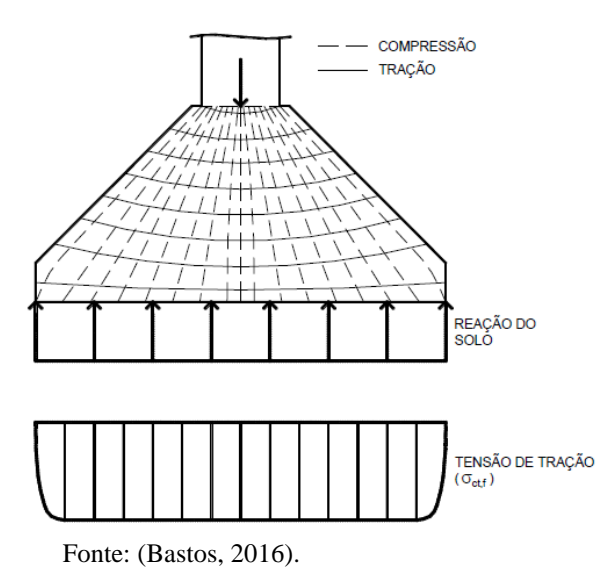

# 2.5.2 Dimensionamento geométrico da sapata

A área de uma sapata pode ser obtida através da seguinte equação apresentada por Alonso ( 1983):

$$
A = a \times b = \frac{p + pp}{\sigma a}
$$

Onde:

 $p =$  Carga proveniente do pilar (majorada);

 $pp =$  Peso próprio da sapata;

 $\sigma a$  = Tensão admissível do solo.

As variáveis de dimensões podem ser identificadas na figura 25:

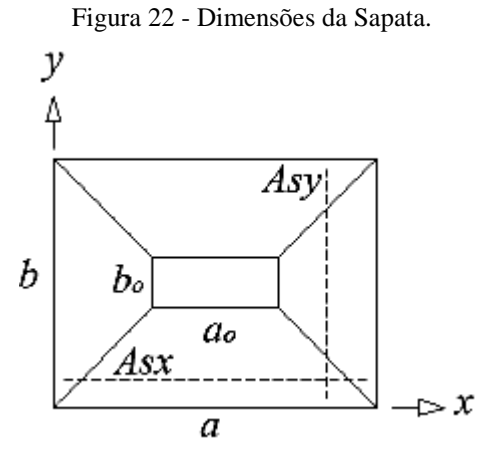

Fonte: (Tizotti, 2013).

Para a escolha das dimensões (a e b) Alonso (1983) dispõe de algumas diretrizes nas quais estão apresentadas abaixo:

- O centro de gravidade do pilar e da sapata devem ser coincidentes;

- A menor dimensão da sapata não deve ser menor que 60 cm;

- Preferencialmente a relação entre de a e b deve ser de no máximo 2,5;

- Os valores de a e b devem ser escolhidos de forma que os balanços da sapata sejam iguais, nas duas direções.

Alonso (1983) aponta que as sapatas rígidas podem ser dimensionadas pelo método das bielas, este método foi elaborado por Lebelle (1963), baseado nos resultados de numerosos ensaios. Para obtenção dos momentos solicitantes e armaduras de flexão.

$$
a-b=a_0-b_0
$$

Onde:

 $a =$ Maior dimensão da sapata;

 $b =$ Maior dimensão do pilar;

 $a_0$ = Menor dimensão da sapata;

 $b_0$  = Menor dimensão do pilar.

Para definição da altura (h) representada na figura 16 da sapata rígida, a norma ABNT NBR 6118 (2014) estabelece uma condição mínima, na qual é realizado duas equações referentes ás dimensões da sapata, com o valor calculado é escolhido o maior dentre eles, a equação é a seguinte:

$$
h \ge \left\{ \frac{a - \frac{a_0}{3}}{b - \frac{b_0}{3}} \right\}
$$

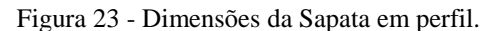

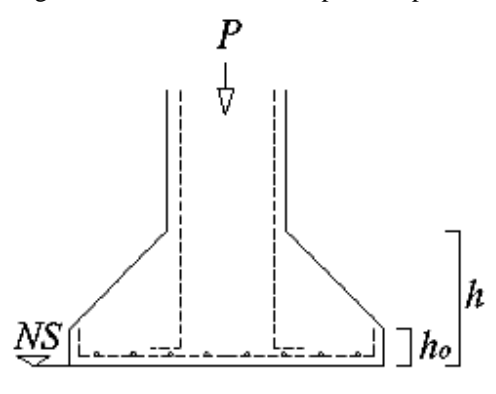

Fonte: (Tizotti, 2013).

Por fim no dimensionamento geométrico da sapata deve ser definida a altura h0, ou seja, a altura do trecho retangular da sapata. O cobrimento recomendado por Alonso (1983, apud Tizzoti, 2013) no contato da sapata com o solo é de 5 cm. Para obtenção do h0 apresentado na figura 26 deve ser utilizada a seguinte equação segundo Bastos (2012).

$$
h0 \ge \{\frac{h}{20cm}
$$

Onde:

 $h =$ altura total da sapata

 $h0 =$ altura inicial da sapata

## 2.5.3 Dimensionamento da armadura da sapata

Inicialmente, como em qualquer dimensionamento de estruturas de concreto armado deve ser definido a classe de agressividade ambiental, que determinará o valor do cobrimento. Contudo deverá ser consultada a ABNT NBR 6118 (2014), tabela de classes de agressividade ambiental presente no anexo A.

No dimensionamento de elementos de concreto armado a altura útil será expressa pela equação a seguir.

$$
d=h-c'
$$

Onde:

 $d =$ altura útil:

 $h =$ altura da sapata;

 $c'$  = cobrimento nominal.

Alonso (1983, apud Tizott, 2013) recomenta que o cobrimento mínimo seja 5,00 cm. Porém Lebelle limitou a altura útil das sapatas que podem ser aplicadas nesse método, esta limitação está expressa na equação seguinte:

$$
d \ge \frac{a - a0}{4}
$$

Onde:

 $d =$ altura útil;

 $a =$  maior dimensão da sapata;

 $a0$  = menor dimensão da sapata.

As variáveis citadas podem ser observadas na figura 24.

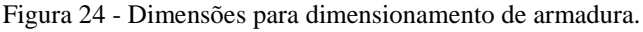

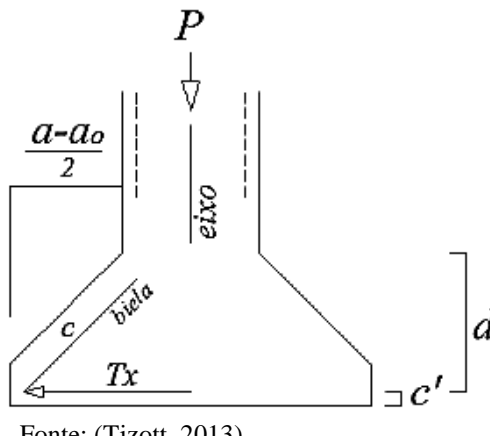

Fonte: (Tizott, 2013).

Lebelle deduziu as seguintes equações que resultam na força de tração em relação ao eixo analisado.

$$
Tx = \frac{P\left(a - a0\right)\gamma F}{8d}
$$

Onde:

 $Tx =$  Força de tração na direção x;

 $P = \text{Carga do pilar};$ 

 $(a - a0)$  = Distancia do balanço da sapata na direção x;

 $\gamma F =$  Coeficiente de majoração da carga do pilar;

 $d =$ altura útil do pilar.

Analisando o eixo perpendicular no mesmo plano temos.

$$
Ty = \frac{P (b - b0)\gamma F}{8d}
$$

Onde:

 $Ty =$  Força de tração na direção y;

 $P = \text{Carga do pilar};$ 

 $(a - a0)$  = Distancia do balanço da sapata na direção y;

 $\gamma F =$  Coeficiente de majoração da carga do pilar;

 $d =$ altura útil do pilar.

Para determinação da armadura na direção considerada tem-se a equação a seguir.

$$
Asd = \frac{Td}{Fyd}
$$

Onde:

 $Asd =$ Área de aço na direção considerada;

 $Td =$  Força de tração na direção considerada;

 $Fyd = Tensão de escoamento do aço (de cálculo).$ 

Quanto maior a inclinação na biela maior a compressão que nela ocorre, segunto Bastos (2016) "A máxima compressão ocorre nas bielas mais inclinadas e a tensão máxima ocorre onde a seção da biela é a mínima." Bastos (2016) apresenta a seguinte equação de verificação da tensão na biela.

$$
\sigma c = \frac{P}{a_0} \left[ 1 + \frac{(A - a_0)^2}{4 - d_0^2} \right]
$$

Onde:

 $\sigma c$  = Tensão de compressão

 $P = \text{Carga do pilar}$ 

 $A =$  Dimensão da sapata na direção considerada

 $a_0$  = Dimensão do pilar na direção considerada

A dimensão  $d_0$  está expressa na seguinte figura 25.

Figura 25 - Discretização das bielas de compressão.

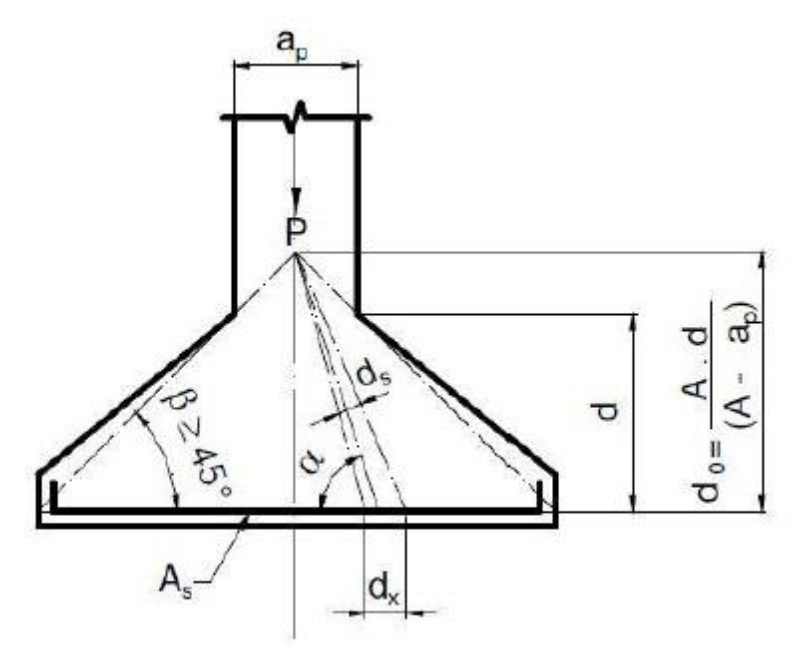

Fonte: (Bastos, 2016).

## **2.6 Sapatas Flexíveis**

A sapata flexível por obter uma menor rigidez e uma altura h menor deve ter verificação de punção em seu dimensionamento. Para se considerar a punção deve considerar que a tração na flexão é variável, conforme apresenta a figura 26.

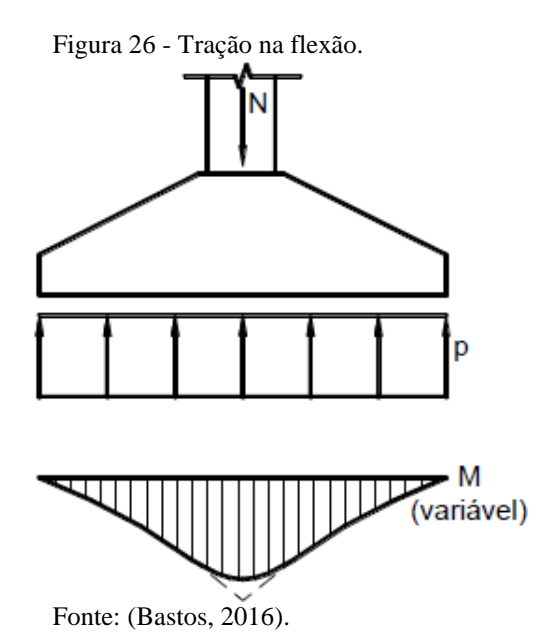

A sapata flexível obtendo uma análise de tração na flexão variável, e uma altura consideravelmente inferior a sapata rígida pode romper das seguintes formas: força cortante como viga e por punção, ambos rompimentos estão ilustrados abaixo na figura 27.

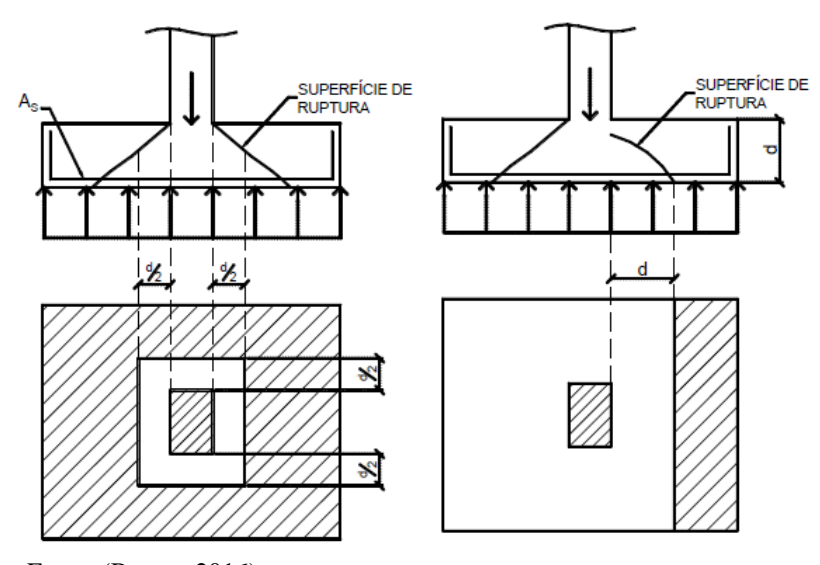

Figura 27 - a) Ruptura por punção b) Ruptura por força cortante.

Fonte: (Bastos, 2016).

## 2.6.1 Verificação de Punção

A verificação de punção em uma sapata é similar a verificação de punção em uma laje, logo esta verificação é embasada na ABNT NBR 6118 (2014) - "Dimensionamento de lajes á punção".

A superfície de ruptura por punção, tem uma distância horizontal da extremidade do pilar de 2d, conforme apresenta a figura 32.

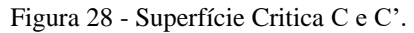

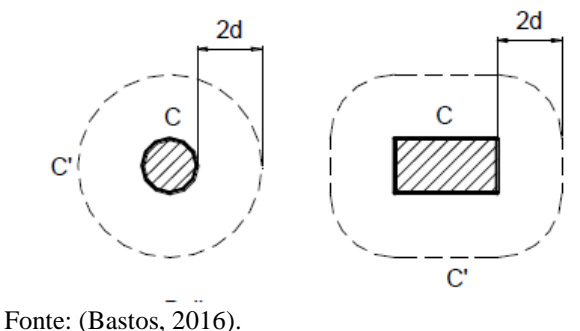

Onde:

 $d =$ altura útil da sapata.

Tal distância é definida a partir de que o ângulo de ruptura por punção varia de 25º a 30º de acordo com Bastos (2016), adotando um valor médio de 27º tem-se através da trigonometria que a distância horizontal é 2d (altura útil).

2.6.1.1 Tensão de cisalhamento com carregamento simétrico

A punção é verificada quando a tensão cisalhante solicitante (Tsd) nas superfícies críticas, é menor que a tensão cisalhante resistente (Trd2).

A tensão cisalhante solicitante é obtida da seguinte forma.

$$
Tsd = \frac{Fsd}{u \times d}
$$

Onde:

 $Fsd =$  força ou reação concentrada de cálculo;

 $u =$  perímetro do contorno crítico C';

 $d =$ altura útil ao longo do contorno crítico C';

2.6.1.2 Tensão de cisalhamento com momento fletor aplicado

Quando existe além da força vertical um momento aplicado, a equação a ser utilizada é a seguinte.

$$
Tsd = \frac{Fsd}{u \times d} + \frac{K \times Msd}{Wp \times d}
$$

Onde:

 $K =$  coeficiente que fornece a parcela momento fletor MSd transmitida ao pilar por cisalhamento dependente da relação C1/C2. Tal coeficiente pode ser consultado na tabela 9.

Tabela 13 - Superfície Critica C e C'.

| C1/C2   | $\Omega$ $\epsilon$<br>U, U | $\mathbf{u} \cdot \mathbf{v}$ | $\sim$<br>$\sim$ | $\Omega$<br>J,U |
|---------|-----------------------------|-------------------------------|------------------|-----------------|
| T<br>17 | 0,45                        | 0,60                          | 0,70             | 0,80            |

Fonte: (Bastos, 2016).

Onde:

C1 = dimensão do pilar paralela à excentricidade da força;

C2 = dimensão do pilar perpendicular à excentricidade da força;

 $Wp =$  módulo de resistência plástica do contorno C'. Para pilares retangulares este módulo é calculado da seguinte forma.

$$
Wp = \frac{C1^2}{2} + (C1 \times C2) + (4 \times C2 \times d) + (16 \times d^2) + (2 \times \pi \times d \times C1)
$$

 $d =$ altura útil.

## 2.6.1.3 Tensão resistente de compressão diagonal do concreto

A tensão resistente de compressão diagonal do concreto é expressa pela seguinte equação.

$$
Trd2=0.27\,\alpha_v\,x\,fcd
$$

Onde:

$$
\alpha_v = \left[1 - \frac{fck}{250}\right]
$$

2.6.1.4 Tensão resistente na superfície crítica C' em elementos estruturais ou trechos sem armadura de punção

A tensão cisalhante resistente é expressa pela seguinte equação.

$$
Trd1 = 0.13 x \left( 1 + \sqrt[3]{\frac{20}{d}} \right) x \sqrt[3]{100 x p x f c k} x \frac{2 x d}{a * } \le 0.5 f c d2
$$

Onde:

 $d =$ altura útil;

## $a \leq 2 d$ . A variável  $a *$  pode ser identificada pela seguinte ilustração da figura 29.

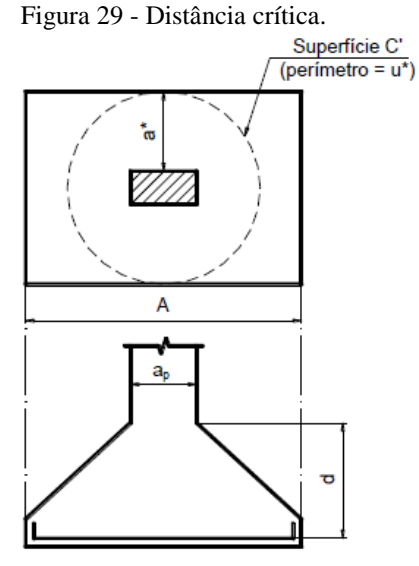

Fonte: (Bastos, 2016).

Fcd2 é a resistência de cálculo do concreto a compressão, expressa pela seguinte equação.

$$
Fcd2 = 0.6 \left(1 - \frac{fck}{250}\right) x fcd
$$

## **2.7 Dimensionamento de Radier**

Conforme fora mencionado na conceituação de radier, ele nada mais é que uma laje maciça sobre solo, existem dois métodos para cálculo de laje maciça, onde são: elástico e ruptura. Carvalho e Filho (2014) relata que o método elástico se baseia na análise do comportamento do elemento sob cargas de serviço e concreto íntegro, já o método de ruptura é definido como propriamente dito nos mecanismos de ruptura das lajes.

Carvalho e Filho (2014) propõe o método elástico pois em suas verificações é avaliada também a ruptura do elemento. Para fins de cálculos são admitidos algumas hipóteses, em que as placas são constituídas por material homogêneo, elástico, isótropo, linear fisicamente e tem pequenos deslocamentos. A equação diferencial fundamental das placas delgadas submetidas a uma ação p (x, y) é expressa da seguinte forma:

$$
\frac{\partial^4 w}{\partial x^4} + 2 \times \frac{\partial^4}{\partial x^2 \times \partial y^2} + \frac{\partial^4 w}{\partial y^4} = -\frac{P}{D}
$$

Onde:

 $w =$  deslocamento vertical;

 $x, y =$ coordenadas de um ponto genérico da placa;

 $P =$ intensidade da carga atuante;

 $D = \frac{E \times h^3}{12 \times 12}$  $\frac{E \times h}{12 \times (1 - v)}$  = rigidez à flexão da placa;

E = módulo de deformação longitudinal do concreto;

υ = coeficiente de Poisson.

A equação fundamental das placas delgadas apresenta solução analítica para poucos casos, com efeito Carvalho e Filho (2014) apresenta os seguintes processos para resolução:

- a) Diferenças finitas;
- b) Elementos finitos;
- c) Grelha equivalente;
- d) Utilização de séries para a representação do valor de p (x,y).

Carvalho e Filho (2014) afirma que este processo vem se destacando em fator do avanço da informática contribuindo com o aumento no processamento de cálculos. Segundo Carvalho e Filho (2014) "fazendo-se pequenas modificações em um mesmo conjunto de dados, se analise um mesmo pavimento em diferentes situações de esquema estrutural."

### 2.7.2 Analogia de Grelha

Segundo Dória (2007) "O método consiste em substituir o radier por uma grelha equivalente composta de elementos do tipo barra, onde cada barra representa uma faixa determinada da laje conforme a abertura escolhida para a malha." O solo se comportará como molas através do método de Winkler já apresentado, sendo assim, a grelha será disposta sobre as molas de solo conforme a figura 30.

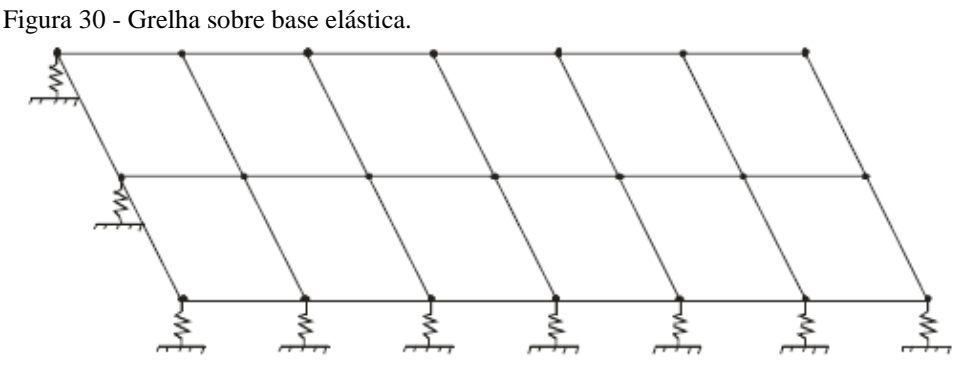

Fonte: (Dória, 2007).

A distribuição das cargas na grelha ocorre da seguinte forma: as cargas podem estar distribuídas nas barras, ou concentradas nos nós. Com relação a rigidez do radier, Dória (2007) apresenta que a concentração da rigidez é proporcional as barras, ou seja, a rigidez longidinal do radier está concetrada nas barras longitudinais e de mesmo modo nas transversais.

## 2.7.2.1 Malha da Grelha

O radier possui geometria e carregamento variado, contudo as malhas devem variar em fator destas diretrizes. Para discretização das malhas com fim de obtenção dos esforços Hambly (1976, apud Dória, 2007) apresenta os seguintes critérios:

- a) Quanto mais discretizada for a malha, melhores serão os resultados obtidos. Estes resultados deixam de ser satisfatórios quando a largura das barras for menor que 2 ou 3 vezes a espessura do radier.
- b) Nas regiões aonde há grande concentração de esforços, como cargas concentradas, recomenda-se adotar uma malha cuja largura das barras não seja maior que 3 ou 4 vezes a espessura da laje.
- c) Os espaçamentos das barras da grelha, em cada direção não devem ser muito diferentes, para que haja uma uniformidade na distribuição dos carregamentos.
- d) É necessário colocar uma linha de barras no contorno do radier, diminuindo a largura para o cálculo do momento de inércia a torção de 0,3h, por se tratar do ponto onde passa a resultante das tensões de cisalhamento devidas à torção.

### 2.7.2.2 Carregamento das barras

O carregamento das barras acontece de forma distribuída, ou concentrada no nó. Ainda deve-se considerar a área de influência da carga sobre a grelha, conforme Almeida (2002, apud Dória,2007) o processo que considera a área de influência pode ser expresso da seguinte forma.

$$
Q_i = (g + q) \times A_f
$$

Onde:

g = carga permanente por unidade de área;

q = carga acidental por unidade de área;

Af = área de influencia do nó;

Qi = carga aplicada no nó da grelha.

A figura 31 ilustra a equação apresentada.

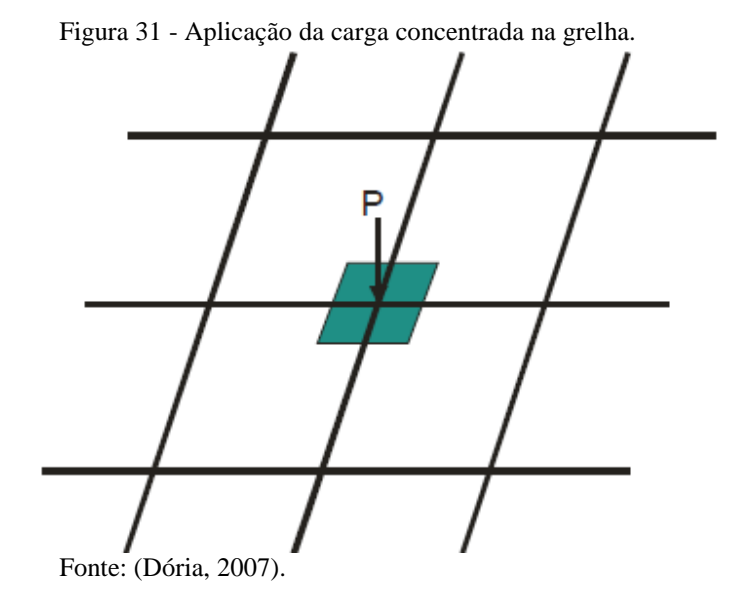

2.7.2.3 Propriedades geométricas e físicas das barras

É diretamente proporcional as propriedades geométricas das barras com os resultados de momento e deformação, cada faixa de grelha representa uma faixa de placa. Portanto é de suma importância verificar a rigidez a flexão e a rigidez a torção do elemento.

Para cálculo da inércia, tanto a flexão quanto a torção Carvalho e filho (2014) consideram na placa uma largura b, na qual é a soma da metade dos espaços vizinhos, e a altura h que é a espessura da placa. Hambly (1976 apud Carvalho e Filho, 2014) define a inercia a torção como o dobro da inércia a flexão conforme está apresentado abaixo.

$$
I_f = \frac{h \times b^3}{12}
$$

$$
I_t = \frac{h \times b^3}{6}
$$

Onde:

If = Rigidez a flexão geométrica;

 $h =$ altura do radier:

 $b = f_a$ ixa da malha analisada;

It = Rigidez a torção geométrica.

A faixa da placa na qual será analisada a geometria é ilustrada da seguinte forma.

Figura 32 - Representação de um elemento de grelha.

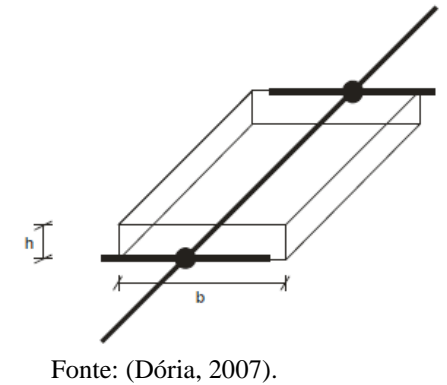

As propriedades físicas constituídas pelo módulo de deformação longitudinal e o coeficiente de Poisson devem ser consideradas juntamente com as propriedades geométricas. Logo a rigidez a torção tendo a aplicação das propriedades físicas é expressa da seguinte forma.

$$
k = \frac{h \times b^3}{12} \times \frac{Ecs}{(1 - v^2)}
$$

Onde:

 $k =$  rigidez a flexão; Ecs = deformação longitudinal; υ = coeficiente de Poisson.

# 2.7.3 Dimensionamento da armadura do radier

Com base nos esforços através da analogia de grelha, e o pré-estimação das dimensões, a ABNT NBR 6118 (2014) dispõe das seguintes equações para dimensionamento da armadura deste elemento.

$$
KMD = \frac{Md}{(b \times d^2 \times fcd)}
$$

Onde:

 $Md = Ms \times 1,4;$  $Ms =$ Momento solicitante;  $d =$  Altura útil;  $fcd = \frac{fck}{1.4}$  $\frac{1}{1,4}$ ;

 $fck$  = Resistencia característica do concreto.

A ABNT NBR 6118 (2014) estabelece que o valor limite que KMD pode atingir é de 0,32. Caso ocorra desse valor ser extrapolado deve-se alterar as dimensões do elemento calculado. Através do valor obtido de KMD pode-se determinar a armadura de acordo com a seguinte equação.

$$
As = \frac{Md}{(kz \times d \times fyd)}
$$

Onde:

 $Md = Ms \times 1,4;$  $Ms =$ Momento solicitante:  $d =$  Altura útil;  $fyd = \frac{fyk}{1.15}$  $\frac{J y \pi}{1,15}$ ;  $f y k =$  Resistencia característica do aço;

 $kz = 0$ btido através da tabela presente no anexo E.

# 2.7.3.1 Verificação da flecha admissível

Carvalho e Filho (2014), define a flecha (deslocamento transversal máximo de uma placa ou barra reta) para lajes com carregamento uniforme a flecha elástica, pode ser calculada pela expressão abaixo.

$$
f = \frac{\alpha}{100} x \frac{P l x^4}{E_{cs} h^3}
$$

Em que:

 $P$  – Carregamento uniformemente distribuído sobre a placa;

 $\alpha$ – coeficiente retirado da tabela anexo F;

 $lx$  – Menor vão laje;

 $E_{cs} = \alpha_i \times E_{ci}$  - Módulo de elasticidade do concreto;

$$
E_{ci} = \alpha_e 5600 \sqrt{fck} ;
$$
  

$$
\alpha_i = 0.8 + 0.2 x \frac{fck}{80}
$$

 $h$  – Altura ou espessura da placa;

– Resistência a compressão concreto;

## **3 ESTUDO DE CASO**

O projeto proposto é de uma residência de 2 pavimentos, possuindo uma área de construção de 368,14 m². O projeto arquitetônico pode ser visualizado no APÊNDICE A.

A configuração do projeto para residência possui uma geometria retangular, a distribuição dos pilares pode está presente no APÊNDICE A.

Para determinação das cargas na fundação foram adotados os seguintes parâmetros de cálculo:

- Concreto : Fck 25 MPA;
- Aços: CA 50 e CA 60;
- Laje Nervurada H12 com elemento de enchimento cerâmico;
- Revestimento:  $g1 = 1.0$  KN/m<sup>2</sup>;
- Sobrecarga Piso:  $q1 = 1.5$  KN/m<sup>2</sup>;
- Carga permanente telhado:  $g2 = 0.5$  KN/m<sup>2</sup>;
- Sobrecarga no telhado:  $q2 = 0.5$  KN/m<sup>2</sup>;
- Abrigo de caixa d'agua:  $g3 = 1.0$  KN/m<sup>2</sup>;
- Parede :  $[(0.15 \times 13)+(0.03 \times 19)] \times 3 = 7,60$  KN/m;

Quanto a carga nos pilares, fora admitida de duas formas. Onde uma estrutura obtém viga baldrame, na qual será utilizada na sapata, e a outra não obtém viga baldrame, onde está última será empregada no radier.

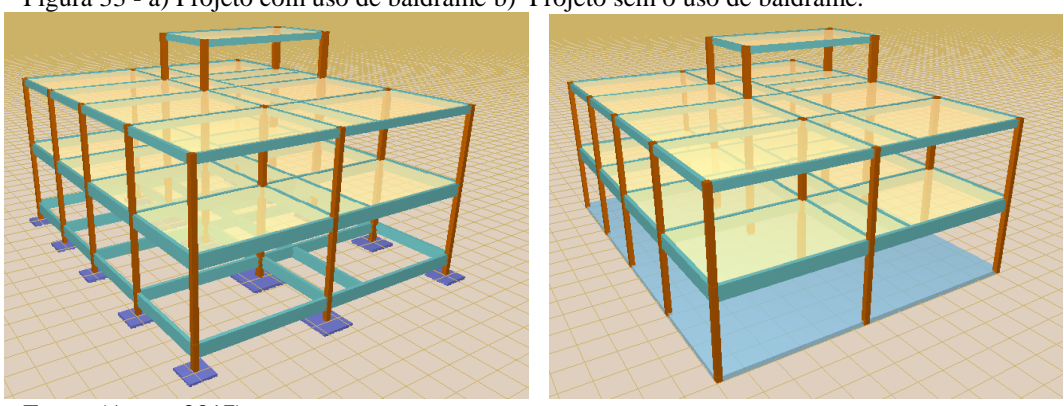

Figura 33 - a) Projeto com uso de baldrame b) Projeto sem o uso de baldrame.

Fonte: (Autor, 2017).

Visto que as cargas dos pilares serão alteradas em sua base, em fator da carga do peso do baldrame e da carga das paredes, tem-se os seguintes resultados como cargas.

|                |                       | Tabela 14 - a) Carga com o uso de baldrame. "D) Carga sem o uso de baldrame. |              |                       |                           |
|----------------|-----------------------|------------------------------------------------------------------------------|--------------|-----------------------|---------------------------|
|                |                       | Pilar Dimensão Carga (KN)                                                    |              |                       | Pilar Dimensão Carga (KN) |
| 1              | 20x20                 | 112,3                                                                        | $\mathbf{1}$ | 20x20                 | 73,1                      |
| $\overline{2}$ | 20x20                 | 274,4                                                                        | 2            | 20x20                 | 191                       |
| 3              | 20x20                 | 134,6                                                                        | 3            | 20x20                 | 87,5                      |
| $\overline{4}$ | 20x20                 | 187,4                                                                        | 4            | 20x20                 | 132,4                     |
| 5              | 30x20                 | 507,7                                                                        | 5            | 30x20                 | 380,4                     |
| 6              | 40x20                 | 341                                                                          | 6            | 40x20                 | 256                       |
| 7              | 20x20                 | 184,5                                                                        | 7            | 20x20                 | 127,1                     |
| 8              | 30x20                 | 506,1                                                                        | 8            | 30x20                 | 377,1                     |
| 9              | 40x20                 | 334,5                                                                        | 9            | 40x20                 | 247,7                     |
| 10             | 20x20                 | 210,5                                                                        | 10           | 20x20                 | 150,1                     |
| 11             | 20x30                 | 483,3                                                                        | 11           | 20x30                 | 355,6                     |
| 12             | 30x20                 | 266,3                                                                        | 12           | 30x20                 | 190,7                     |
| 13             | 20x20                 | 118,6                                                                        | 13           | 20x20                 | 77,4                      |
| 14             | 20x20                 | 295                                                                          | 14           | 20x20                 | 207,3                     |
| 15             | 20x20                 | 150,8                                                                        | 15           | 20x20                 | 100,4                     |
|                | Fonte: (Autor, 2017). |                                                                              |              | Fonte: (Autor, 2017). |                           |

Tabela 14 - a) Carga com o uso de baldrame. B) Carga sem o uso de baldrame.

# **4 METODOLOGIA**

Os procedimentos realizados para execução do presente trabalho podem ser observados no fluxograma apresentado abaixo.

Figura 34 - Fluxograma de execução.

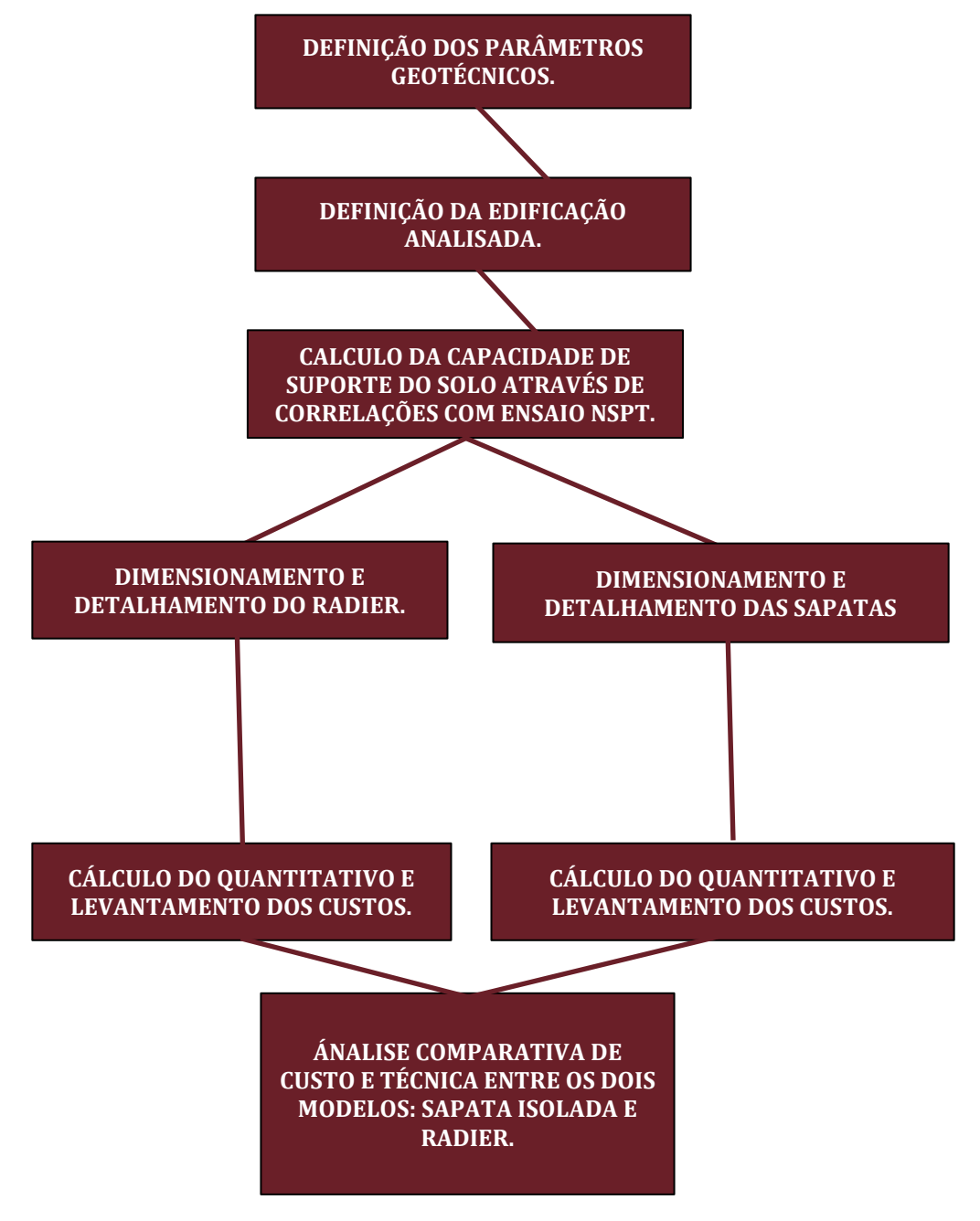

Fonte: (Autor, 2017).

# **4.1 Definição dos parâmetros geotécnicos**

Os parâmetros geotécnicos foram obtidos através de um ensaio SPT (Standard Penetration Test) executado na cidade de Varginha, MG, pela empresa SOENF Mecânica dos solos Ltda. O ensaio está presente no anexo D.

#### **4.2 Definição da edificação analisada**

Fora proposto um projeto residencial unifamiliar, no qual é uma edificação de 02 pavimentos, contendo 368,14 m² de construção. O projeto pode ser caracterizado para pessoas de renda média.

#### **4.3 Definição do terreno da obra**

A capacidade de suporte do solo se dá através da teoria de Terzaghi, com a utilização de fórmulas e tabelas elaborados por Terzaghi através de deduções e ensaios.

Tais formulações de Terzaghi terão suas variáveis obtidas através do ensaio SPT (Standard Penetration Test), sendo ângulo de atrito interno, coesão do solo e peso especifico. Através dos dados obtidos através do SPT e posteriormente aplicados nas formulas de Terzaghi tem-se como resultado a Tensão admissível do solo.

## **4.4 Dimensionamento e detalhamento do radier**

Para dimensionamento do radier fora utilizado método de Winkler, no qual o solo se comporta como molas, para geração dos esforços fora utilizado o software " GRELHA" elaborado por CARVALHO (2014), onde se optou pelo uso deste por apresentar a admissão do coeficiente de mola  $(Kv)$  para seus cálculos. Por fim para cálculo das armaduras fora consultada a ABNT NBR 6118 (2014) para determinação das armaduras da laje maciça e detalhamento das mesmas.

## **4.5 Dimensionamento e detalhamento das sapatas**

As sapatas foram dimensionadas utilizando o método das bielas, e foram induzidas a não obter rigidez flexível, sendo apenas rígidas conforme aconselhado pela NBR 6122. Para dimensionamento e detalhamento fora seguido os procedimentos apresentados Rodriguez (2016).

# **4.6 Levantamento de custo e técnica**

Posteriormente ao dimensionamento e detalhamento de ambas fundações, fora realizado o levantamento de insumos onde são: concreto, aço, formas, escavação manual e escavação mecânica.

# **5 DIMENSIONAMENTO DE SAPATA ISOLADA RÍGIDA**

## **5.1 Dimensionamento Geométrico da Sapata**

## 5.1.1 Estimativa da área da Sapata

Será apresentado o procedimento de cálculo de uma sapata rígida, no qual será a sapata que suportará o pilar P1. O pilar P1 transfere uma carga de 112,30 KN, que é considerada razoavelmente baixa, sendo assim as dimensões que serão arbitradas a sapata 1 serão 1,00 X 1,00.

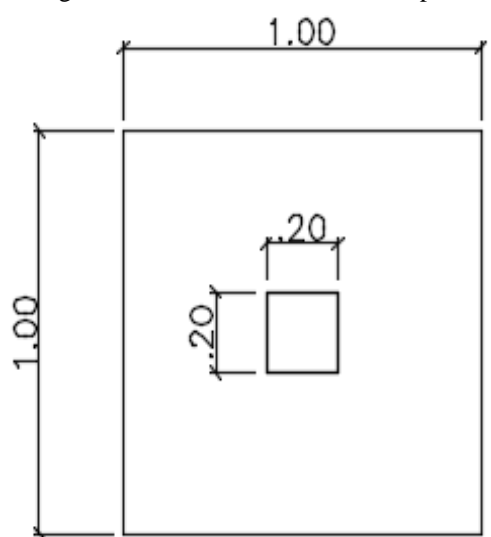

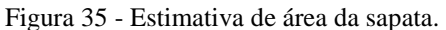

Fonte: (Autor, 2017).

Tendo as dimensões da sapata pode-se estimar a abrangência do Bulbo de Tensões, onde este varia de 2 a 3 vezes a menor dimensão, admitindo que o bulbo abranja 2 vezes a menor dimensão tem-se.

$$
Bulbo = 2 \times b = 2 \times 1,00 \, m = 2,00 \, m
$$

Onde:

 $b =$ Menor dimensão da sapata.

Conhecendo a abrangência do bulbo devemos analisar o ensaio Spt para ter conhecimento do solo contido no bulbo. Foram realizados dois furos, sendo assim o Nspt a ser considerados será através de área de influência, ou seja, de acordo com a proximidade do furo, conforme a imagem abaixo 36:

Figura 36 - Influência do SPT.

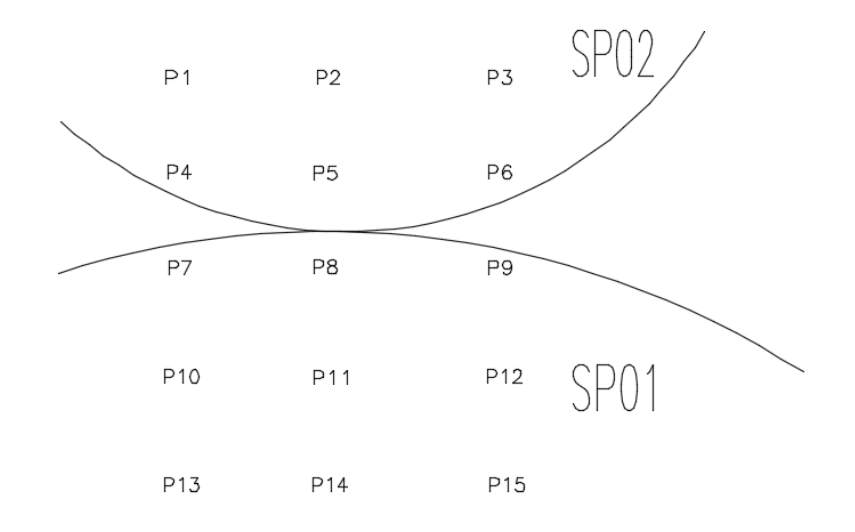

Fonte: (Autor, 2017).

Sendo assim a Sapata 1 estará contida na área de abrangência do SPT02, sendo assim será utilizado o solo contido neste bulbo para cálculo desta sapata. Para melhor observação do solo entre os furos, fora traçado o perfil geológico geotécnico conforme a imagem abaixo:

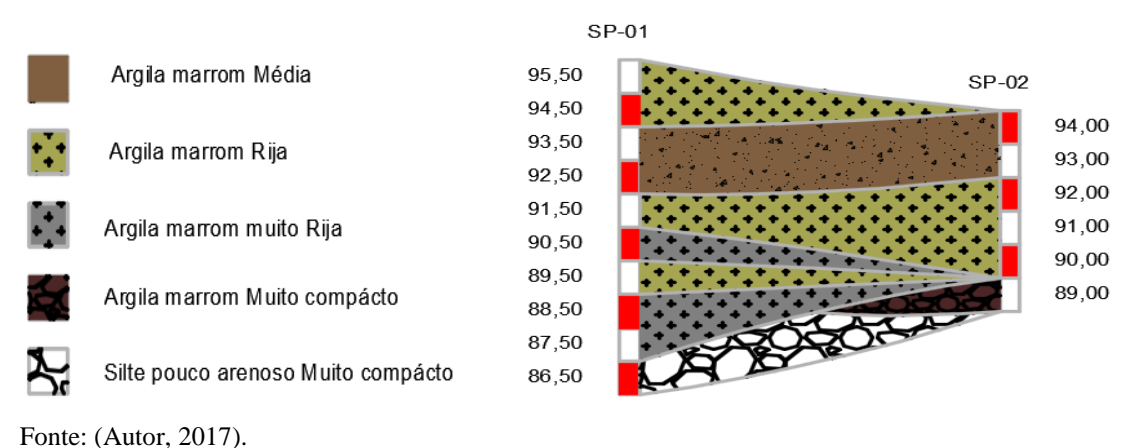

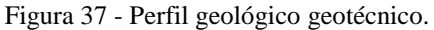

Para efeito de estudo o terreno será considerado plano na cota 94,00 m, para a sapara quanto para o radier, pois a planialtimetria de um lote é muito variável e considera-la comprometerá a comparação dos elementos.

A sapata estará assentada na cota de 93,00 m, o bulbo irá partir da cota de 93,00 e terminará na cota 91,00. Logo o Nspt que será utilizado será a média do Nspt das Cotas 93,00 , 92,00 e 91,00 conforme calculo a seguir.

$$
Nspt\;M\acute{e}dio = \frac{7+9+10}{3} = 8,67
$$

Através de formulação semiempirica tem se o conhecimento sobre a tensão admissível do solo com a utilização do Nspt médio.

$$
\sigma a = \frac{Nspt \text{ m\'edio}}{5} = \frac{8,67}{5} = 1,734 \text{ Kgf/cm}^2
$$

Onde:

 $\sigma a =$ Tensão admissível do solo.

Com os dados adquiridos se é necessário realizar um redimensionamento da área da sapata, da seguinte forma:

$$
\sigma a = \frac{N x 100}{A} \qquad \rightarrow \qquad 1,734 = \frac{112,30 \times 100}{A} \qquad \rightarrow A = 6476,35 \, \text{cm}^2
$$

Como o pilar é quadrado, o ideal é que a sapata também seja, logo os lados da sapata serão a raiz da área, tendo como resultado aproximado 80 cm. A nova sapata redimensionada será a apresentada na figura 38:

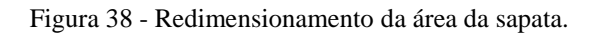

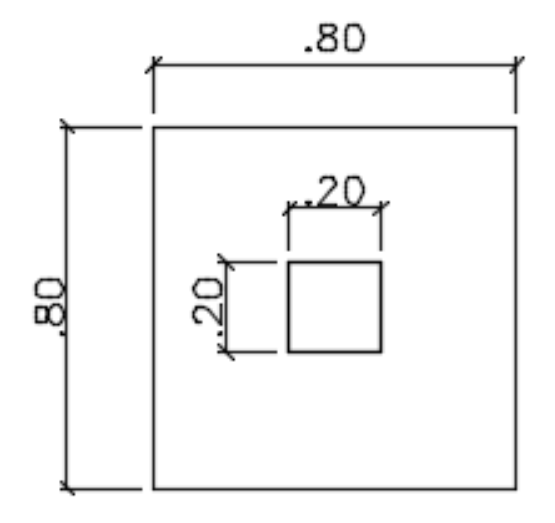

Fonte: (Autor, 2017).

### 5.1.2 Aplicação da Teoria de Terzaghi

O modo de ruptura do solo é o primeiro passo para o cálculo da tensão admissível. O solo possui porções de argila média e argila rija, o modo de ruptura será localizada. Rompendo de forma localizada deve ser calculada ruptura geral e ruptura por puncionamento para se ter conhecimento da ruptura local.

Primeiramente será calculada a ruptura geral. Por ser um solo argiloso o ângulo de atrito pode ser desconsiderado, já a coesão pode ser calculada através da seguinte forma:

 $c = 10 X$  Nspt médio  $\rightarrow$   $c = 10 X8,67 = 86,70$  Kpa

Os fatores de capacidade de carga são extraídos da tabela 01.

 $\Phi = 0$  $Nc = 5,14$  $Nq = 1,00$  $Ny = 0,00$ 

Os fatores de forma serão calculados conforme as fórmulas da tabela 02.

 $\sim$   $\sim$ 

$$
Sc = 1 + \frac{Nq}{Nc} = 1 + 0.20 = 1.20
$$

$$
Sq = 1 + tg\Phi = 1 + 0 = 1,00
$$

$$
S_{\rm V}=0.60
$$

Calculo da ruptura geral.

$$
\sigma r \text{ } geral = c \text{ } x \text{ } Nc \text{ } x \text{ } Sc + q \text{ } x \text{ } Nq \text{ } x \text{ } Sq + \frac{1}{2} \text{ } x \text{ } y \text{ } x \text{ } b \text{ } x \text{ } Ny \text{ } x \text{ } Sy
$$

 $\sigma r \, \textit{geral} = \, 86,70 \, \text{x} \, 5,14 \, \text{x} \, 1,20 + (17 \, \text{x} \, 1,00) \, \text{x} \, 1,0 \, \text{x} \, 1,0 +$ 1 2  $x$  18,33  $x$  0,80  $x$  0,0  $x$  0,

$$
\sigma r \, \text{geral} = 551,77 \, \text{KPa}
$$

Para cálculo da ruptura por puncionamento a coesão e o ângulo de atrito são alterados, consequentemente os fatores podem ou não serem alterados também. A coesão e o ângulo de atrito são reduzidos da seguinte forma:

$$
c \ast = \frac{2}{3} x c \rightarrow c \ast = \frac{2}{3} x 86,70 = 57,80 Kpa
$$

$$
tg\Phi \ast = \frac{2}{3} x \,tg\Phi \quad \rightarrow \quad \Phi \ast = \arctg \left[ \frac{2}{3} x \,tg \,0 \right] = 0,0
$$

Como o ângulo de atrito permanece 0, os fatores de capacidade de carga e fatores de forma serão iguais, sendo assim, a ruptura por puncionamento se calcula da seguinte forma:

$$
\sigma r \, puncionamento = c * x \, Nc' \, x \, Sc' + q \, x \, Nq' \, x \, Sq' + \frac{1}{2} \, x \, \gamma \, x \, b \, x \, N\gamma' \, x \, Sy'
$$

$$
\sigma r \, punc = 57,80 \, x \, 5,14 \, x \, 1,20 + (17 \, x \, 1,00) \, x \, 1,0 \, x \, 1,0 + \frac{1}{2} \, x \, 18,33 \, x \, 0,80 \, x \, 0,0 \, x \, 0,6
$$

 $\sigma r$  puncionamento = 373,51 KPa

A ruptura localizada é a média da ruptura geral com a ruptura de por puncionamento, conforme a seguir:

$$
\sigma r \text{ local} = \frac{\sigma r \text{ } geral + \sigma r \text{ } punctuationamento}{2}
$$

$$
\sigma r \text{ local} = \frac{551,77 + 373,51}{2} = 462,64 \text{ KPa}
$$

5.1.2 Redimensionamento Geométrico

A tensão de ruptura deve ser reduzida de acordo com um determinado fator de segurança, para que esta tensão se torne admissível. O fator de segurança é dado pela NBR 6122 (2010), em fator de ser um método analítico e no dimensionamento estrutural da residência foi utilizado coeficiente de minoração da resistência última, o fator de segurança a se utilizar é de 2,15.

$$
\sigma a = \frac{\sigma r}{FS} \rightarrow \frac{462,64}{3} = 154,16 KPa = 1,54 Kg/cm^2
$$

As dimensões são calculadas através da tensão admissível e da carga na fundação. O peso próprio é aproximadamente 5 % da carga na fundação.

$$
\sigma a = \frac{(N + pp)x 100}{A} \qquad \rightarrow \qquad 1.54 = \frac{(112,30 \times 1,05) x 100}{A}
$$

$$
A = 7649,091 \, cm^2
$$

Como o pilar é quadrado a sapata também será, logo a raiz da área resultará em aproximadamente 90 cm conforme a figura 39.

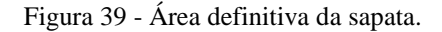

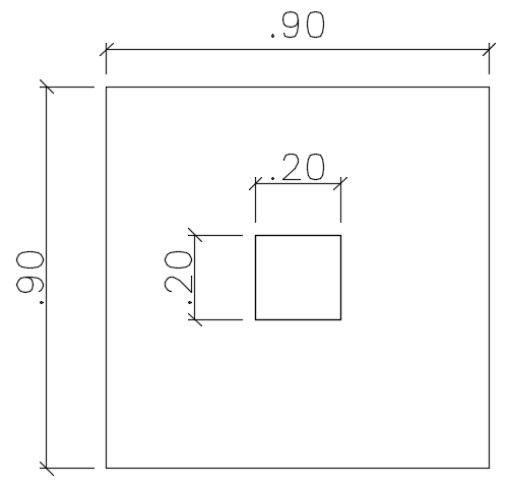

Fonte: (Autor, 2017).

# **5.2 Dimensionamento Estrutural**

## 5.2.1 Classificação quanto a rigidez

A sapata será rígida, afim de evitar que ela rompa por punção, o que é possível em sapatas flexíveis. Para que ela seja considerada rígida, ela deve ter ao menos a seguinte altura:

$$
h \ge \frac{a - ap}{3} \qquad \rightarrow \qquad h \ge \frac{90 - 20}{3} \qquad \rightarrow \qquad h \ge 23.33
$$

Onde:

 $h =$ Altura da sapata;

 $a =$  Dimensão da sapata em uma determinada direção;

 $ap = \hat{E}$  a direção do pilar na mesma direção.

Para determinação do rodapé da sapata deve-se obedecer a seguinte equação:

$$
h0 \ge \left\{ \begin{array}{ccc} h/3 & \to & h0 \ge \left\{ \begin{array}{ccc} 20/3 & \to & h0 \ge 20cm \\ 20cm & & 20cm \end{array} \right. \end{array} \right.
$$

Onde:

 $h =$ altura total da sapata

 $h0 =$ altura inicial da sapata

O rodapé da sapata terá 20 cm de altura, sendo assim a altura da sapata será ampliada para 30 cm .

## 5.2.2 Determinação das armaduras

O cobrimento mínimo de acordo com a NBR 6118 para elementos em contato com o solo é de 3,00 cm, será arbitrado um diâmetro longitudinal de 10,00 mm, será aplicado para se ter conhecimento da altura útil da sapata, na qual é definida pela seguinte equação:

$$
d = h - c' - 1,5\emptyset l \rightarrow d_x = 30 - 4 - (0,5 \times 0,8) \rightarrow d_x = 25,60
$$
  

$$
d_y = 30 - 4 - (1,5 \times 0,8) \rightarrow d_x = 24,80
$$
  

$$
d = \frac{d_x + d_y}{2} \rightarrow \frac{25,60 + 24,80}{2} = 25,20
$$

Onde:

 $d =$ altura útil:

 $d_x$  = altura útil em torno do eixo x;

 $d_y$  = altura útil em torno do eixo y;

 $h =$ altura da sapata;

 $c'$  = cobrimento nomina;

 $\emptyset$ l = diâmetro longitudinal.

Através da dedução de Lebelle é possível ter conhecimento da força de tração em determinados eixos, como a distribuição de tensão neste caso é igual em ambos os eixos, será necessário calcula-la apenas uma vez:

$$
Tx = Ty = \frac{P\left(a - a0\right)yF}{8d} \qquad \rightarrow \qquad Tx = \frac{(112,30 \times 1,05)(90 - 20)x \ 1,40}{8 \times 25,50}
$$

$$
Tx = Ty = 56,65 \, KN
$$

Onde:

 $Tx =$  Força de tração na direção x;

 $P = \text{Carga do pilar};$ 

 $(a - a0)$  = Distancia do balanço da sapata na direção x;

 $\gamma F =$  Coeficiente de majoração da carga do pilar;

 $d =$ altura útil do pilar.

Para determinação da armadura na direção considerada tem-se a equação a seguir.

$$
Asdx = Asdy = \frac{Td}{Fyd} \rightarrow Asd = \frac{56,65}{50/1,15} \rightarrow Asd = 1,30 \text{ cm}^2
$$

Onde:

 $Asd = \text{Área de aço na direção considerada};$ 

 $Td =$  Força de tração na direção considerada;

 $Fyd = Tensão de escoamento do aço (de cálculo).$ 

# **5.3 Verificações**

5.3.1 Verificação da Armadura mínima

A NBR 6118:2014 não estabelece armadura mínima de flexão para sapatas, porém alguns autores recomendam a seguinte área de aço mínima:

$$
Asmin = 0,0010 \, x \, bw \, x \, d \rightarrow Asmin = 0,0010 \, x \, 90 \, x \, 25,50
$$
\n
$$
Asmin = 2,25 \, cm^2
$$

Onde:

 $bw =$  largura da sapata na seção considerada;

 $d =$ altura útil da sapata.

# 5.3.3 Verificação da Diagonal Comprimida

Deve ser realizada a verificação da diagonal comprimida, de modo que a tensão solicitante seja menor que a tensão resistente conforme exemplificação abaixo:

$$
\tau sd = \frac{V1}{up \times d} \le \tau rd2 = 0.27 \times av \times fcd
$$

$$
\tau sd = \frac{1,4 \times 112,30}{(4 \times 20) \times 25,20} \le \tau rd2 = 0,27 \times (1 - \frac{25}{250}) \times \frac{25}{1,4}
$$

$$
\tau sd = 0,078 \frac{KN}{cm^2} = 0,78 \, Mpa \quad \leq \quad \tau rd2 = 4,34 Mpa
$$

Onde:

 $\tau sd$  = Tensão de cisalhamento solicitante de cálculo;

 $V1$  = Força cortante no perímetro do pilar – por segurança pode ser a força normal no pilar;  $up =$  perímetro ao longo do contorno do pilar;

 $d =$ altura útil da sapata;

 $\tau r d2$  = tensão de cisalhamento resistente de cálculo;

$$
\alpha v = 1 - \frac{fck}{250}
$$
, com fck em Mpa.

## 5.3.4 Verificação do Recalque

O recalque que ocorrerá é imediato em meio elástico homogêneo, é um recalque típico de solos argilosos. O bulbo de tensões abrange argilas médias e rijas, para efeito de cálculo será considerado que este abrange apenas argilas médias, em favor da segurança.

O módulo de elasticidade do solo pode ser expresso pela seguinte equação:

$$
E_s = \alpha \times K \times Nspt \rightarrow E_s = 7 \times 0.2 \times 8.67
$$
  

$$
E_s = 12,138 Mpa = 12138 Kpa
$$

Onde:

 $E_s$  = Módulo de elasticidade do solo;

 $\alpha$  = Coeficiente dado pela tabela 10;

 $K =$  Coeficiente dado pela tabela 11;

 $Nspt = Spt$  médio do bulbo.

A tensão distribuída no solo sob a sapata é a carga nela aplicada em razão com a área da sapata conforme a equação:

$$
\tau = \frac{N}{A} \qquad \to \qquad \tau = \frac{112,30 \times 1,05}{90 \times 90} \qquad \to \qquad \tau = 0,0145 \frac{KN}{cm^2} = 145,57Kpa
$$

O coeficiente de Poisson dado pela tabela N , é um valor de 0,1 até 0,3 para argilas não saturadas, será adotado um valor médio de 0,2. O recalque é calculado através da seguinte equação:

$$
\rho = \tau \times B \times \left[\frac{1 - v^2}{E_s}\right] \times I_p \qquad \rightarrow \qquad \rho = 145,57 \times 90 \times \left[\frac{1 - 0.2^2}{12138}\right] \times 0.99
$$

$$
\rho = 1.03 \text{ cm}
$$

Onde:

 $\rho$  = recalque;

 $\tau$  = Tensão aplicada no solo;

 $B =$ Largura da sapata;

 $v =$ Coeficiente de Poisson;

 $E_s$  = Módulo de Elasticidade do solo;

 $I_p$  = Fator de influência;

O recalque diferencial é dado pela diferença dos recalques totais obtidos através do cálculo acima realizado. Realizando o cálculo de todos os recalques temos os seguintes resultados.

| ID              | <b>CARGA</b> | A   | B   | $\alpha$ | K   | <b>Nspt</b> | $\mathbf{v}$ | $_{\rm IP}$ | Es(Kpa)  | $\tau$ (Kpa) | $\rho$ (cm) |
|-----------------|--------------|-----|-----|----------|-----|-------------|--------------|-------------|----------|--------------|-------------|
| SP <sub>1</sub> | 112,30       | 90  | 90  | 7        | 0,2 | 8,67        | 0,2          | 0,99        | 12138,00 | 145,57       | 1,03        |
| SP <sub>2</sub> | 274,40       | 140 | 140 | 7        | 0,2 | 8,67        | 0,2          | 0,99        | 12138,00 | 147,00       | 1,61        |
| SP3             | 134,60       | 100 | 100 | 7        | 0,2 | 8,67        | 0,2          | 0,99        | 12138,00 | 141,33       | 1,11        |
| SP <sub>4</sub> | 187,40       | 120 | 120 | 7        | 0,2 | 8,67        | 0,2          | 0,99        | 12138,00 | 136,65       | 1,28        |
| SP <sub>5</sub> | 507,40       | 195 | 195 | 7        | 0,2 | 8,67        | 0,2          | 0,99        | 12138,00 | 140,11       | 2,14        |
| SP <sub>6</sub> | 341,00       | 165 | 145 | $\tau$   | 0,2 | 8,67        | 0,2          | 1           | 12138,00 | 149,66       | 1,72        |
| SP7             | 184,50       | 120 | 120 | 7        | 0,2 | 8           | 0,2          | 0,99        | 11200,00 | 134,53       | 1,37        |
| SP <sub>8</sub> | 506,10       | 200 | 200 | 7        | 0,2 | 8           | 0,2          | 0,99        | 11200,00 | 132,85       | 2,25        |
| SP <sub>9</sub> | 334,50       | 170 | 150 | 7        | 0,2 | 8           | 0,2          | 1           | 11200,00 | 137,74       | 1,77        |
| SP10            | 210,50       | 125 | 125 | 7        | 0,2 | 8           | 0,2          | 0,99        | 11200,00 | 141,46       | 1,50        |
| SP11            | 483,30       | 200 | 200 | 7        | 0,2 | 8           | 0,2          | 0.99        | 11200,00 | 126,87       | 2,15        |
| SP12            | 266,30       | 150 | 150 | 7        | 0,2 | 8           | 0,2          | 0.99        | 11200,00 | 124,27       | 1,58        |
| SP13            | 118,60       | 100 | 100 | 7        | 0,2 | 8           | 0,2          | 0,99        | 11200,00 | 124,53       | 1,06        |
| SP14            | 295,00       | 150 | 150 | 7        | 0,2 | 8           | 0,2          | 0,99        | 11200,00 | 137,67       | 1,75        |
| SP15            | 150,80       | 110 | 110 | 7        | 0,2 | 8           | 0,2          | 0,99        | 11200,00 | 130,86       | 1,22        |

Tabela 15 - Recalque nas sapatas.

Fonte: (Autor, 2017).

O recalque limite para danos arquitetônicos é de 1:300. O recalque diferencial mais crítico ocorreu entre a sapata 11 e a sapata 13, a verificação é feita da seguinte forma:

$$
\frac{\rho_{11} - \rho_{13}}{L} = \frac{2,15 - 1,06}{675} = 0,0016
$$

Onde:

 $p_{11}$  = Recalque na sapata 11;

 $\rho_{13}$  = Recalque na sapata 13;

 $L =$  Distância entre eixos da sapata 11 a 13.

$$
\frac{1}{300} = 0,0033
$$
  
0,0033 > 0,0016

Os elementos de fundação atendem no quesito recalque, sendo inferiores ao limite.

## **5.4 Detalhamento da sapata isolada**

Adotando armadura com diâmetro de 6.3 mm, temos o seguinte número de barras:

$$
n_b = \frac{As}{A_{S_{6.3}}} \qquad \rightarrow \qquad n_b = \frac{2.25}{0.312} \approx 7 \text{ barras}
$$

Onde:

 $n_b$  = Numero de barras;

 $As = \text{Área de Aço total em um eixo};$ 

 $As_{6.3} = \text{Área de aço de uma barra de } 6.3 \text{ mm}.$ 

As dobras da extremidade serão 8 vezes o diâmetro da barra, sendo assim 5 centímetros. O espaçamento entre barras é calculado da seguinte forma:

$$
S_b = \frac{S_t - 2 x (c + (1.5 x \emptyset))}{(n_b - 1)} \longrightarrow \frac{90 - 2 x (4 + (1.5 x 0.63))}{(7 - 1)}
$$
  

$$
S_b \cong 13 cm
$$

Sendo assim, a sapata possuirá 6 barras de 6.3 mm a cada 13 centímetros, conforme o detalhamento 40.

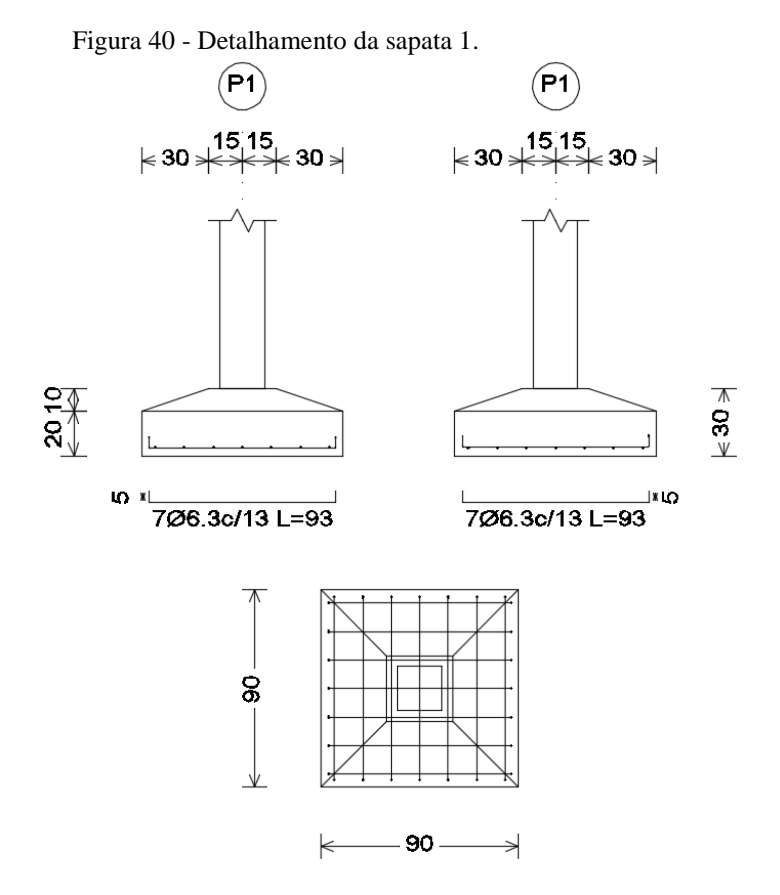

Fonte: (Autor, 2017).

## **5.5 Mão de obra para execução da sapata isolada**

Através da Tabela de custo e preço unitário é possível estimar a mão de obra utilizada para realização de determinada atividade. Realizando o produto de um índice fornecido pela TCPO pela quantidade de insumos, se obtem as horas necessárias para execução de um determinado serviço. A mão de obra em uma fundação com sapata isolada para chegar a mesma etapa de um radier deve abranger os seguintes itens: sapatas, baldrame e contrapiso. Com utilização dos índices da TCPO temos a seguinte mão de obra para execução destas estapas:

| Atividade                                                |                | Unid. Ouant. | Recurso                 | Indice |        | Horas pelo índice Horas Consideradas |  |
|----------------------------------------------------------|----------------|--------------|-------------------------|--------|--------|--------------------------------------|--|
| Escavação manual de valas                                | m <sup>3</sup> | 31,7         | Servente                |        | 126.80 | 126,8                                |  |
| Regularização de fundo de vala com soquete               | m <sup>2</sup> | 31,7         | Servente                | 1,5    | 47,55  | 47,55                                |  |
| Lastro de concreto magro e=8cm                           | $\rm{lm^3}$    | 2,536        | Pedreiro                | 0,16   | 0,41   |                                      |  |
|                                                          |                |              | Servente                | 1,28   | 3.25   | 3,25                                 |  |
| Forma de madeira para fundação Montagem                  | $\rm{Im}^2$    | 37.68        | Carpinteiro             | 0,202  | 7,61   | 30,37                                |  |
|                                                          |                |              | Ajudante de Carpinteiro | 0,806  | 30,37  |                                      |  |
| Armadura de Aço CA 50 $\Phi$ até 12,5 corte, dolkg       |                | 293,64       | Armador                 | 0.08   | 23,49  |                                      |  |
|                                                          |                |              | Ajudante de Armador     | 0,14   | 41,11  | 41,11                                |  |
| Aplicação e adensamento do concreto                      |                | 9,48         | Pedreiro                | 1,65   | 15,64  | 42,66                                |  |
|                                                          |                |              | Servente                | 4,5    | 42,66  |                                      |  |
|                                                          |                | 37.68        | Carpinteiro             | 0,346  | 13,04  |                                      |  |
| Forma de madeira para fundação Desmontage m <sup>2</sup> |                |              | Ajudante de Carpinteiro | 0,086  | 3,24   | 13,04                                |  |
| Reaterro manual de vala                                  | m <sup>3</sup> | 21.74        | Servente                | 0,45   | 9,78   | 9,78                                 |  |
| Fonte: (Autor, 2017).                                    |                |              |                         |        |        |                                      |  |

Tabela 16 - Mão de obra para sapatas isoladas

Tabela 17 - Mão de obra para baldrame.

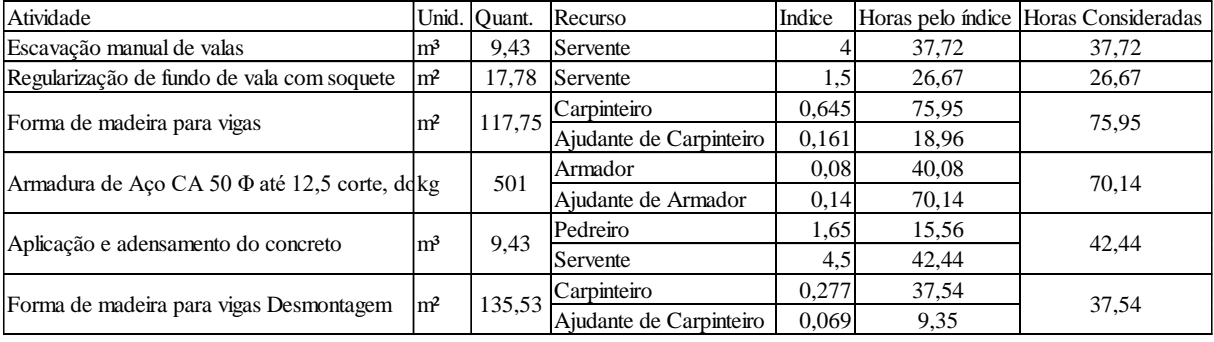

Fonte: (Autor, 2017).

Tabela 18 - Mão de obra para Contrapiso.

| Atividade                           |                 | Unid. Ouant. | Recurso  | Indice           |       | Horas pelo índice Horas Consideradas |  |
|-------------------------------------|-----------------|--------------|----------|------------------|-------|--------------------------------------|--|
|                                     |                 | 8.16         | Pedreiro | 0.16             | . 31  | 10.44                                |  |
| Lastro de concreto magro            | lm <sup>3</sup> |              | Servente | .28 <sub>1</sub> | 10.44 |                                      |  |
|                                     | lm <sup>3</sup> |              | Pedreiro | .65              | 13.46 |                                      |  |
| Aplicação e adensamento do concreto |                 | 8.16         | Servente | 4.5              | 36.72 | 36.72                                |  |

Fonte: (Autor, 2017).

| Sapata/Baldrame/Contrapiso |        |  |  |  |  |
|----------------------------|--------|--|--|--|--|
| Profissional               | Horas  |  |  |  |  |
| Oficial                    | 393,22 |  |  |  |  |
| Ajudante                   | 886,54 |  |  |  |  |
| Fonte: (Autor, 2017).      |        |  |  |  |  |

Tabela 19 - Mão de obra total Sapata.

O tempo necessário para execução dos serviços dependerá de quantos profissionais se destinar para execução, logo não será considerado variação na equipe pois para critérios comparativos não fará efeito. Aumentando a mão de obra há redução no prazo de execução, mas mesmo assim a quantidade de horas do trabalhador será a mesma.
## **6 DIMENSIONAMENTO DO RADIER**

## **6.1 Dados Iniciais**

Para obtenção dos momentos atuantes no radier fora utilizado o software Analise de Grelha Equivalente. O software conta com 6 barras, que nas quais definem todo o lançamento da estrutura, sendo as seguintes: dados iniciais, Linhas de construção, pilares, vigas, lajes, cálculos e malhas e por último edição de elementos. Na primeira barra devem ser inseridos fck e cargas conforme a figura apresenta:

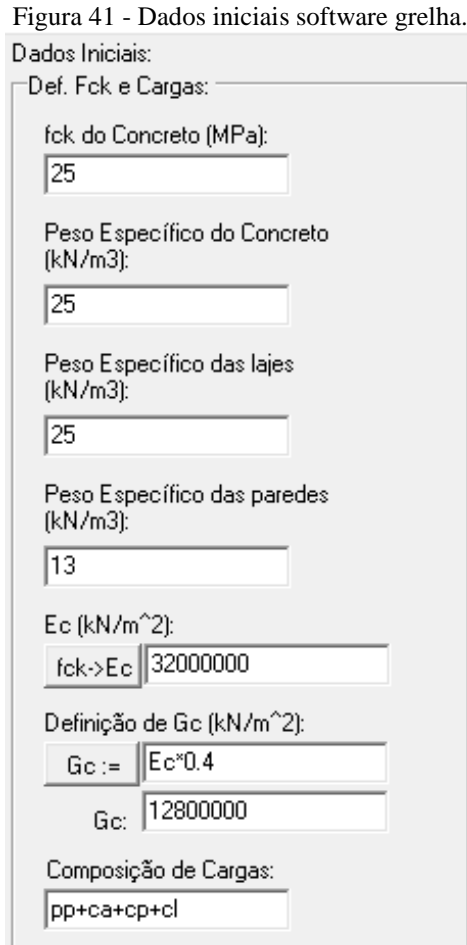

Fonte: (Autor, 2017).

Na barra linhas de construções devem ser dispostos os eixos dos pilares, na horizontal e na vertical, sendo que o cruzamento das linhas de construções são pontos que nos quais os pilares estão localizados.

Os pilares são inseridos na terceira barra, porém este é um ponto cuidadoso. Os pilares que serão inseridos estarão abaixo do radier, e na realidade não existirá pilar abaixo do radier, porém para inserir o coeficiente de mola deve existir um pilar, o coeficiente de mola será o apoio da laje. Logo deve ser criado um pilar "fictício" que trabalhará como mola para o radier. Sendo assim é necessário primeiramente definir a malha de grelha, pois a partir da malha de grelha se tem dados para definição dos coeficientes de mola.

## **6.2 Malha de Grelha**

A malha de grelha deve passar pelos eixos de todas as paredes, pois os lançamentos da carga das paredes devem ser nos nós da malha. É comum que os cômodos não possuam dimensões similares, sendo assim as dimensões da malha devem ser divisores comuns das dimensões horizontais e verticais dos cômodos. O máximo divisor comum dentre as dimensões horizontais resulta em 50 centímetros, e o máximo divisor comum dentre as dimensões verticais também é 50cm.

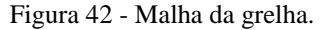

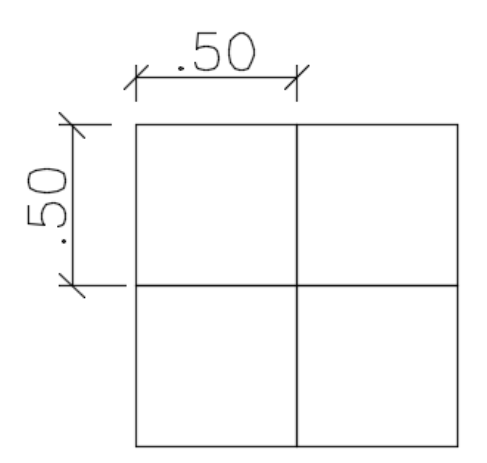

Fonte: (Autor, 2017).

A extremidade do radier deve ultrapassa 1,50 m do eixo dos pilares de canto, para que o contorno critico não reduza, consequentemente a tensão solicitante ampliada. O radier possuirá 2226 barras, 1147 nós, e dimensões de 15 m x 18 m, conforme a figura abaixo:

## Figura 43 - Grelha do Radier.

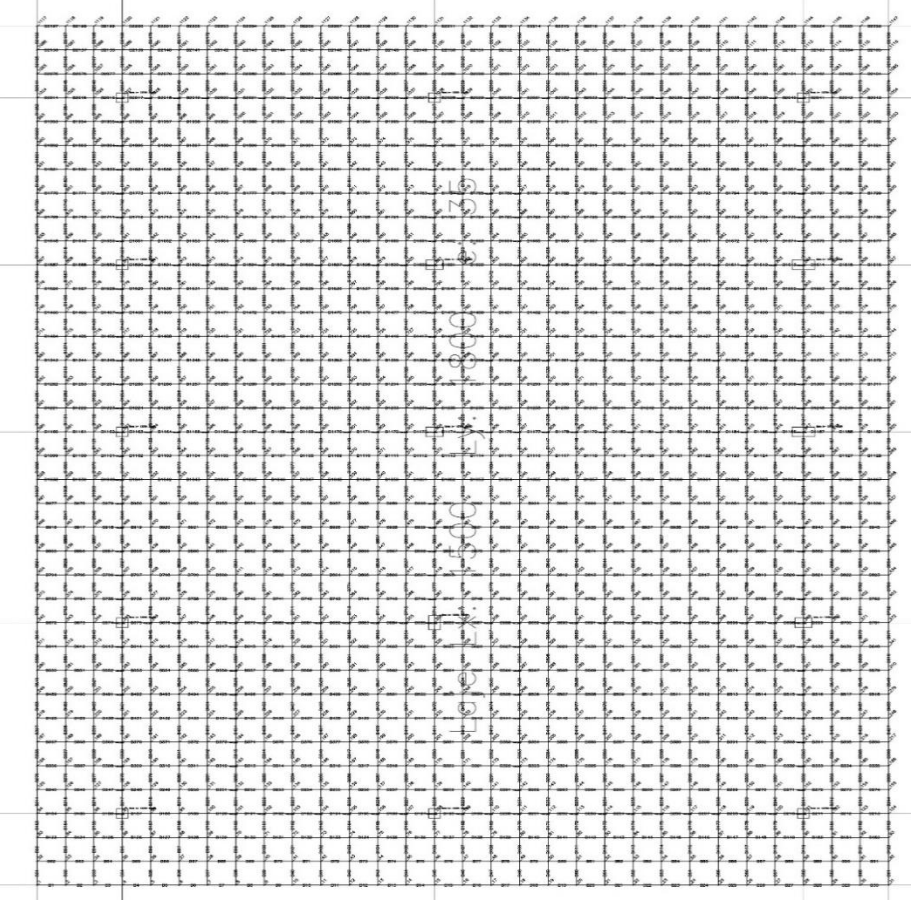

Fonte: (Autor, 2017).

Abaixo pode ser observado um exemplo real em que o radier ultrapassa o limite das paredes.

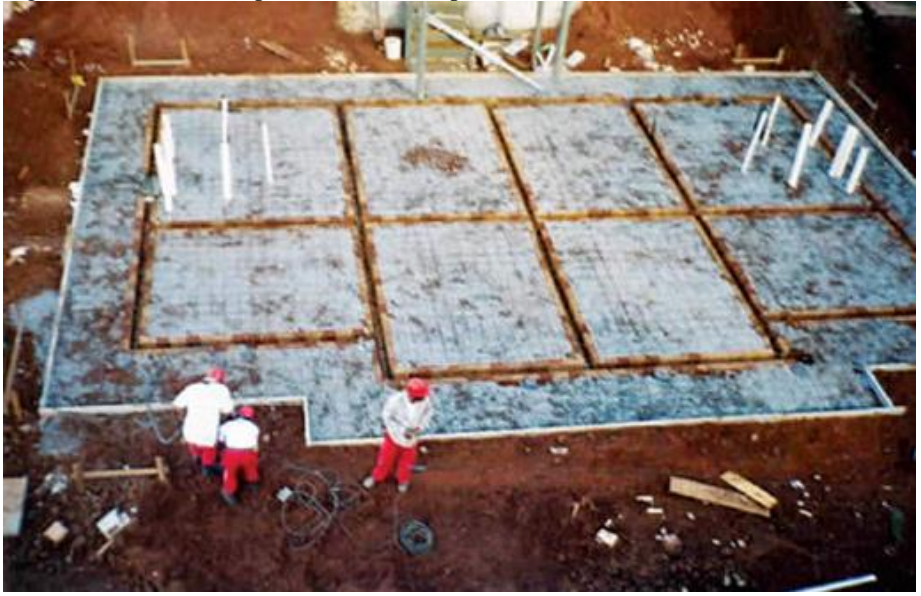

Figura 44 - Radier ultrapassa o limite das paredes.

Fonte: ( Sayegh. 2013)

#### **6.3 Coeficiente de mola**

O solo conforme o ensaio SPT é argiloso, e o coeficiente de mola será obtido através de tabela. A tabela a ser utilizada será a elaborada Moraes, presente neste trabalho como tabela 06. A tabela de Moraes apresenta o solo argiloso variando de acordo com a umidade. Será adotado um valor entre argila úmida e argila seca:

$$
Ks = \frac{K_{s1} + K_{s2}}{2} \qquad \rightarrow \qquad Ks = \frac{50000 + 60000}{2} = 55000 \, KN/m^3
$$

Onde:

 $Ks =$ Coeficiente de mola adotado;

 $K_{s1}$  = Coeficiente de mola argila úmida segundo tabela 6;

 $K_{s2}$  = Coeficiente de mola argila seca segundo tabela 6;

O coeficiente deve ser lançado no software em KN/m, sendo assim o valor obtido da tabela de Moraes deve ser multiplicado pela área de influência na malha, influenciando em metade da extensão da barra, conforme ilustração abaixo:

Figura 45 - Área de aplicação do coeficiente de mola.

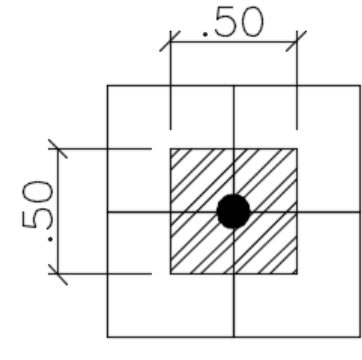

Fonte: (Autor, 2017).

O coeficiente de mola a aplicar no software será o obtido pela equação abaixo:

 $K = Ks x A$   $\rightarrow$   $K = 55000 x 0.5 x 0.5 = 13750.00 K N/m$ 

## **6.4 Espessura do Radier**

A espessura do radier foi adotada inicialmente com 16 cm, em fator do limite mínimo apresentado pela NBR 6118 no item 13.2.4.1.

## **6.5 Verificação de punção**

O efeito do carregamento pode ser considerado simétrico em fator da extensão da laje ir além do limite dos pilares. Primeiramente deve ser estimada a altura útil do radier da seguinte forma.

$$
d_x = H - c - (1,5 \times \emptyset_{adt}) \rightarrow d_x = 16 - 4 - (1,5 \times 0,63) = 11,06
$$
  
\n
$$
d_y = H - c - (0,5 \times \emptyset_{adt}) \rightarrow d_x = 16 - 4 - (0,5 \times 0,63) = 11,69
$$
  
\n
$$
d = \frac{d_x + d_y}{2} \rightarrow d = \frac{11,06 + 11,69}{2} = 11,38
$$

Onde:

 $d =$  Altura útil do radier;

 $d_x$  = Altura útil com relação a armadura no eixo x;

 $d_y$  = Altura útil com relação a armadura no eixo y;

 $H =$  Altura total:

 $c =$ cobrimento:

 $\varphi_{adt} =$  diâmetro admitido.

Sendo assim a punção deve ser verificada no contorno critico C e C', será apresentada a punção gerada pelo pilar 5, onde é o que apresenta o maior carregamento a tensão solicitante é obtida através da seguinte equação.

$$
\tau_{sd} = \frac{F_{sd}}{u \, x \, d} \qquad \rightarrow \qquad \tau_{sd} = \frac{380,40 \, x \, 1,4}{(4 \, x \, 20) \, x \, 11,38} = \, 0,468 \, KN/cm^2
$$

Onde:

 $\tau_{sd}$  = Tensão solicitante de calculo;

 $F_{sd}$  = Força concentrada de calculo;

 $u =$  Perímetro crítico C;

 $d =$  Altura útil do radier;

A tensão solicitante deve ser menor ou igual a  $\tau r d2$ , que no qual será calculado da mesma forma que na sapata.

$$
\tau r d2 = 0{,}27 \times \alpha v \times f c d
$$

$$
\tau r d2 = 0{,}27 \times \left(1 - \frac{25}{250}\right) \times \frac{25}{1.4} = 4{,}34 \text{ Mpa}
$$

Onde:

 $\tau r d2$  = tensão de cisalhamento resistente de cálculo;

 $\alpha v = 1 - \frac{fck}{250}$ , com fck em Mpa.  $f c d$  = Resistencia de cálculo a compressão do concreto;

A tensão solicitante é maior que a tensão resistente, o radier não atende a esta verificação conforme apresentado abaixo.

$$
\tau sd = 0,468 \, KN/cm^2 = 4,68 \, Mpa \quad > \quad \tau rd2 = 4,34 \, Mpa
$$

A altura de 16 cm não atende a verificação, ampliando a altura para 20 cm, temos o seguinte resultado.

$$
\tau sd = 3,46 \, Mpa \quad \leq \quad \tau rd2 = 4,34 Mpa
$$

A tensão resistente atende para radier com altura de 20 centímetros no contorno crítico C. Logo deve ser realizado a segunda verificação do contorno critico C' onde o perímetro crítico é distanciado duas vezes a altura útil da face do pilar, este perímetro crítico é calculado da seguinte forma segundo Rabelo (2009):

$$
u_1 = 2 (a_0 + b_0) + (4 \times \pi \times d) \rightarrow u_1 = 2 (30 + 20) + (4 \times \pi \times 15,38)
$$
  

$$
u_1 = 293,27
$$

Onde:

 $u_1$  = perímetro critico C';  $a_0$  = Maior face do pilar;  $b_0$  = Menor face do pilar;  $d =$  Altura útil do radier;

Sendo assim a tensão solicitante no contorno do perímetro C' é a seguinte.

$$
\tau_{sd} = \frac{F_{sd}}{u_1 \, x \, d} \qquad \rightarrow \qquad \tau_{sd} = \frac{380,40 \, x \, 1,4}{293,27 \, x \, 15,38} = 0,118 \, KN/cm^2
$$

A tensão resistente de calcula a se verificar neste contorno é a  $\tau r d1$ , sendo ela possui a taxa de armadura como variável. A taxa de armadura que será calculada considerando a largura correspondente da área carregada do pilar acrescida de 3 vezes a altura útil para cada lado, este acrescimento é a causa pelo qual foi adotado um aumento de 1,40 metros de radier após fim do pilar. Através de algumas tentativas de cálculo a taxa de armadura obtida foi a mínima, sendo assim será utilizada a taxa de armadura da tabela 17.3 da NBR 6118.

$$
\tau r d1 = 0,13 \left( 1 + \sqrt{\frac{20}{d}} \right) x \sqrt[3]{100 \times \rho \times f c k}
$$

$$
\tau r d1 = 0,13 \left( 1 + \sqrt{\frac{20}{15,38}} \right) x \sqrt[3]{100 \times 0,0015 \times 25}
$$

$$
\tau r d1 = 0,432 \, Mpa
$$

Onde:

 $\tau r d1$  = Tensão resistente na superfície critica C';

 $d =$  Altura útil;

 $\rho$  = Taxa de armadura (utilizada a mínima);

 $fck$  = Resistencia característica à compressão.

$$
\tau sd = 0.118 \, KN/cm^2 = 1.18 \, Mpa \quad > \quad \tau rd1 = 0.432 \, Mpa
$$

A tensão solicitante foi superior a resistente, logo este elemento não atende. As alterações possíveis para que o radier atenda a punção são: aumentar a altura útil ou aumentar a taxa de armadura. Aumentando a altura do Radier para 35 centimentros ele passa a atender este critério de punção, cujo nova tensão solicitante é menor que a tensão resistente conforme resultado abaixo:

$$
\tau sd = 0.364 \, Mpa \quad \langle \quad \tau rd1 = 0.366 \, Mpa
$$

Sendo assim fica adotada a altura do radier como 35 centímetros, assim atendendo a verificação no contorno critico C e contorno critico C'.

Da mesma forma fora realizado a verificação de todos os outros pilares, onde todos atenderam com a altura de 35 centímetros e apresentaram os seguintes resultados de tensões solicitantes e resistentes:

| <b>PILAR</b>   | <b>CARGA</b> | <b>Tsd</b> | Trd2   | Tsd'   | Trd1   |
|----------------|--------------|------------|--------|--------|--------|
|                | (KN)         | (Mpa)      | (Mpa)  | (Mpa)  | (Mpa)  |
| $\mathbf{1}$   | 73,10        | 0,0421     | 4,3393 | 0,0730 | 0,3659 |
| $\overline{2}$ | 191,00       | 0,1101     | 4,3393 | 0,1907 | 0,3659 |
| 3              | 87,50        | 0,0504     | 4,3393 | 0,0874 | 0,3659 |
| 4              | 132,40       | 0,0610     | 4,3393 | 0,1267 | 0,3659 |
| 5              | 380,40       | 0,1754     | 4,3393 | 0,3641 | 0,3659 |
| 6              | 256,00       | 0,0983     | 4,3393 | 0,2353 | 0,3659 |
| 7              | 127,10       | 0,0732     | 4,3393 | 0,1269 | 0,3659 |
| 8              | 377,10       | 0,1738     | 4,3393 | 0,3609 | 0,3659 |
| 9              | 247,70       | 0,0952     | 4,3393 | 0,2276 | 0,3659 |
| 10             | 150,10       | 0,0865     | 4,3393 | 0,1499 | 0,3659 |
| 11             | 355,60       | 0,1639     | 4,3393 | 0,3403 | 0,3659 |
| 12             | 190,70       | 0,0879     | 4,3393 | 0,1825 | 0,3659 |
| 13             | 77,40        | 0,0446     | 4,3393 | 0,0773 | 0,3659 |
| 14             | 207,30       | 0,1195     | 4,3393 | 0,2070 | 0,3659 |
| 15             | 100,40       | 0,0579     | 4,3393 | 0,1003 | 0,3659 |

Tabela 20 - Verificação de punção.

# **6.6 Determinação da Armadura**

O software Grelha Equivalente gera os diagramas de momento fletor e esforço cortante em todas as 2226 barras da grelha, analisando as barras horizontais temos que o maior momento negativo é de 7369 KNcm nas barras 685 e 686.

Figura 46 - Momento máximo no eixo X.

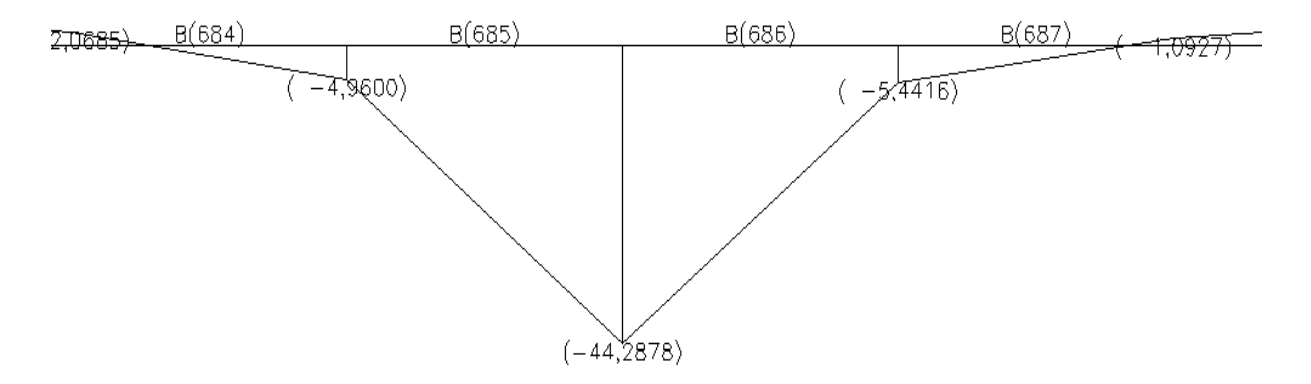

Fonte: (Autor, 2017).

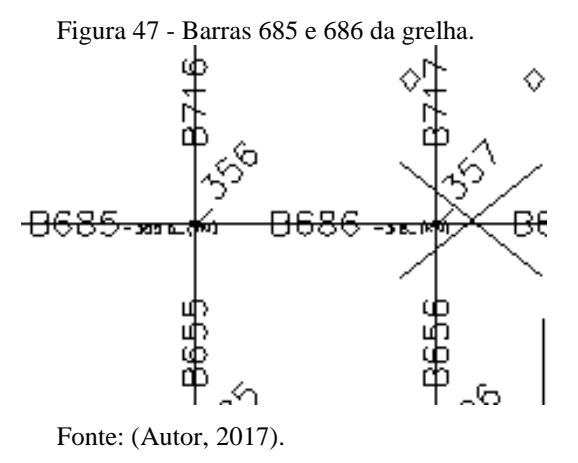

Estas barras estão sob o pilar 11 conforme a imagem abaixo:

Na realidade este momento é positivo, o software gerou este diagrame considerando uma reação do pilar fictício criado para inserção do coeficiente de mola, sendo assim o correto é considerando a ação da carga do pilar 11. Para concretos até CA 50 as equações

ficam:

$$
Kmd = \frac{M_d}{b_w x d^2 x f_{cd}} \qquad \rightarrow \qquad Kmd = \frac{1,4 x 4428,78}{1800 x 30,38^2 x \frac{2,5}{1,4}}
$$

$$
Kmd = 0,0021
$$

Onde:

 $M_d$  = Momento de cálculo;  $b_w$  = Largura do Radier  $d =$ Altura útil;

 $f_{cd}$  = Resistencia de compressão de cálculo do concreto.

Adotando Kmd de 0,010 do Anexo E onde é o menor valor da tabela, temos Kx com 0,0148 e Kz de 0,9941, assim podendo calcular a armadura da seguinte forma:

$$
As = \frac{M_d}{k_z x \, d \, x \, f_{yd}} \qquad \rightarrow \qquad As = \frac{1.4 \, x \, 7369}{0.9941 \, x \, 30.38 \, x \, ^{50}/_{1,15}}
$$
\n
$$
As = 7.86 \, cm^2
$$

## **6.7 Verificações**

#### 6.7.1 Verificação da Armadura mínima

As armaduras mínimas em lajes são estipuladas de acordo com o item 19.3.3.2 da norma 6118, devem ser constituídas preferencialmente por barras de alta aderência ou por telas soldadas. O item 19.3.3.2 apresenta os seguintes valores mínimos:

- Armaduras negativas:  $\rho_s \ge \rho_{min}$
- Armaduras positivas de lajes armadas nas duas direções:  $\rho_s \geq 0.67 x \rho_{min}$ ;
- Armadura positiva (principal) de lajes armadas em uma direção:  $\rho_s \ge \rho_{min}$ ;

O valor de  $\rho_{min}$  é estabelecido pela NBR 6118 e está presente na tabela 17.3, contudo a armadura positiva do modelo analisado será a seguinte:

$$
As_{min} = 0.67 x \rho_{min} x b_w x h \rightarrow As_{min} = 0.67 x \frac{0.15}{100} x 1800 x 35
$$

$$
As_{min} = 63.32 cm^2
$$

As armaduras positivas e negativas nos eixos verticais e horizontais serão a mínima, sendo os seguintes resultados.

| Id            | <b>As min</b> |
|---------------|---------------|
| $M_{x}^{+}$   | 63,32         |
| $M_{Y}^{-}$   | 94,50         |
| $M_{\nu}^{+}$ | 52,76         |
| $M_{\nu}^-$   | 78,75         |

Tabela 21 - Área de aço mínima em todos os eixos.

Fonte: (Autor, 2017).

A armadura negativa estará distribuída em toda extensão, sendo que este terá efeito de distribuição além de combater momentos negativos, nos quais abrangem grande área da laje, praticamente nas extensões entre os pilares conforme a figura abaixo:

Figura 48 - Diagrama de momento Fletor de um trecho do Radier.

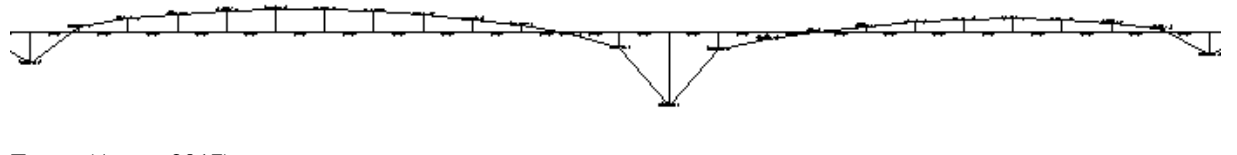

Fonte: (Autor, 2017).

6.7.2 Verificação de recalque

O recalque ocorrido no radier também é gerado no software grelha. O resultado é o seguinte:,

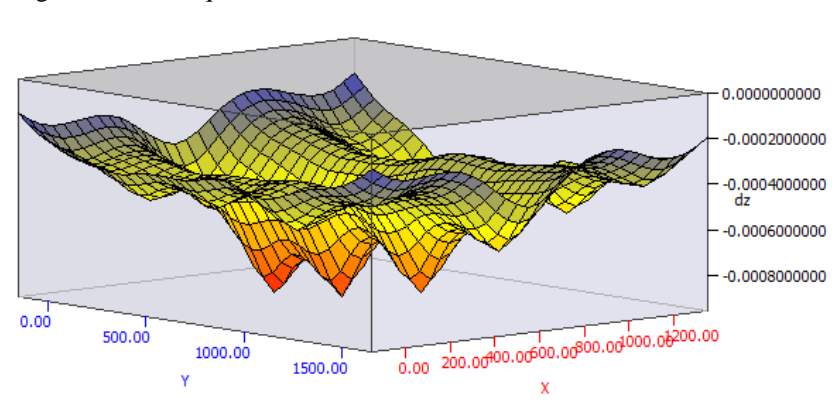

Figura 49 - Recalque no radier.

O radier possuiu um recalque máximo de 0,08 centímetros, a verificação ocorre da mesma forma que na sapata, sendo que, subtrai-se os recalques totais e divide-se pela distância dos mesmos. O recalque foi analisado do ponto de maior recalque com relação ao ponto de maior recalque.

$$
\frac{\rho_{max} - \rho_{min}}{L} = \frac{0.08 - 0.05}{160} = 0.00019
$$

Onde:

 $\rho_{max}$  = Recalque no ponto máximo;

 $\rho_{min}$  = Recalque no ponto mínimo;

 $L =$  Distância entre pontos.

$$
\frac{1}{300} = 0.0033
$$

Fonte: (Autor, 2017).

## $0,0033 > 0,000017$

Os elementos de fundação atendem no quesito recalque, sendo inferiores ao limite.

#### 6.7.3 Verificação da flecha

De acordo com a tabela 13.3 "Limites para deslocamento" da NBR 6118/2014, a flecha máxima para "efeitos estruturais em serviço" em pavimentos que devem permanecer planos" a flecha limite total é de l/600.

A flecha limite no sentido horizontal e vertical são as seguintes:

$$
\delta_{\text{max}-x} = \frac{l}{600} \qquad \rightarrow \frac{15}{600} = 0,025
$$

$$
\delta_{\text{max}-y} = \frac{l}{600} \qquad \rightarrow \frac{18}{600} = 0,003
$$

Onde:

 $\delta_{\text{max}-x}$  = Flecha máxima no eixo X;

 $\delta_{\text{max} - y}$  = Flecha máxima no eixo Y;

 $l =$  Extensão do radier no eixo analisado.

A flecha atuante é basicamente o recalque diferencial analisado, sendo 0,000017 metros, a flecha atuante é inferior a flecha limite. O radier atende a este quesito.

## **6.8 Detalhamento do Radier**

Na armadura negativa do eixo horizontal, o detalhamento ocorre da seguinte forma. Adotando armadura com diâmetro de 8.0 mm, temos o seguinte número de barras:

$$
n_b = \frac{As}{A_{S_{8.0}}} \qquad \to \qquad n_b = \frac{63.32}{0.502} \approx 126 \text{ barras}
$$

Onde:

 $n_h$  = Numero de barras;

 $As = \hat{A}$ rea de Aço total em um eixo;

 $As_{6,3} = \text{Área de aço de uma barra de } 8.0 \text{ mm}.$ 

As dobras da extremidade serão 8 vezes o diâmetro da barra, sendo assim 5 centímetros. O espaçamento entre barras é calculado da seguinte forma:

$$
S_{x}^{-} = \frac{S_{t} - 2 x (c + (1.5 x \emptyset))}{(n_{b} - 1)} \longrightarrow \frac{1800 - 2 x (4 + (1.5 x 0.8))}{(126 - 1)}
$$
  

$$
S_{b} \cong 15 cm
$$

Adotando que todas as armaduras terão barras com diâmetro de 8.0 temos os seguintes resultados:

|                       | I abeia 22 - Armaguia do Tagn |
|-----------------------|-------------------------------|
| Id                    | Armadura                      |
| $M_{x}^{+}$           | #8.0 c/ 15,0 cm               |
| $M_{\rm r}^-$         | #8.0 c/ 10,0 cm               |
| $M_v^+$               | #8.0 c/ 15,0 cm               |
| $M_{\nu}^-$           | #8.0 c/ 10,0 cm               |
| Fonte: (Autor, 2017). |                               |

Tabela 22 - Armadura do radier.

A armação pode ser realizada utilizando telas soldáveis, a tela soldável Q 335 possui barras de 8.0 milímetros a cada 15 centímetros sendo ideal para armadura positiva. A tela soldável Q 503 possui barras de 8.0 milímetros a cada 10 centímetros sendo ideal para armadura positiva. Segundo o Instituto brasileiro de telas soldáveis as emendas entre as telas devem respeitar os seguintes espaçamentos:

Figura 50 - a) Espaçamento em armaduras principais. b) Espaçamento em armaduras negativas e distribuição.

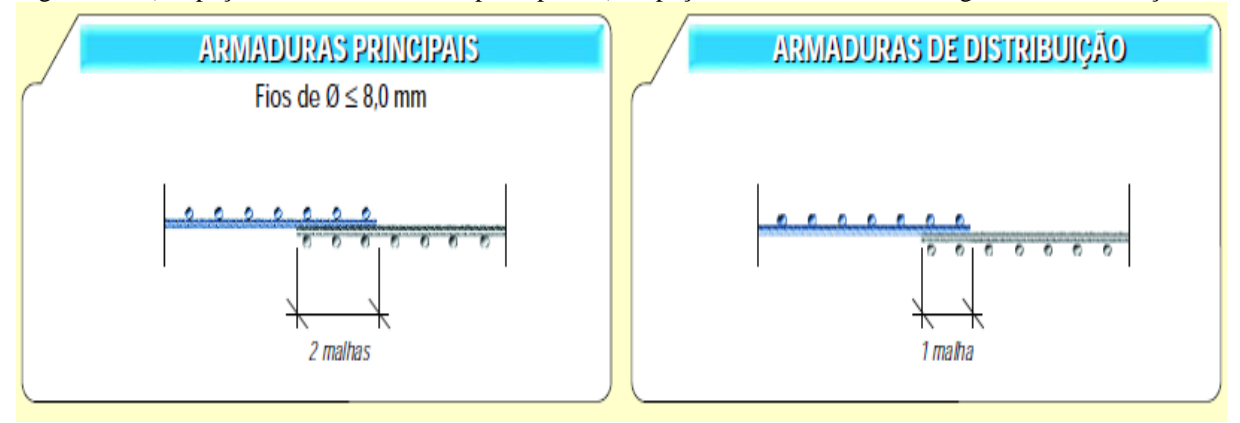

Fonte: (Ibts, 2017)

O instituto brasileiro disponibiliza um software para detalhamento de lajes soldadas, no qual foi utilizado, o software Ibts versão 6.0. O software executa os transpasses necessários nas armaduras negativas e armaduras positivas. O software faz também os cortes mais econômicos nas telas, de modo a utilizar o mínimo de telas possíveis. O número de telas fornecidas pelo software são os seguintes:

Tabela 23 - Armadura em telas soldadas.

| Posição          | Tela  | Peso $(Kg)$ |        | Quant.   Peso Total (Kg) |
|------------------|-------|-------------|--------|--------------------------|
| Positiva         | Q 335 | 78,9        | 24     | 1893,6                   |
| Negativa   Q 503 |       | 117,2       | 19     | 2226,8                   |
|                  | TOTAL |             | 4120,4 |                          |

Fonte: (Autor, 2017).

O radier pode ser armado por barras ao invés de telas, mas como as dimensões do radier ultrapassam 12,0 metros o comprimento da barra não é suficiente, sendo assim as barras devem ser ancoradas conforme o item 9.4 da NBR 6118/2014. A resistência de aderência é obtida pela seguinte expressão:

$$
f_{bd} = \eta_1 \times \eta_2 \times \eta_3 \times f_{ctd}
$$

Onde:

 $f_{bd}$  = Resistência de aderência;  $\eta_1 = 2.25$  para barras nervuradas (CA50);  $\eta_2 = 1.0$  para situações de boa aderência;  $\eta_2 = 0.7$  para situações de má aderência;  $\eta_3 = 1,0$  para  $\Phi < 32$  mm;  $f_{ctd} = 0.15 x \sqrt[3]{f_{ck}^2} \rightarrow 0.15 x \sqrt[3]{25^2} = 1.28 Mpa$ 

A ancoragem deve ser calculada considerando zona de boa aderência para armaduras positivas e má aderência para armaduras negativas em fator de possuir uma altura superior a 30 centímetros. A resistência de aderência para boa e má aderência serão as seguintes:

$$
f_{bd}^{+} = 2,25 \times 1,0 \times 1,0 \times 1,28 = 2,88
$$

$$
f_{bd}^{-} = 2,25 \times 0,7 \times 1,0 \times 1,28 = 2,02
$$

O comprimento de ancoragem básico é dado por:

$$
\ell_b = \frac{\emptyset}{4} \times \frac{f_{yd}}{f_{bd}} \ge 25 \times \emptyset
$$

$$
\ell_b^+ = \frac{0.8}{4} \times \frac{500/_{1,15}}{2,88} \ge 25 \times 0.8
$$

$$
\ell_b^+ = 30.19 \ge 20 \qquad \rightarrow \qquad \ell_b^+ = 30.19
$$

$$
\ell_b^- = \frac{0.8}{4} \times \frac{500/1.15}{2.02} \ge 25 \times 0.8
$$
  

$$
\ell_b^+ = 43.05 \ge 20 \qquad \rightarrow \qquad \ell_b^+ = 43.05
$$

O comprimento de ancoragem mínimo é o maior valor entre:

$$
\ell_{b,min}^{+} \geq \begin{cases} 0.30 \times \ell_b & \to 0.30 \times 30.19 = 9.06 \\ 10 \times \emptyset & \to 10 \times 0.8 = 8cm \\ 100 \, \text{mm} \end{cases}
$$

$$
\ell_{b,min}^- \ge \begin{cases} 0.30 \; x \; \ell_b & \to 0.30 \; x \; 43.05 = 12.91 \\ 10 \; x \; \emptyset & \to \quad 10 \; x \; 0.8 = 8cm \\ 100 \; mm \end{cases}
$$

O comprimento de ancoragem necessário é dado por:

$$
\ell_{b, nec} = \alpha \, x \, \ell_b x \, \frac{A_{s, calc}}{A_{s,efet}} \ge \ell_{b,min}
$$
\n
$$
\ell_{b, nec}^+ = 1, 0 \, x \, 30, 19 \, x \, \frac{63, 32}{126 \, x \, \left(\pi \, x \, \frac{0, 8^2}{4}\right)} \ge 10 \, cm
$$
\n
$$
\ell_{b, nec}^+ = 30, 18
$$
\n
$$
\ell_{b, nec}^- = 1, 0 \, x \, 43, 05 \, x \, \frac{94, 50}{188 \, x \, \left(\pi \, x \, \frac{0, 8^2}{4}\right)} \ge 12, 91 \, cm
$$
\n
$$
\ell_{b, nec}^- = 43, 05
$$

Onde:

 $\alpha = 1.0$  para barras sem gancho;

 $\ell_b$  = comprimento de ancoragem básico;

 $A_{s, calc}$  = área da armadura calculada;

 $A_{s,efet}$  = área da armadura efetiva;

 $\ell_{b,min}$  = comprimento de ancoragem mínimo;

Arredondando a ancoragem para medidas usuais a armadura positiva será 35 centímetros de ancoragem e na armadura negativa serão 45 centímetros de ancoragem. Na armadura negativa foi adotado dobra de 27 centímetros de modo que sua dobra chegue até a armadura positiva, afim de que este fique armado da seguinte forma.

Figura 51 - Radier Armado.

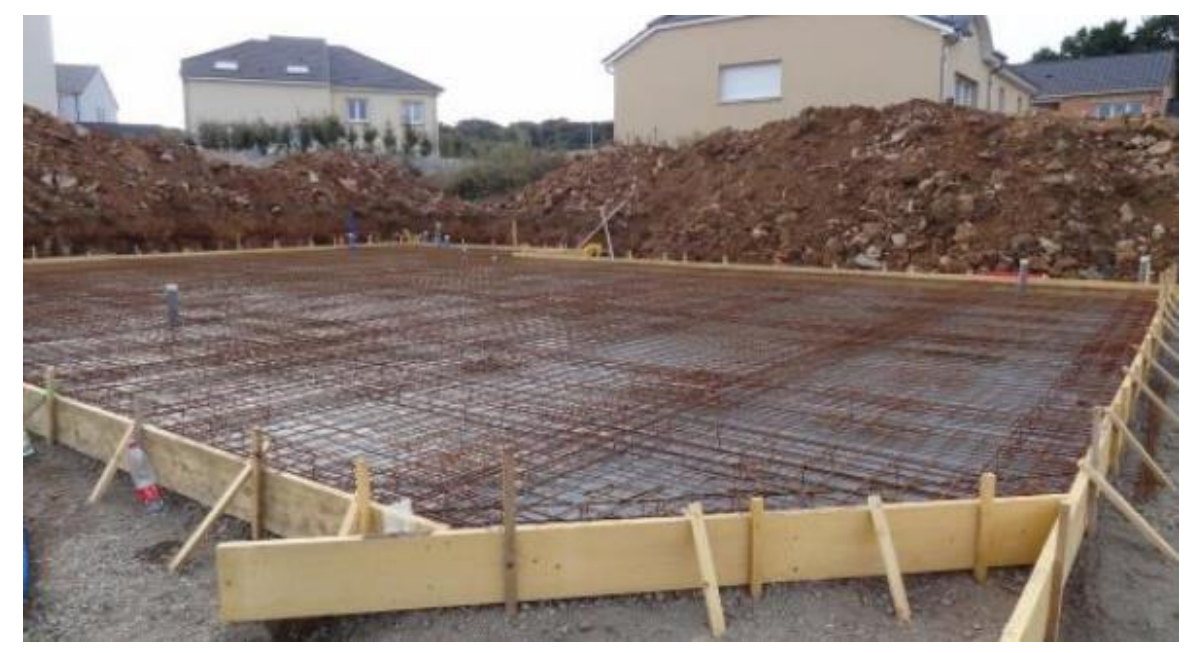

Fonte: ( PmBati, 2017).

Ancorando da forma calculada será consumido a seguinte quantidade de aço:

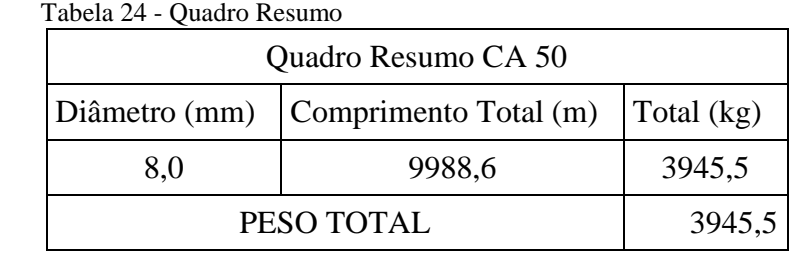

Fonte: (Autor, 2017).

### **6.9 Mão de obra para execução do Radier**

A tabela de composição de preços para orçamentos possui em seus serviços o item armadura de aço CA 50 para lajes Φ 8.0 mm, corte, dobra e montagem, no qual este é o utilizado para a laje com disposição de barras. A TCPO também possui o item armadura de aço CA-50 para lajes Ø 8,0 mm, montagem (aço adquirido cortado e dobrado), no qual este serviço seria o executado no radier com telas soldadas. As horas de trabalho podem ser reduzidas conforme o aumento da equipe de execução, para um comparativo percentual será considerado apenas um amador e um ajudante. Com o índice de produtividade do profissional em determinado serviço é possível analisar o tempo gasto para execução dos serviços:

| Armadura de Aço CA 50 para lajes $\Phi$ 8.0 mm, corte, dobra e montagem |                      |      |          |                    |  |  |
|-------------------------------------------------------------------------|----------------------|------|----------|--------------------|--|--|
| Profissional                                                            | Coeficiente $(h/kg)$ | Aço  | Horas de | Horas consideradas |  |  |
|                                                                         |                      | (kg) | trabalho |                    |  |  |
| Amador                                                                  | 0,051                | 3945 | 201,20   | 351,11             |  |  |
| Ajudante de Amador                                                      | 0,089                | 3945 | 351,11   |                    |  |  |

Tabela 25 - Mão de obra para execução da armadura do Radier com barras.

Tabela 26 - Mão de obra para execução da armadura do Radier com telas.

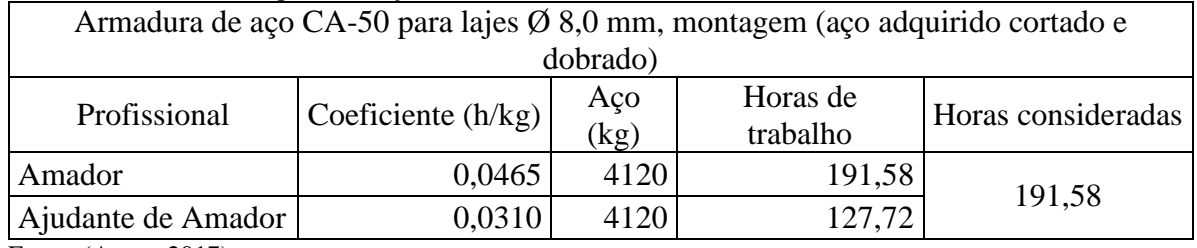

Fonte: (Autor, 2017).

A concretagem e o lastro não dependem da forma que será a armadura, a mão de obra para tais serviços é a seguinte:

Tabela 27 - Mão de obra de Lastro e concretagem.

| Radier                     |                | Unid. Quant. | Recurso  | Horas pelo<br>Indice |        | Horas        |
|----------------------------|----------------|--------------|----------|----------------------|--------|--------------|
|                            |                |              |          |                      | índice | Consideradas |
|                            | m <sup>3</sup> | 13,5         | Pedreiro | 0.16                 | 2,16   | 17,28        |
| Lastro de concreto magro   |                |              | Servente | 1,28                 | 17,28  |              |
| Aplicação e adensamento do |                | 94,5         | Pedreiro | 1,65                 | 155,93 | 425,25       |
| concreto                   | $\rm{lm^3}$    |              | Servente | 4,5                  | 425,25 |              |

Fonte: (Autor, 2017).

# **8 ANALISE DOS RESULTADOS**

Os recalques entre os tipos de fundação possuirão uma grande variação, porém ambos passaram na verificação admissível, o máximo valor de recalque diferencial entre as fundações foram de:

| Tabela 20 - Comparativo entre recaiques unerenerais.<br>Sistema<br>Construtivo | Recalque diferencial<br>máximo (cm) | Eficiência |  |  |
|--------------------------------------------------------------------------------|-------------------------------------|------------|--|--|
| <b>Sapatas</b>                                                                 | 0,0016                              | 100%       |  |  |
| Radier                                                                         | 0,00019                             | 11,88%     |  |  |
| $\Gamma$ , $(A, \ldots, A)$                                                    |                                     |            |  |  |

Tabela 28 - Comparativo entre recalques diferenciais.

Fonte: (Autor, 2017).

O recalque diferencial no radier equivale a 1,06 % do recalque ocorrido na sapata, uma diferença exorbitante. O radier pode ser executado utilizando telas soldadas ou armadura com barras, o peso das respectivas execuções são os seguintes:

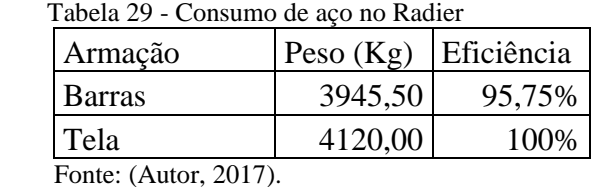

A utilização de barras se mostrou mais econômica em 4,25 %, por outro lado existe uma vasta redução de mão de obra na utilização de telas soldadas. Nas telas soldadas é necessário a mão apenas para montagem e emendas.

Dentre as horas de trabalho de uma equipe deve-se considerar a maior, pois o ajudante de amador não trabalhará só sem o amador. O total de horas trabalhadas para execução do radier com uma equipe de um amador e um ajudante será de:

Tabela 30 - Consumo de mão de obra para armadura do radier.

| Armação                                                                                        | Mão de obra (H) Eficiência |         |
|------------------------------------------------------------------------------------------------|----------------------------|---------|
| Barras                                                                                         | 351,11                     | 100,00% |
| Tela                                                                                           | 191,58                     | 54,56%  |
| $\Gamma$ $\left($ $\Lambda$ $\right)$ $\Omega$ $\Omega$ $\left($ $\overline{\Omega}$ $\right)$ |                            |         |

Fonte: (Autor, 2017).

A mão de obra com o uso de telas será aproximadamente 54,56 % da mão de obra com a utilização de barras, uma redução extremamente significativa. Por um lado a utilização de barras consome maior mão de obra, por outro lado a utilização de telas consome mais material. A forma de comparar mão de obra com material é colocando valores, conforme Leopoldo freire Bueno o custo médio do homem hora sem BDI para oficiais na cidade de varginha girava em torno de R\$ 21,88 considerando encargos sociais (Impostos, café, transporte ...), o custo médio do homem hora sem BDI para ajudantes era de R\$ 14,44.

Utilizando a Sinapi vemos que o valor do quilo de aço CA 50 para barras de 8,0 mm é de R\$ 3,87. O valor da tela soldada é de R\$ 511,50 para tela Q335 e de R\$ 759,25 para tela Q503. A armação em barras e em tela ficará no seguinte valor:

|                                  |     | Armação Mão de obra (R\$) | Aco(R\$) |  | Total (R\$)                                 | <b>Eficiencia</b> |
|----------------------------------|-----|---------------------------|----------|--|---------------------------------------------|-------------------|
| <b>Barras</b>                    | R\$ | 12.906,80                 |          |  | $\vert$ R\$ 15.267,15 R\$ 28.173,95 83,49%  |                   |
| Tela                             | R\$ | 7.042,48                  |          |  | $\vert$ R\$ 26.701,55 R\$ 33.744,23 100,00% |                   |
| $L_{\text{out}}$ (Autor $2017$ ) |     |                           |          |  |                                             |                   |

Tabela 31 - Comparativo entre a utilização de Barras e utilização de telas.

É mais viável a utilização de barras, onde este proporcionará uma economia de 16,51%. Para comparar o radier com a sapata isolada, deve-se somar todos os materiais e mão de obra utilizados na sapata, viga baldrame e contrapiso no qual são o seguinte:

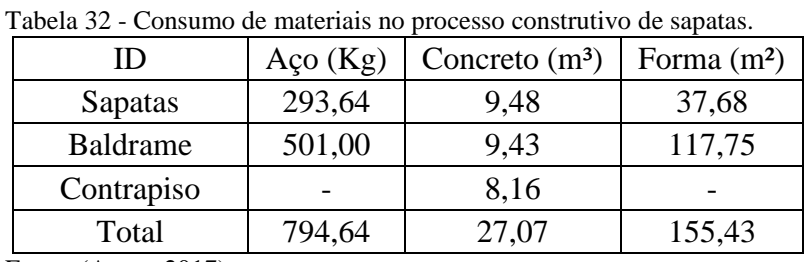

Fonte: (Autor, 2017).

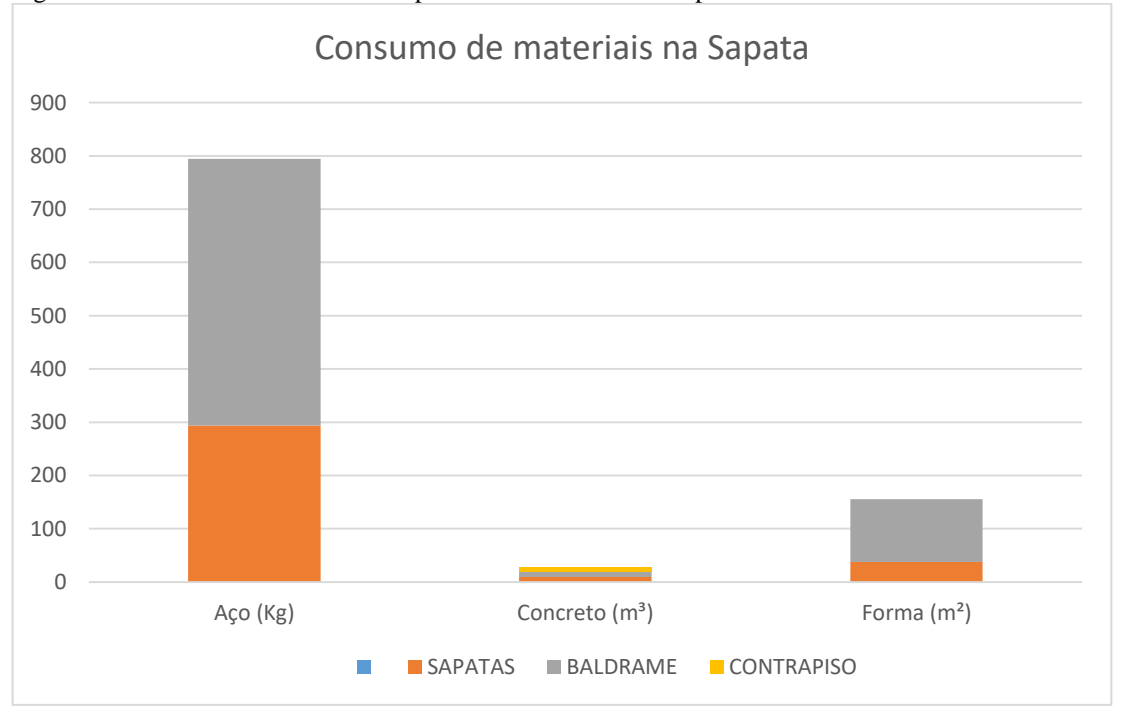

Figura 52 - Consumo de materiais no processo construtivo de sapatas.

Fonte: (Autor, 2017).

O elemento que apresentou maior consumo de aço e formas foi a viga baldrame, e no concreto a viga baldrame consumiu menos que a sapata 0,05 m<sup>3</sup>, uma variação extremamente pequena, sendo assim a viga baldrame é o elemento que mais consumiu material no processo construtivo de sapata isolada. Analisando o consumo de mão de obra no processo construtivo de sapata temos os seguintes resultados.

| I abeia 33 - Consumo de mão de obra no processo construtivo de saj |              |               |  |  |  |
|--------------------------------------------------------------------|--------------|---------------|--|--|--|
| Etapa construtiva                                                  | Hora Oficial | Hora Ajudante |  |  |  |
| Sapatas                                                            | 130,43       | 314,56        |  |  |  |
| Baldrame                                                           | 226,07       | 290,46        |  |  |  |
| Contrapiso                                                         | 47,16        | 47,16         |  |  |  |
| Total                                                              | 403,66       | 605,02        |  |  |  |

Tabela 33 - Consumo de mão de obra no processo construtivo de sapatas.

Fonte: (Autor, 2017).

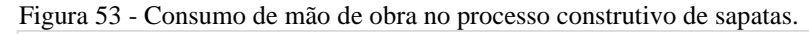

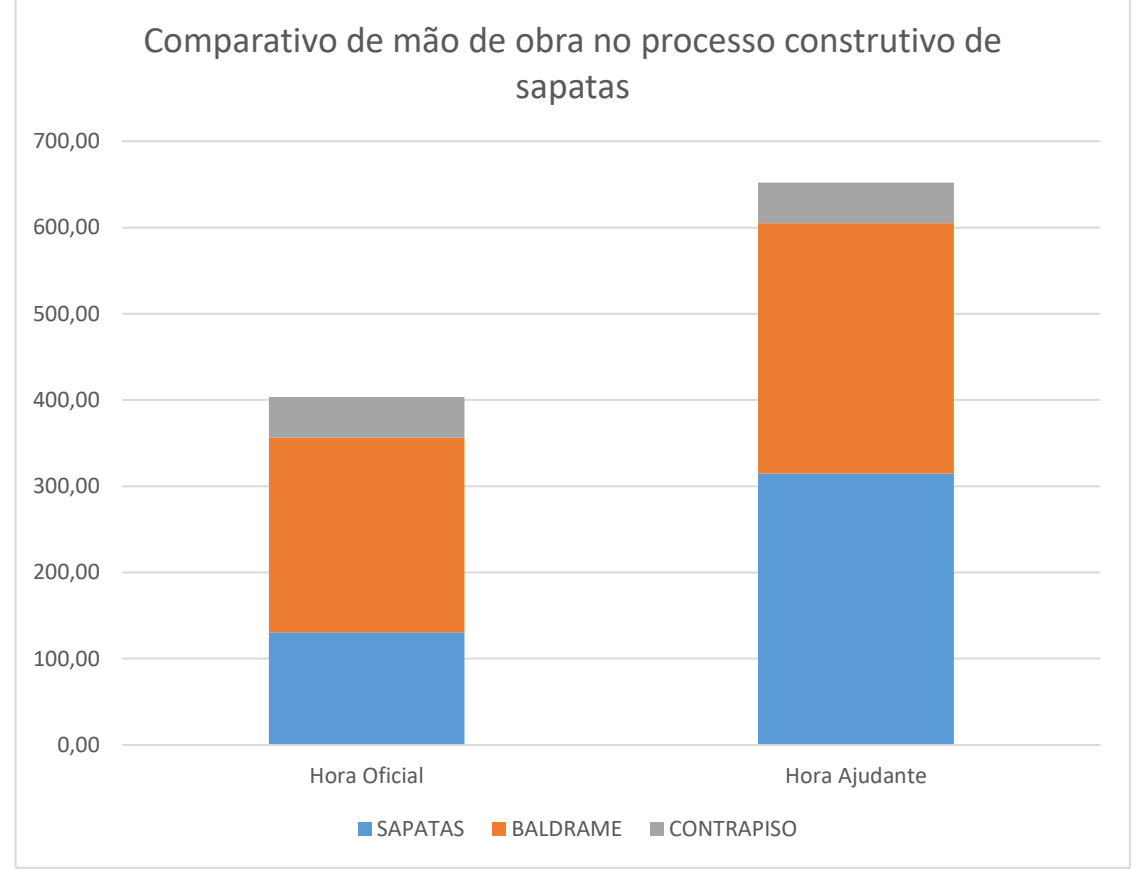

Fonte: (Autor, 2017).

A viga baldrame possuiu um maior consumo de mão de obra do oficial, já a sapata possuiu um maior consumo de mão de obra do ajudante, em fator das atividades que não necessitam do oficial, tais como: Escavação manual, acerto de fundo de vala com soquete e reaterro manual. Com o conhecimento do consumo total de materiais e mão de obra em ambos sistemas de fundações é possível realizar um comparativo quantitativo com o radier no qual é o seguinte:

Tabela 34 - Comparativo de materiais entre sapata e radier.

| Sistema Construtivo   Forma (m <sup>2</sup> )   Aço (Kg) |        |          |       | Concreto $(m^3)$ Taxa de Armadura Kg/m <sup>3</sup> ) |
|----------------------------------------------------------|--------|----------|-------|-------------------------------------------------------|
| Sapatas                                                  | 155,43 | 794,64   | 27,07 | 29,36                                                 |
| Radier                                                   | 23,14  | 3.945,50 | 94,50 | 41,75                                                 |

Tabela 35 - Comparativo de mão de obra entre sapata e radier.

| Sistema Construtivo $ Oficial(H) $ |        | Ajudante $(H)$ |
|------------------------------------|--------|----------------|
| Sapatas                            | 403,66 | 605,02         |
| Radier                             | 634,11 | 634,11         |
| Fonte: (Autor, 2017).              |        |                |

Tabela 36 - Comparativo do custo do aço entre sapata e radier.

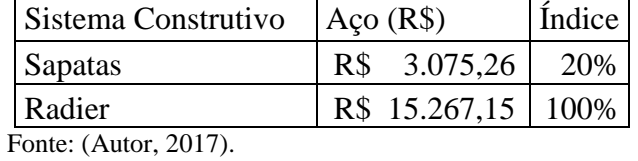

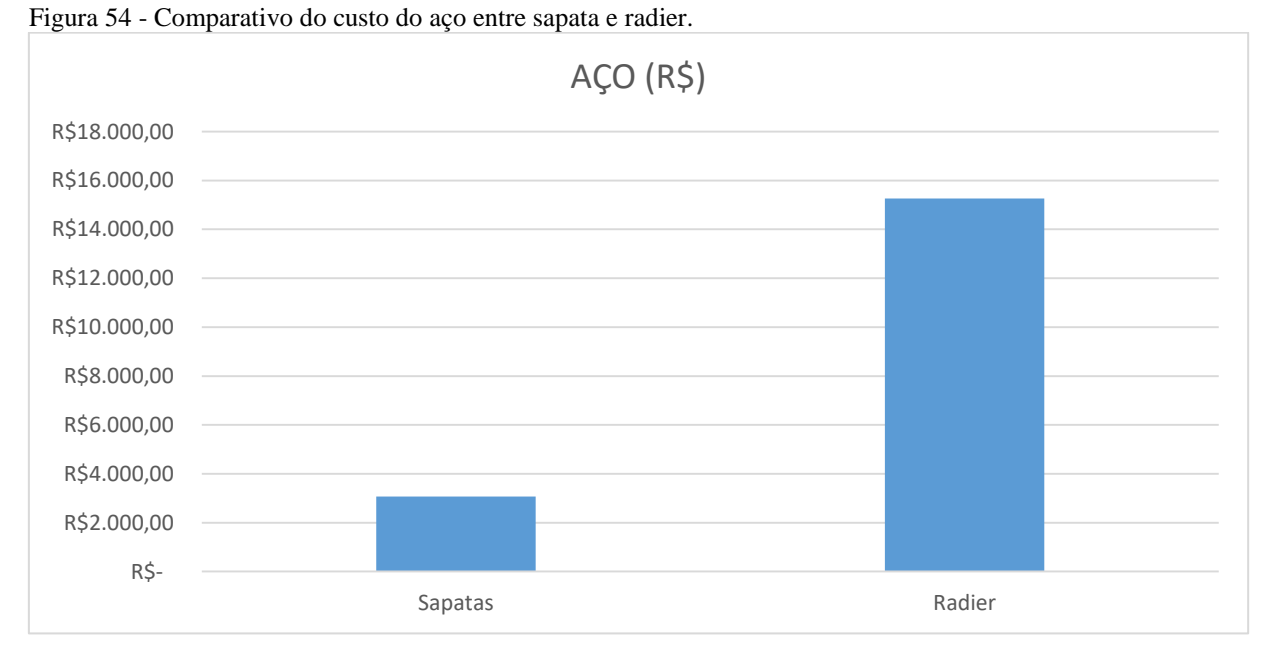

Fonte: (Autor, 2017).

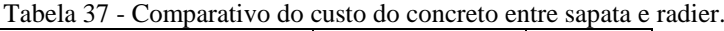

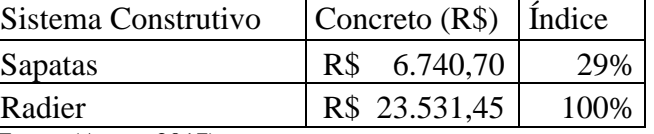

Fonte: (Autor, 2017).

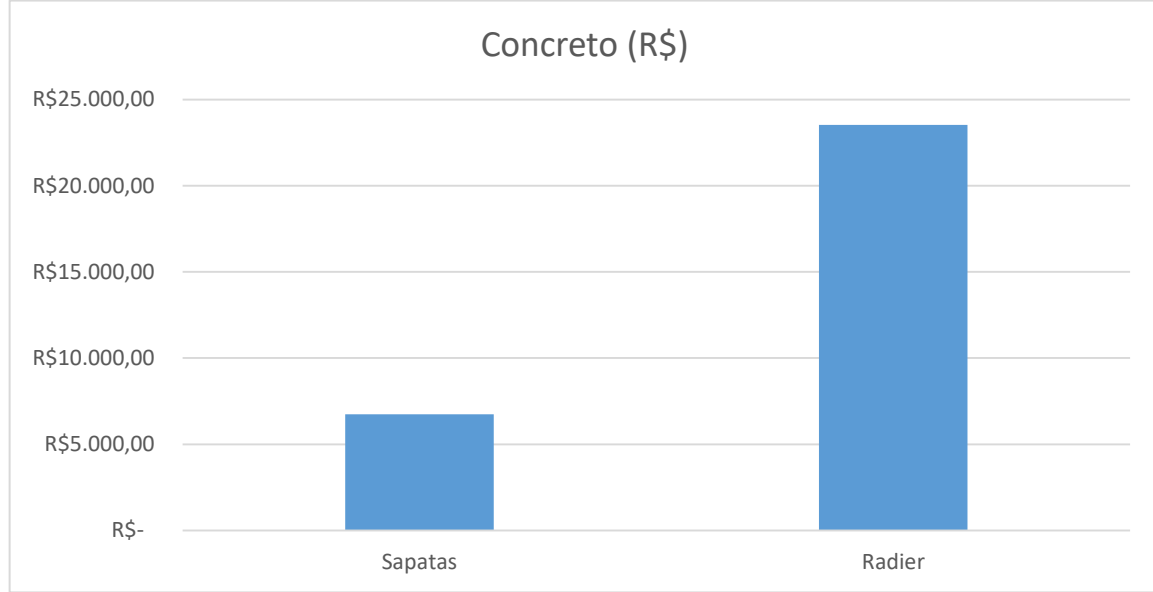

Figura 55 - Comparativo do custo do concreto entre sapata e radier.

| Tabela 50 - Comparatryo do casto da forma entre sapata |              |                |  |  |
|--------------------------------------------------------|--------------|----------------|--|--|
| Sistema Construtivo   Forma (R\$)                      |              | <i>f</i> ndice |  |  |
| <b>Sapatas</b>                                         | R\$ 8.299,96 | 100%           |  |  |
| Radier                                                 | R\$ 1.235,68 | 15%            |  |  |
| Fonte: $(A$ utor $2017$                                |              |                |  |  |

Tabela 38 - Comparativo do custo da forma entre sapata e radier.

Fonte: (Autor, 2017).

Figura 56 - Comparativo do custo da forma entre sapata e radier.

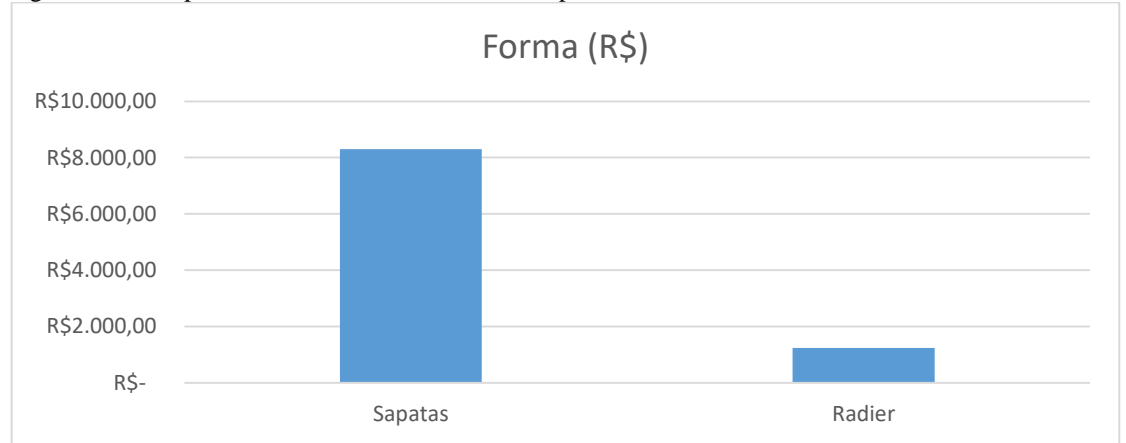

Fonte: (Autor, 2017).

| Sistema Construtivo   Oficial (R\$)     |  |  | Ajudante (R\$) $\left  \frac{1}{(R\$)} \right $ | Total M.O                                            | Índice |
|-----------------------------------------|--|--|-------------------------------------------------|------------------------------------------------------|--------|
| Sapatas                                 |  |  |                                                 | R\$ 8.832,08   R\$ 8.736,49   R\$ 17.568,57          | 61%    |
| Radier                                  |  |  |                                                 | R\$ 17.364,84   R\$ 11.460,16   R\$ 28.825,00   100% |        |
| $E_{\text{max}}$ (A $\rightarrow$ 0017) |  |  |                                                 |                                                      |        |

Tabela 39 - Comparativo do custo da mão de obra entre sapata e radier.

Fonte: (Autor, 2017).

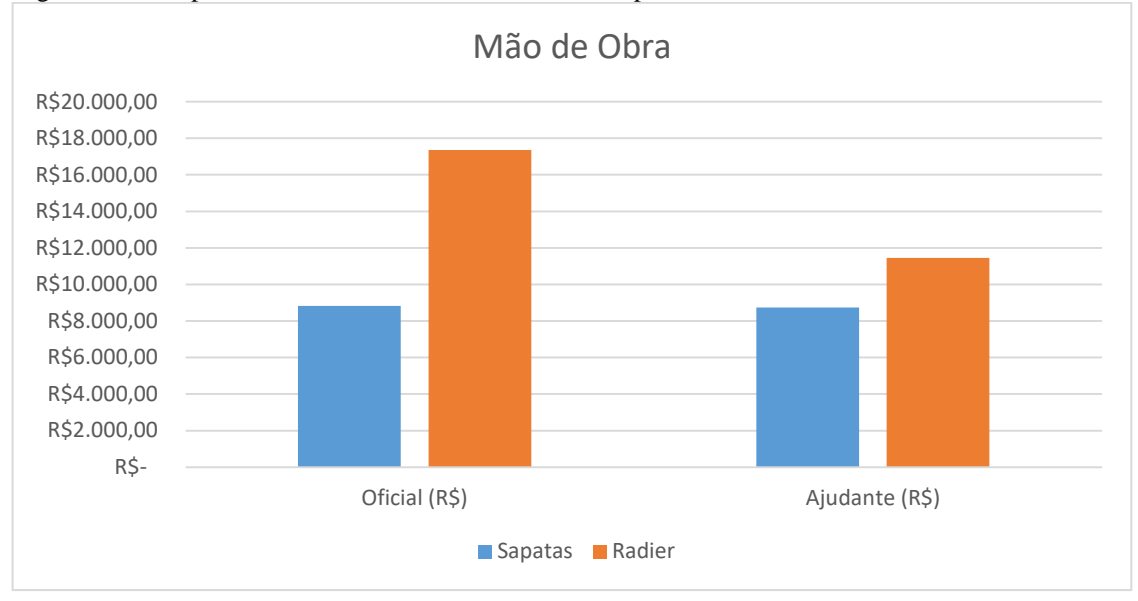

Figura 57 - Comparativo do custo da mão de obra entre sapata e radier.

Tabela 40 - Comparativo do custo total entre sapata e radier.

| Sistema Construtivo | Total(R\$)    | Indice |
|---------------------|---------------|--------|
| Sapatas             | R\$ 35.684,49 | 52%    |
| Radier              | R\$ 68.859,28 | 100%   |

Fonte: (Autor, 2017).

Figura 58 - a) Comparativo do custo total entre sapata e radier. b) Comparativo do percentual total entre sapata e radier.

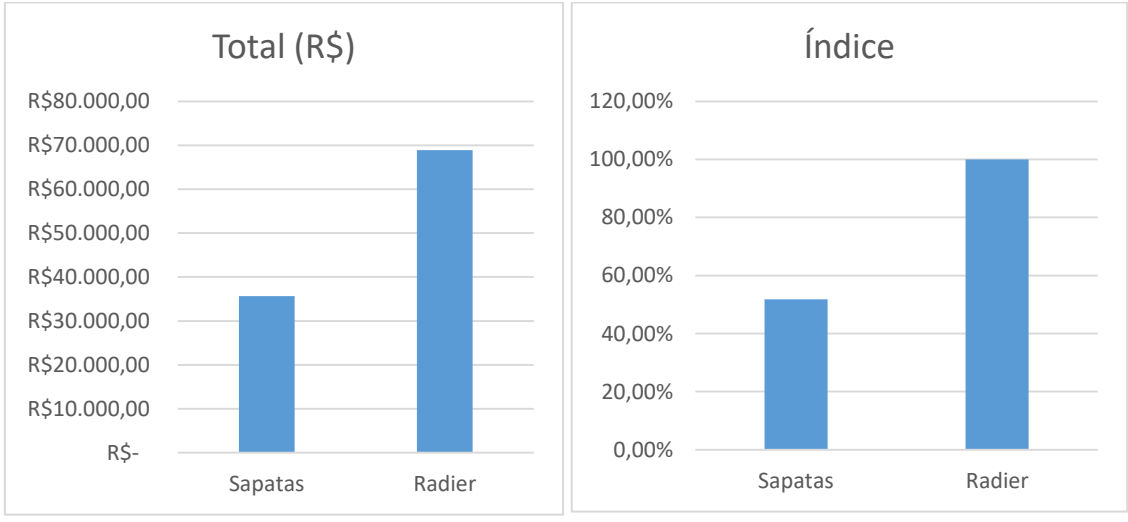

Fonte: (Autor, 2017).

O valor da fundação com utilização de sapata equivaleu a 52 % do valor da fundação com radier, sendo assim apresentando uma viabilidade maior.

# **9 CONSIDERAÇÕES FINAIS**

Há vários fatores que devem ser observados em um estudo comparativo, sendo que, estes são as características do solo, como: ângulo de atrito, coesão, peso especifico e outros. E as características da carga, como: intensidade, excentricidade, momento e outros. Onde essas características vão determinar a forma que a fundação transmitirá a carga, a forma com que o solo reagirá a essa carga e a forma com que o solo se deformará submetido a esta carga.

Para dimensionamento das sapatas o método escolhido foi o método das bielas em fator das biografias aconselharem a eficácia do mesmo, o método das bielas foi elaborado de forma empírica por lebelle (1983) com base em numerosos ensaios. No dimensionamento do radier existem os métodos estático, vigas sobre base elástica, placa sobre solo de Winkler, American Concrete Institute, diferenças finitas e elementos finitos. Foi decidido utilizar o método da placa sobre o solo de Winkler, pois este método considera o solo como molas, contudo neste dimensionamento se optou por esta escolha em fator de considerar a interação do solo com a fundação.

Para determinação dos momentos no radier, a biografia apresenta os seguintes métodos: diferenças finitas, elementos finitos e analogia de grelha. Fora escolhido o método de analogia de grelha, nesse procedimento destaca-se devido ao avanço da informática contribuindo com o aumento no processamento de cálculos. Observou-se também que apresenta uma diferença significativa nas cargas que serão aplicadas na fundação, em um mesmo projeto, alterando apenas a fundação, sendo que esta divergência se fez presente em fator da sapata isolada necessitar de vigas baldrame, logo houve um aumento considerável na carga da fundação em função da viga baldrame e das cargas que nela atuam, sendo paredes e revestimentos.

O trabalho buscou encontrar custos de fundações para uma residência de 2 pavimentos, com área de construção de 368,14 m². O radier pode ser executado com barras ou com telas soldadas, a utilização de barras consumira 4,25 % menos material que a utilização de telas, por outro lado a mão de obra de armação do radier com tela equivale a 54,56 % do radier com barras. Para comparar material com mão de obra é necessário transformar tudo em dinheiro, o custo da armação e do aço do radier com barras equivaleu a 83,49 % do valor do radier com telas, um fator importante que propiciou para armação em tela ser mais cara foi o preço do quilograma de tela. O preço do quilograma de tela não estava presente na tabela Sinapi 09/2017 e nem na TCPO 14, a alternativa foi buscar quem produz estas telas, o valor utilizado foi o da Arcelo Mittal.

Na quantificação da sapata foi considerado todos os elementos que não são necessários no radier, sendo: Sapatas, vigas badrame e contrapiso. Dentre estes elementos a viga baldrame apresentou maior consumo de materiais e maior consumo de mão de obra do oficial. A sapata apresentou maior consumo de mão de obra do ajudante, em fator de atividades que não necessitam do oficial, tais como: escavação, acerto e compactação do fundo de vala com soquete e reaterro manual.

O recalque diferencial no radier equivaleu a 1,06% do recalque na sapata, uma variação extremamente grande, porém ambos atenderam a verificação necessária. O radier apresentou um menor consumo de área de forma do que a sapata. A sapata apresentou um menor consumo em todos os outros aspectos: Hora do oficial, hora do ajudante, aço e concreto. O radier apresentou um valor final de R\$ 68.859,28 enquanto a sapata apresentou o valor de R\$ 35.684,49, 48% mais barato que o radier, sendo a utilização da sapata mais viável.

# **REFERÊNCIAS BIBLIOGRÁFICAS**

ASSOCIAÇÃO BRASILEIRA DE NORMAS TÉCNICAS. Cargas para o cálculo de estruturas de edificações. **NBR 6120**. Rio de Janeiro, 1980.

\_\_\_\_. **NBR 6118**: Projeto de estruturas de concreto - procedimento. Rio de Janeiro, 2014.

\_\_\_\_. **NBR 6122**: Projeto e execução de fundações. Rio de Janeiro, 2010.

\_\_\_\_. **NBR 6484**: Execução de sondagens de simples reconhecimento dos solos - Método de ensaio. Rio de Janeiro, 2001.

\_\_\_\_. **NBR 7250**: Identificação e descrição de amostras de solos obtidas em sondagens de simples reconhecimento dos solos – procedimento. Rio de Janeiro, 1982.

\_\_\_\_. **NBR 6484**: Programação de sondagens de simples reconhecimento dos solos para fundações de edifício - Procedimentos. Rio de Janeiro, 1983.

ALONSO, U.R. **Exercícios de fundações**, 2. Ed. São Paulo: Edgard Blücher, 1983.

ANTONIAZZI, J.P. **Interação Solo Estrutura de edifícios com fundações superficiais.** Dissertação (Mestrado em Engenharia Civil) – Universidade Federal de Santa Maria, Rio Grande do Sul, 2011.

BASTOS, P.S. **Notas de aula de sapatas de fundação**. Curso de graduação em engenharia civil. Universidade Estadual Paulista. São Paulo, 2016.

BOTELHO, M.R. **Princípios da mecânica dos solos e fundações para construção civil**, 2 Ed. São Paulo. Edgard Blucher, 2016.

BITTENCOURT, D.M. **Notas de aula de fundações rasas**. Curso de graduação em engenharia civil. Pontifícia Universidade Católica de Minas Gerais, Goiás, 2017.

CARVALHO, R. C: FILHO, J. R. F. **Cálculo e Detalhamento de Estruturas Usuais de Concreto Armado**, 4. Ed. São Carlos, EdUFSCar, 2015.

CARVALHO, R. C: COTTA, I. S: CASS. A. J. **Programa Grelhas 1.5.0.** São Paulo, 2016.

CINTRA, J.C: AOKI, N: ALBIERO, J.H: **Fundações diretas: projeto geotécnico**. São Paulo. Oficina de textos, 2011.

MULTIPLUS SOFTWARES TÉCNICOS. **CYPECAD** – Manual do Usuário. São Paulo, 2010.

DELALIBERA, R.G. **Notas de aula de introdução ao dimensionamento estrutural de elementos especiais de fundação, radier.** Curso de pós graduação em. Instituto Brasileiro de educação continuada. Minas Gerais, 2016.

DÓRIA, L. E **Projeto de estrutura de fundação em concreto do tipo radier**. 2007. Dissertação (Pós-Graduação em Engenharia Civil) – Centro de Tecnologia, Universidade Federal de Alagoas, Alagoas, 2007. Disponível em: <http://www.ctec.ufal.br/posgraduacao/ppgec/dissertacoes\_arquivos/Dissertacoes/Luis%20Ed uardo%20Santos%20Doria.pdf>. Acesso em: 16 mar. 2017.

FARO, V.P. **Notas de aula de Mecânica dos solos**. Curso de Engenharia Civil. Universidade Federal do Paraná. Paraná, 2015.

FORMIGONI, D.D. **Ánalise comparativa do desempenho de fundação rasa do tipo radier com fundação rasa de sapatas isoladas**. Dissertação (Graduação em engenharia produção civil) – Universidade tecnológica federal do Paraná, Paraná , 2009.

GODOY, N. S.: TEIXEIRA, A.T. **Análise, Projeto e Execução de Fundações Rasas. Fundação: Teoria e Prática.** Hachich et al. (eds), Ed. Pini Ltda., São Paulo, 1996.

GONÇALVES, H.H: MARINHO, F.A: FUTAI, M.M. **Notas de aula de mecânica dos solos e fundações**. Curso de graduação em engenharia civil. Universidade de São Paulo, São Paulo, 2017.

INOVACON. **Fundações e Contenções: Caderno de encargos**. Fortaleza, 2008.

TRELISOFT-RF. **Tela laje IBTS 6.3**. Software para Detalhamento de Lajes em Telas Soldadas. 2004.

MARANGON, M. **Notas de aula de mecânica dos solos II**. Curso de graduação em engenharia civil. Universidade Federal de Juiz de Fora, Minas Gerais, 2017.

PACHECO, T.M. **Ánalise comparativa de custos entre o radier e fundação em sapata corrida utilizadas em obras de padrão popular de quatro pavimentos no município de feira de Santana, Bahia**. Dissertação (Graduação em engenharia produção civil) – Universidade estadual de feira de Santana, Bahia, 2010.

PERLOFF, W.H.; BARON, W. **Soil mechanics: principles and applications**. Jonh Wiley and Sons Co. 745p, New York, 1976.

PMBATI. Lot Gros Oeuvre, Charpente, Couverture, Zinguerie . Disponivel em: < http://www.pmbati.com/album/chantier-mr-mme-d-a-boust/>. Acesso em 30 out. 2017.

RODRIGUES, P. C. **Notas de aula de Estruturas de Concreto Armado I**: **Sapatas de Fundação**. Curso de graduação em Engenharia Civil. Universidade Estadual Paulista. São Paulo, 2016.

SAYEGH, S. **Passo a Passo Radier, Sapata Corrida e Embasamento.** Clube do Concreto. Rio de Janeiro, 2013. Disponível em: <http://www.clubedoconcreto.com.br/2013/11/radiersapata-corrida-e-embasamento.html>. Acesso em: 02 nov. 2017.

TIZOTT, R.M. **Comparação do custo benefício entre dois tipos de fundações: sapata rígida e radier.** Dissertação (Graduação em engenharia civil) – Universidade regional do noroeste do Rio Grande do Sul, Rio Grande do Sul, 2013.

VELLOSO, D.A: LOPES, F.R. **Fundações: critérios de projeto, investigação do subsolo, fundações superficiais, fundações profundas**. São Paulo. Oficina de textos, 2010.

# **ANEXO A – Classes de agressividade ambiental**

#### Tabela 12 - Classes de agressividade ambiental

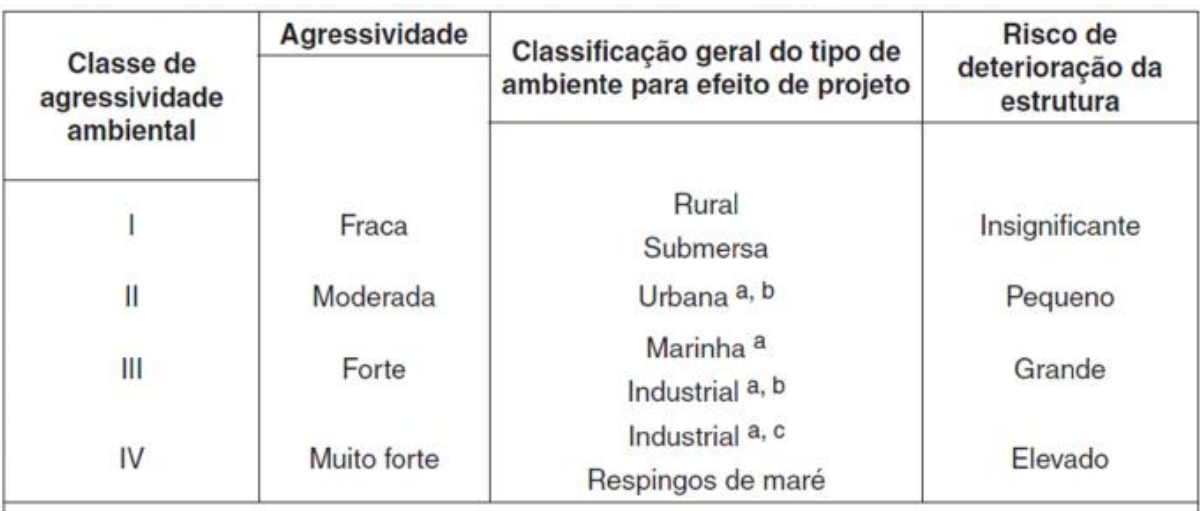

 $\mathbf{a}$ Pode-se admitir um microclima com uma classe de agressividade mais branda (uma classe acima) para ambientes internos secos (salas, dormitórios, banheiros, cozinhas e áreas de serviço de apartamentos residenciais e conjuntos comerciais ou ambientes com concreto revestido com argamassa e pintura).

<sup>b</sup> Pode-se admitir uma classe de agressividade mais branda (uma classe acima) em obras em regiões de clima seco, com umidade média relativa do ar menor ou igual a 65 %, partes da estrutura protegidas de chuva em ambientes predominantemente secos ou regiões onde raramente chove.

 $\mathbf c$ Ambientes quimicamente agressivos, tanques industriais, galvanoplastia, branqueamento em indústrias de celulose e papel, armazéns de fertilizantes, indústrias químicas.

Fonte ABNT NBR 6118 (2014).

# **ANEXO B – Cobrimento nominal**

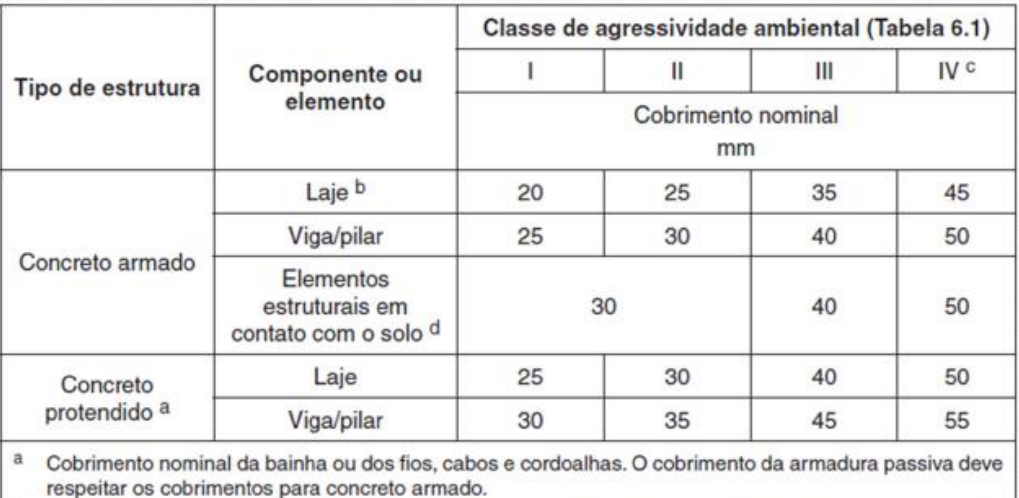

Tabela 13: Correspondência entre classe de agressividade ambiental e cobrimento nominal

<sup>b</sup> Para a face superior de lajes e vigas que serão revestidas com argamassa de contrapiso, com revestimentos finais secos tipo carpete e madeira, com argamassa de revestimento e acabamento, como pisos de elevado desempenho, pisos cerâmicos, pisos asfálticos e outros, as exigências desta Tabela podem ser substituídas pelas de 7.4.7.5, respeitado um cobrimento nominal ≥ 15 mm.

<sup>c</sup> Nas superfícies expostas a ambientes agressivos, como reservatórios, estações de tratamento de água e esgoto, condutos de esgoto, canaletas de efluentes e outras obras em ambientes química e intensamente agressivos, devem ser atendidos os cobrimentos da classe de agressividade IV.

d No trecho dos pilares em contato com o solo junto aos elementos de fundação, a armadura deve ter cobrimento nominal  $\geq 45$  mm.

Fonte: ABNT NBR 6118 (2014)

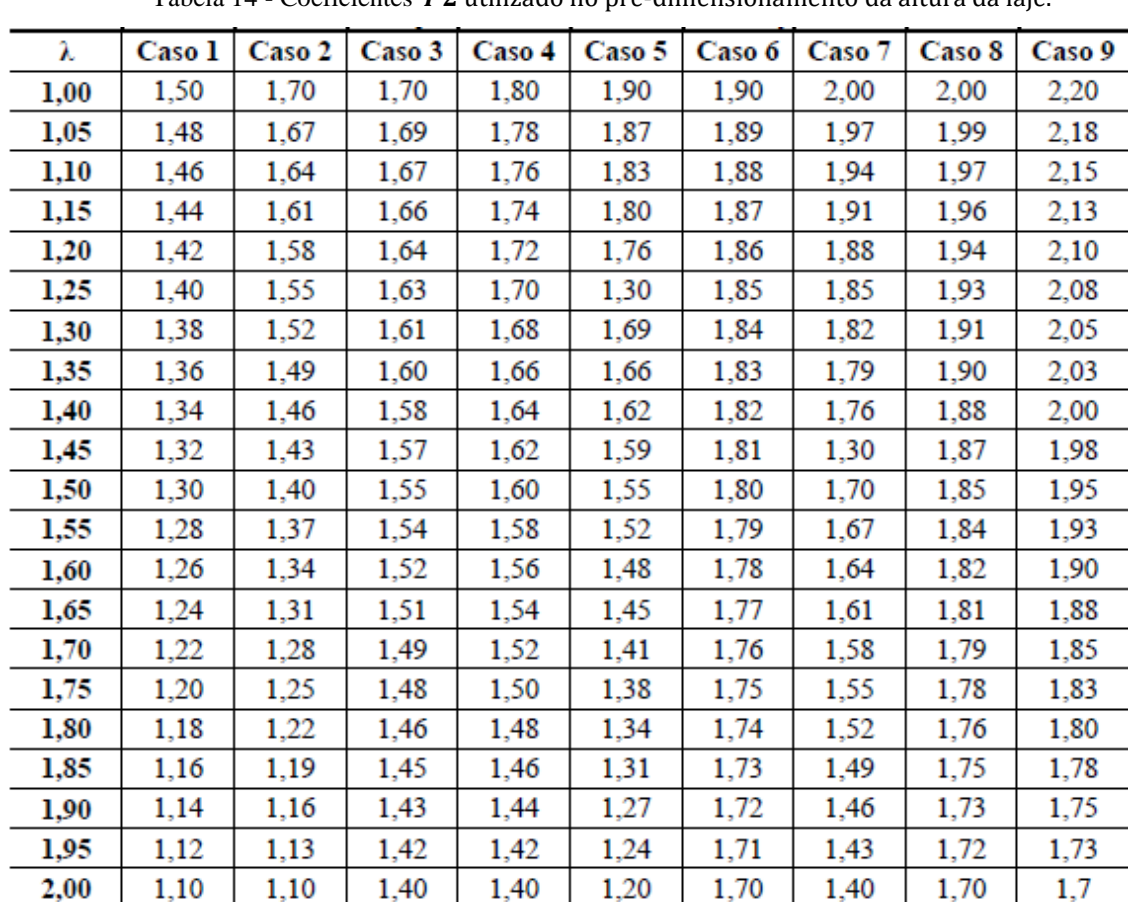

# **ANEXO C – Coeficientes**  $\Psi$ **2 e**  $\Psi$ **3pré-dimensionamento da altura da laje maciça**

Tabela 14 - Coeficientes  $\psi$ 2 utilizado no pré-dimensionamento da altura da laje.

Fonte: (Carvalho, 2014)

Tabela 15 - Coeficientes  $\psi$ 3 utilizado no pré-dimensionamento da altura da laje.

| Aço              | Lajes maciças |
|------------------|---------------|
| CA <sub>25</sub> | 35,00         |
| CA32             | 33,00         |
| CA40             | 30,00         |
| <b>CA50</b>      | 25,00         |
| CA60             | 20,00         |

Fonte: (Carvalho, 2014)

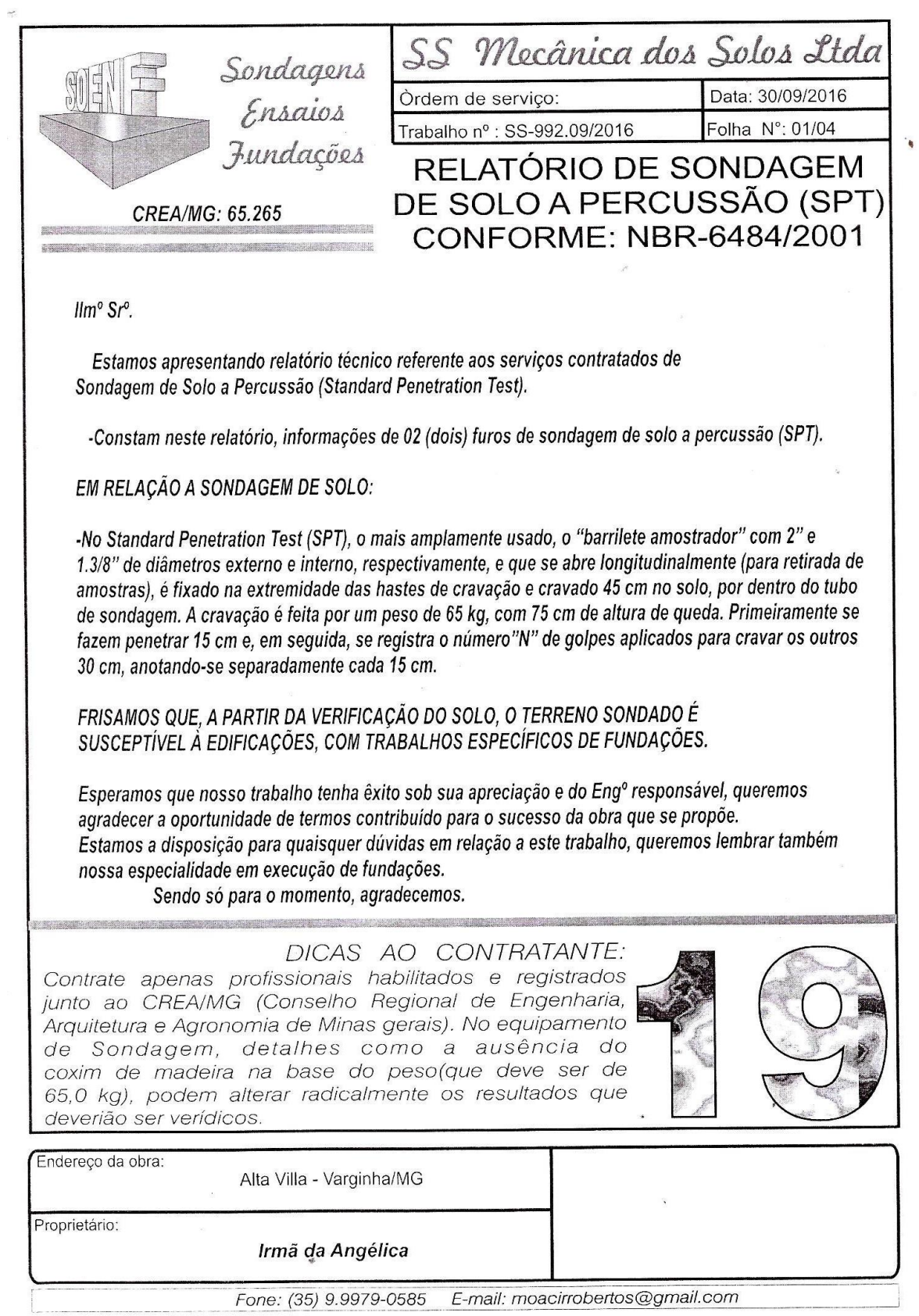

# **ANEXO D – Relatório de sondagem de solo**

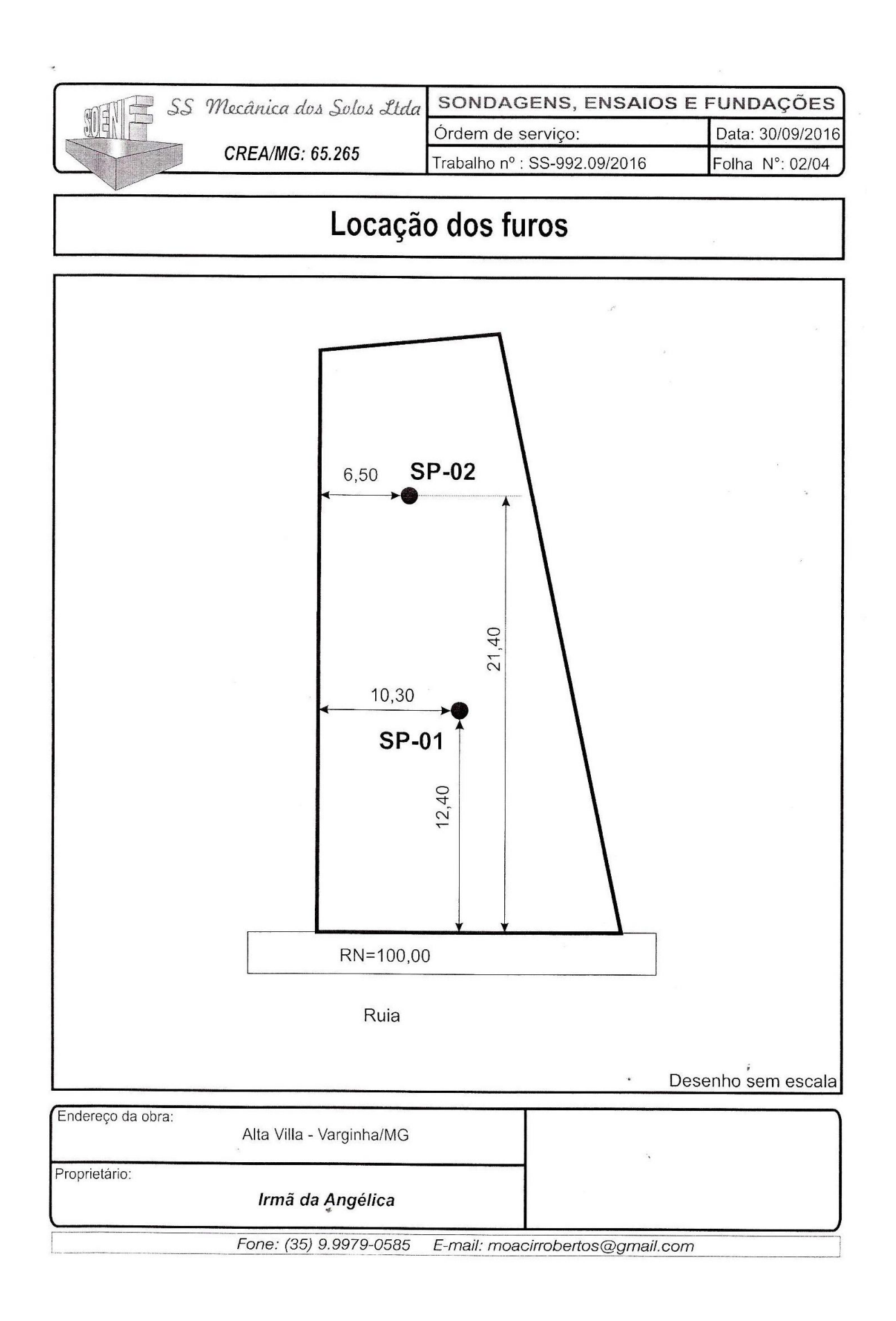

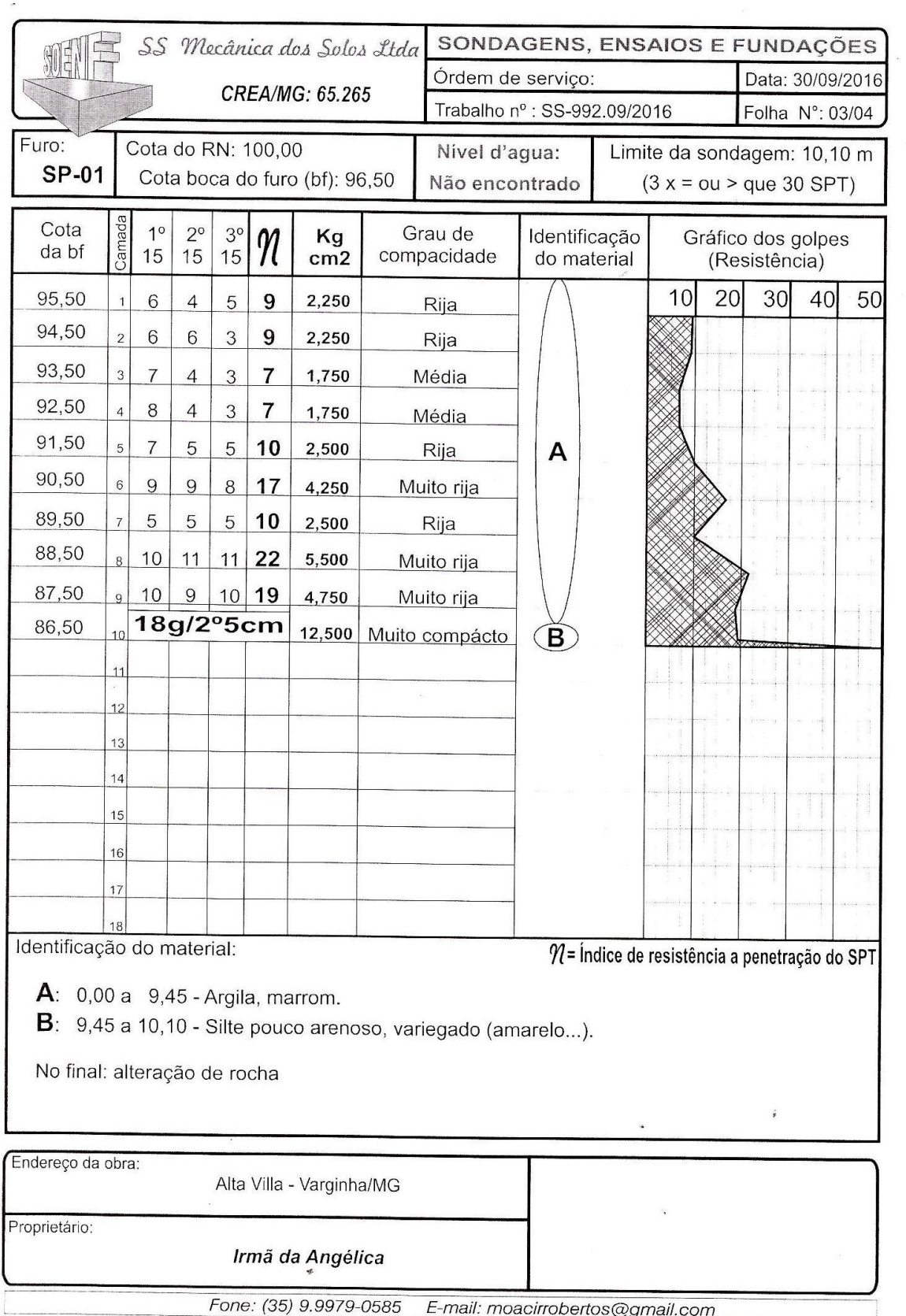

 $\tilde{\gamma}$ 

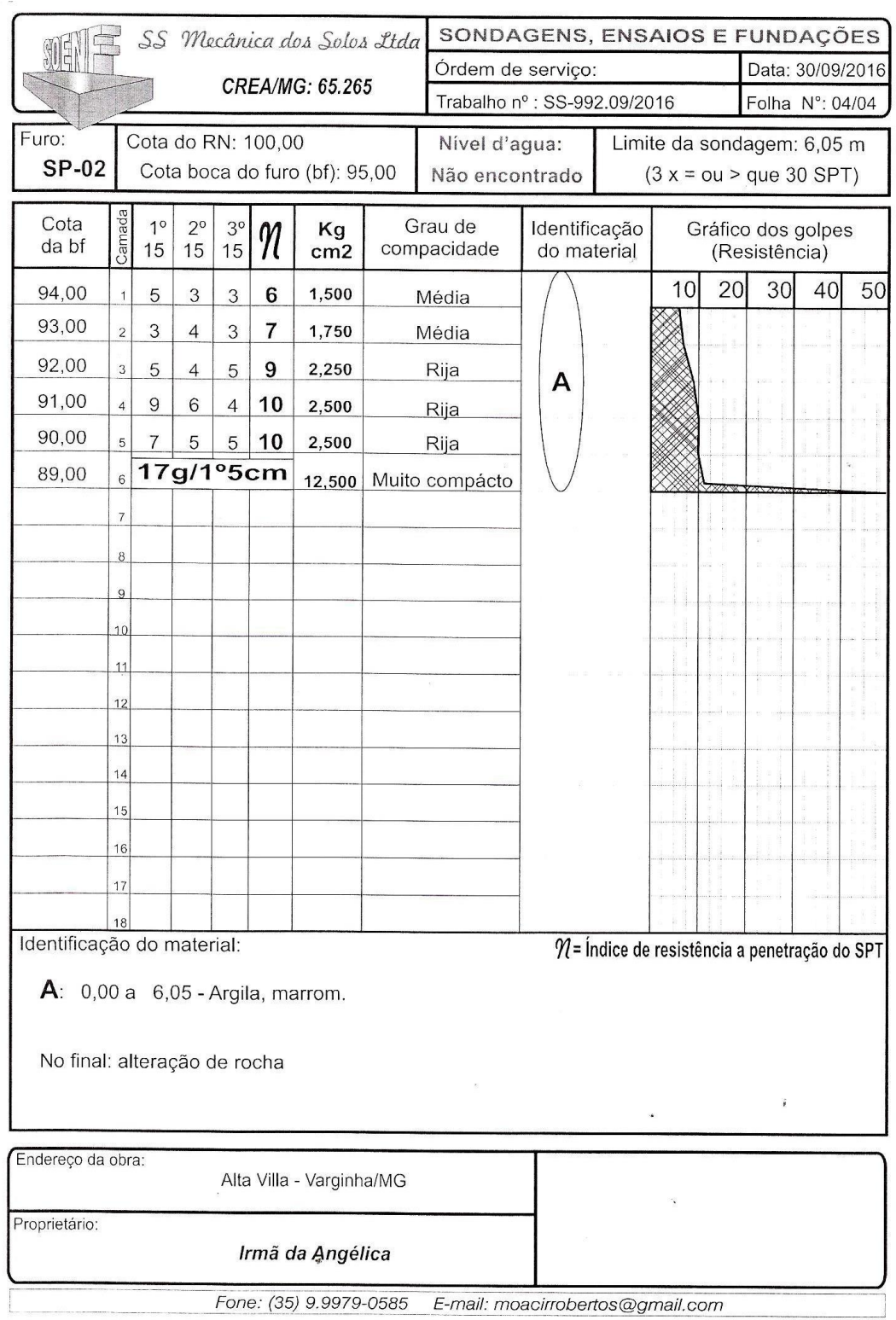

| <b>KMD</b> | Kx     | Kz     | $\epsilon_c$ (‰) | $(\%0)$<br>$\epsilon_{s}$ |
|------------|--------|--------|------------------|---------------------------|
| 0,01       | 0,0148 | 0,9941 | 0,1502           | 10                        |
| 0,02       | 0,0298 | 0,9881 | 0,3068           | 10                        |
| 0,04       | 0,0603 | 0,9759 | 0,6414           | 10                        |
| 0,05       | 0,0758 | 0,9697 | 0,8205           | 10                        |
| 0,055      | 0,0837 | 0,9665 | 0,9133           | 10                        |
| 0,06       | 0,0916 | 0,9634 | 1,0083           | 10                        |
| 0,065      | 0,0996 | 0,9602 | 1,1056           | 10                        |
| 0,07       | 0,1076 | 0,957  | 1,2054           | 10                        |
| 0,075      | 0,1156 | 0,9537 | 1,3077           | 10                        |
| 0,08       | 0,1238 | 0,9505 | 1,4126           | 10                        |
| 0,085      | 0,132  | 0,9472 | 1,5203           | 10                        |
| 0,09       | 0,1402 | 0,9439 | 1,6308           | 10                        |
| 0,095      | 0,1485 | 0,9406 | 1,7444           | 10                        |
| 0,1        | 0,1569 | 0,9372 | 1,8611           | 10                        |
| 0,11       | 0,1739 | 0,9305 | 2,1044           | 10                        |
| 0,115      | 0,1824 | 0,927  | 2,2314           | 10                        |
| 0,12       | 0,1911 | 0,9236 | 2,3621           | 10                        |
| 0,125      | 0,1998 | 0,9201 | 2,4967           | 10                        |
| 0,13       | 0,2086 | 0,9166 | 2,6355           | 10                        |
| 0,135      | 0,2174 | 0,913  | 2,7786           | 10                        |
| 0,14       | 0,2264 | 0,9094 | 2,9263           | 10                        |
| 0,145      | 0,2354 | 0,9058 | 3,0787           | 10                        |
| 0,15       | 0,2445 | 0,9022 | 3,2363           | 10                        |
| 0,155      | 0,2537 | 0,8985 | 3,3991           | 10                        |
| 0,16       | 0,263  | 0,8948 | 3,5              | 9,8104                    |
| 0,165      | 0,2723 | 0,8911 | 3,5              | 9,3531                    |
| 0,17       | 0,2818 | 0,8873 | 3,5              | 8,9222                    |
| 0,175      | 0,2913 | 0,8835 | 3,5              | 8,5154                    |
| 0,18       | 0,3009 | 0,8796 | 3,5              | 8,1306                    |
| 0,185      | 0,3107 | 0,8757 | 3,5              | 7,7662                    |
| 0.19       | 0,3205 | 0,8718 | 3,5              | 7,4204                    |
| 0,2        | 0,3405 | 0,8638 | 3,5              | 6,7793                    |
| 0,205      | 0,3507 | 0,8597 | 3,5              | 6,4814                    |
| 0,21       | 0,3609 | 0,8556 | 3,5              | 6,1971                    |

Tabela 15 - Valores para cálculo de armadura longitudinal de seções retangulares para concretos

**ANEXO E – Kmd, Kx e Kz para cálculo da armadura longitudinal do radier.**

Fonte: Carvalho e Filho (2014, p.142-143).
| <b>KMD</b> | Kx     | Kz     | $\epsilon_c$ (‰) | $(\%0)$<br>$\epsilon_{s}$ |  |
|------------|--------|--------|------------------|---------------------------|--|
| 0,215      | 0,3713 | 0,8515 | 3,5              | 5,9255                    |  |
| 0,22       | 0,3819 | 0,8473 | 3,5              | 5,6658                    |  |
| 0,225      | 0,3925 | 0,843  | 3,5              | 5,417                     |  |
| 0,23       | 0,4033 | 0,8387 | 3,5              | 5,1785                    |  |
| 0,235      | 0,4142 | 0,8343 | 3,5              | 4,9496                    |  |
| 0,24       | 0,4253 | 0,8299 | 3,5              | 4,7297                    |  |
| 0,245      | 0,4365 | 0,8254 | 3,5              | 4,5181                    |  |
| 0,25       | 0,4479 | 0,8208 | 3,5              | 4,3144                    |  |
| 0,255      | 0,4594 | 0,8162 | 3,5              | 4,1181                    |  |
| 0,26       | 0,4711 | 0,8115 | 3,5              | 3,9287                    |  |
| 0,265      | 0,483  | 0,8068 | 3,5              | 3,7459                    |  |
| 0,27       | 0,4951 | 0,802  | 3,5              | 3,5691                    |  |
| 0,275      | 0,5074 | 0,797  | 3,5              | 3,3981                    |  |
| 0,28       | 0,5199 | 0,7921 | 3,5              | 3,2324                    |  |
| 0,285      | 0,5326 | 0,787  | 3,5              | 3,0719                    |  |
| 0,29       | 0,5455 | 0,7818 | 3,5              | 2,9162                    |  |
| 0,295      | 0,5587 | 0,7765 | 3,5              | 2,7649                    |  |
| 0,3        | 0,5721 | 0,7712 | 3,5              | 2,6179                    |  |
| 0,305      | 0,5858 | 0,7657 | 3,5              | 2,4748                    |  |
| 0,31       | 0,5998 | 0,7601 | 3,5              | 2,3355                    |  |
| 0,315      | 0,6141 | 0,7544 | 3,5              | 2,1997                    |  |
| 0,32       | 0,6287 | 0,7485 | 3,5              | 2,0672                    |  |
| 0,33       | 0,659  | 0,7364 | 3,5              | 1,811                     |  |
| 0,34       | 0,691  | 0,7236 | 3,5              | 1,5652                    |  |
| 0,35       | 0,7249 | 0,71   | 3,5              | 1,3283                    |  |
| 0,36       | 0,7612 | 0,6955 | 3,5              | 1,0983                    |  |
| 0,37       | 0,8003 | 0,6799 | 3,5              | 0,8732                    |  |
| 0,38       | 0,8433 | 0,6627 | 3,5              | 0,6506                    |  |

Tabela 15 - Valores para cálculo de armadura longitudinal de seções retangulares para concretos até classe C50. (Continuação…)

Fonte: Carvalho e Filho (2014, p.142-143)

## **ANEXO F – Coeficiente para cálculo da flecha elástica.**

A tabela 01 apresenta os coeficientes α, para cálculo de flechas elásticas. Para encontrar o coeficiente correto, Carvalho e Filho (2014, p.331), deve se calcular o parâmetro ʎ, dado por:

$$
\Lambda = \frac{l_x}{l_y}
$$

Em que:

 $l_{\nu}$  – Maior dimensão da superfície da placa;

 $\hat{l}_x$  – Menor dimensão da superfície da placa;

| $\lambda$        | Caso<br>1 | Caso<br>2 | Caso 3 | Caso 4 | Caso 5 | Caso 6 | Caso 7 | Caso 8 | Caso 9 |
|------------------|-----------|-----------|--------|--------|--------|--------|--------|--------|--------|
| $\mathbf{1}$     | 4,67      | 3,2       | 3,2    | 2,42   | 2,21   | 2,21   | 1,84   | 1,81   | 1,46   |
| 1,05             | 5,17      | 6,61      | 3,42   | 2,67   | 2,55   | 2,31   | 2,04   | 1,92   | 1,6    |
| 1,1              | 5,64      | 4,04      | 3,63   | 2,91   | 2,92   | 2,41   | 2,27   | 2,04   | 1,74   |
| 1,15             | 6,09      | 4,47      | 3,82   | 3,12   | 3,29   | 2,48   | 2,49   | 2,14   | 1,87   |
| 1,2              | 6,52      | 4,91      | 4,02   | 3,34   | 3,67   | 2,56   | 2,72   | 2,24   | 1,98   |
| 1,25             | 6,95      | 5,34      | 4,18   | 3,55   | 4,07   | 2,63   | 2,95   | 2,33   | 2,1    |
| 1,3              | 7,36      | 5,77      | 4,35   | 3,73   | 4,48   | 2,69   | 3,16   | 2,42   | 2,2    |
| 1,35             | 7,76      | 6,21      | 4,5    | 3,92   | 4,92   | 2,72   | 3,36   | 2,48   | 2,3    |
| 1,4              | 8,14      | 6,62      | 4,65   | 4,08   | 5,31   | 2,75   | 3,56   | 2,56   | 2,37   |
| 1,45             | 8,51      | 7,02      | 4,78   | 4,23   | 5,73   | 2,8    | 3,73   | 2,62   | 2,45   |
| 1,5              | 8,87      | 7,41      | 4,2    | 4,38   | 6,14   | 2,84   | 3,91   | 2,68   | 2,51   |
| 1,55             | 9,22      | 7,81      | 5      | 4,53   | 6,54   | 2,86   | 4,07   | 2,53   | 2,57   |
| 1,6              | 9,54      | 8,17      | 5,09   | 4,65   | 6,93   | 2,87   | 4,22   | 2,87   | 2,63   |
| 1,65             | 9,86      | 8,52      | 5,13   | 4,77   | 7,33   | 2,87   | 4,37   | 2,78   | 2,68   |
| 1,7              | 10,15     | 8,87      | 5,17   | 4,88   | 7,7    | 2,88   | 4,51   | 2,79   | 2,72   |
| 1,75             | 10,45     | 9,19      | 5,26   | 4,97   | 8,06   | 2,88   | 4,63   | 2,81   | 2,76   |
| 1,8              | 10,71     | 9,52      | 5,36   | 5,07   | 8,43   | 2,89   | 4,75   | 2,83   | 2,8    |
| 1,85             | 10,96     | 9,82      | 5,43   | 5,16   | 8,77   | 2,89   | 4,87   | 2,85   | 2,83   |
| 1,9              | 11,21     | 10,11     | 5,5    | 5,23   | 9,08   | 2,9    | 4,98   | 2,87   | 2,85   |
| 1,95             | 11,44     | 10,39     | 5,58   | 5,31   | 9,41   | 2,9    | 5,08   | 2,89   | 2,88   |
| $\boldsymbol{2}$ | 11,68     | 10,68     | 5,66   | 5,39   | 9,72   | 2,91   | 5,19   | 2,91   | 2,91   |
| $\infty$         | 15,35     | 15,35     | 6,38   | 6,38   | 15,35  | 3,07   | 6,38   | 3,07   | 3,07   |

Tabela 01 - Coeficientes para o cálculo de flechas elásticas em lajes retangulares submetidas a carregamento uniformemente distribuído.

Fonte: (CARVALHO, 2014)

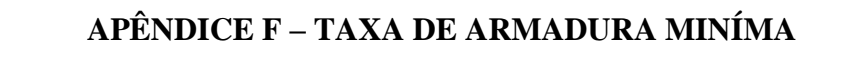

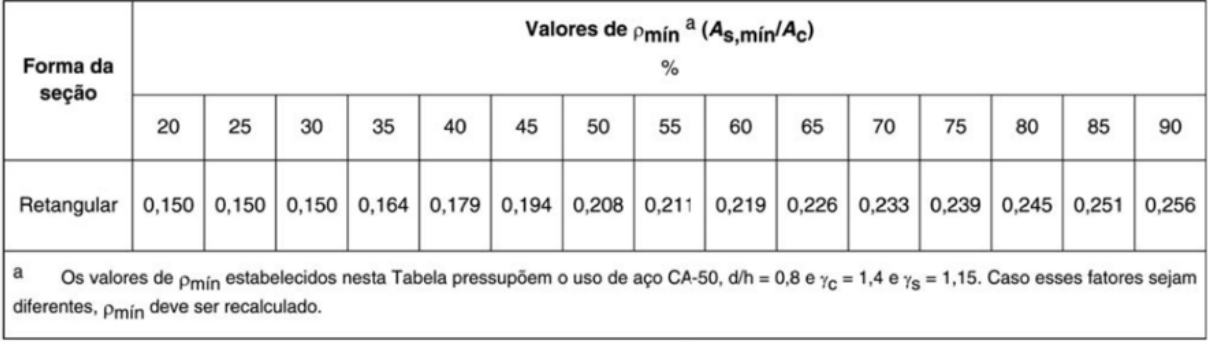

**APÊNDICE A - PLANTAS DO PROJETO** 

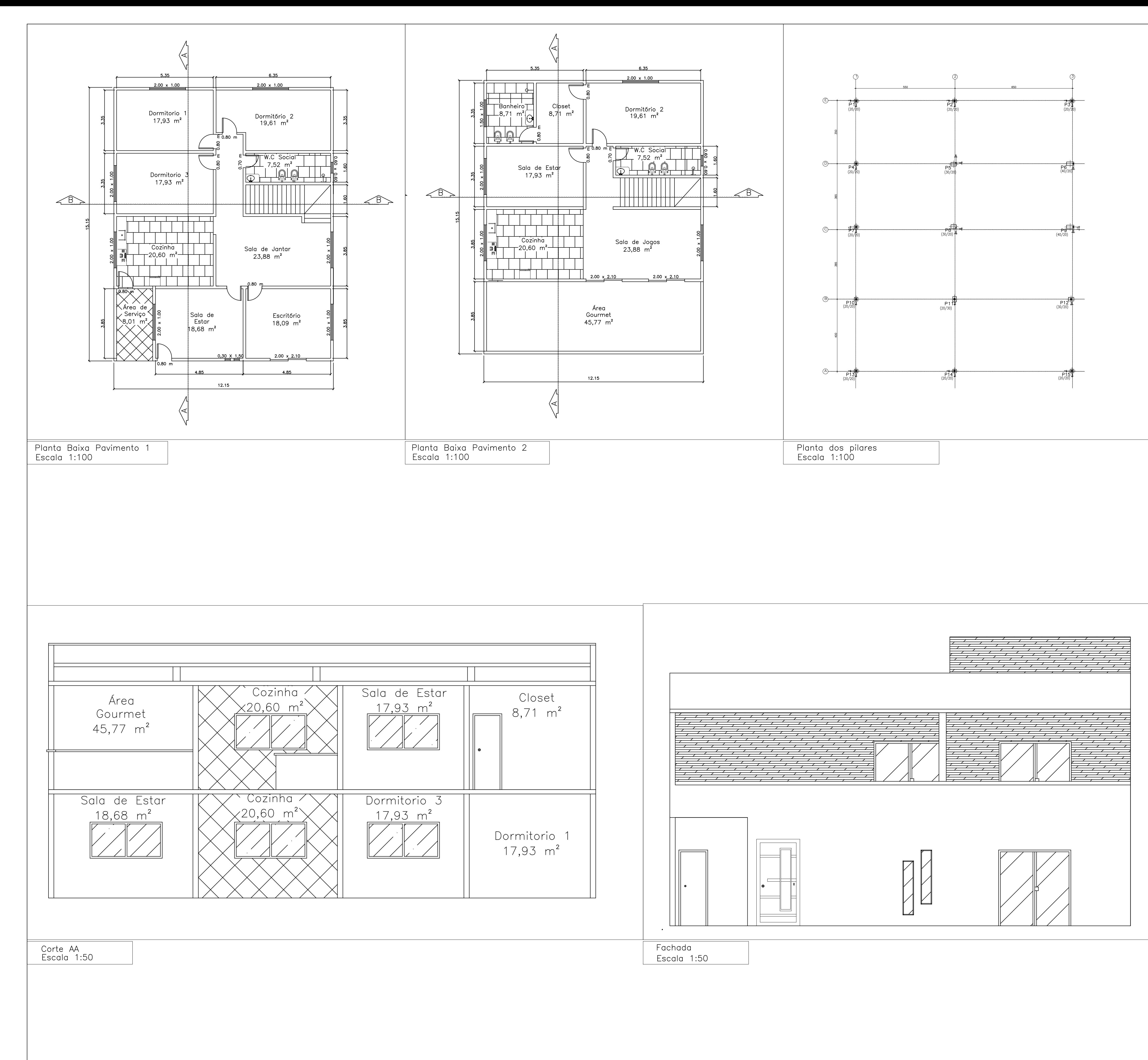

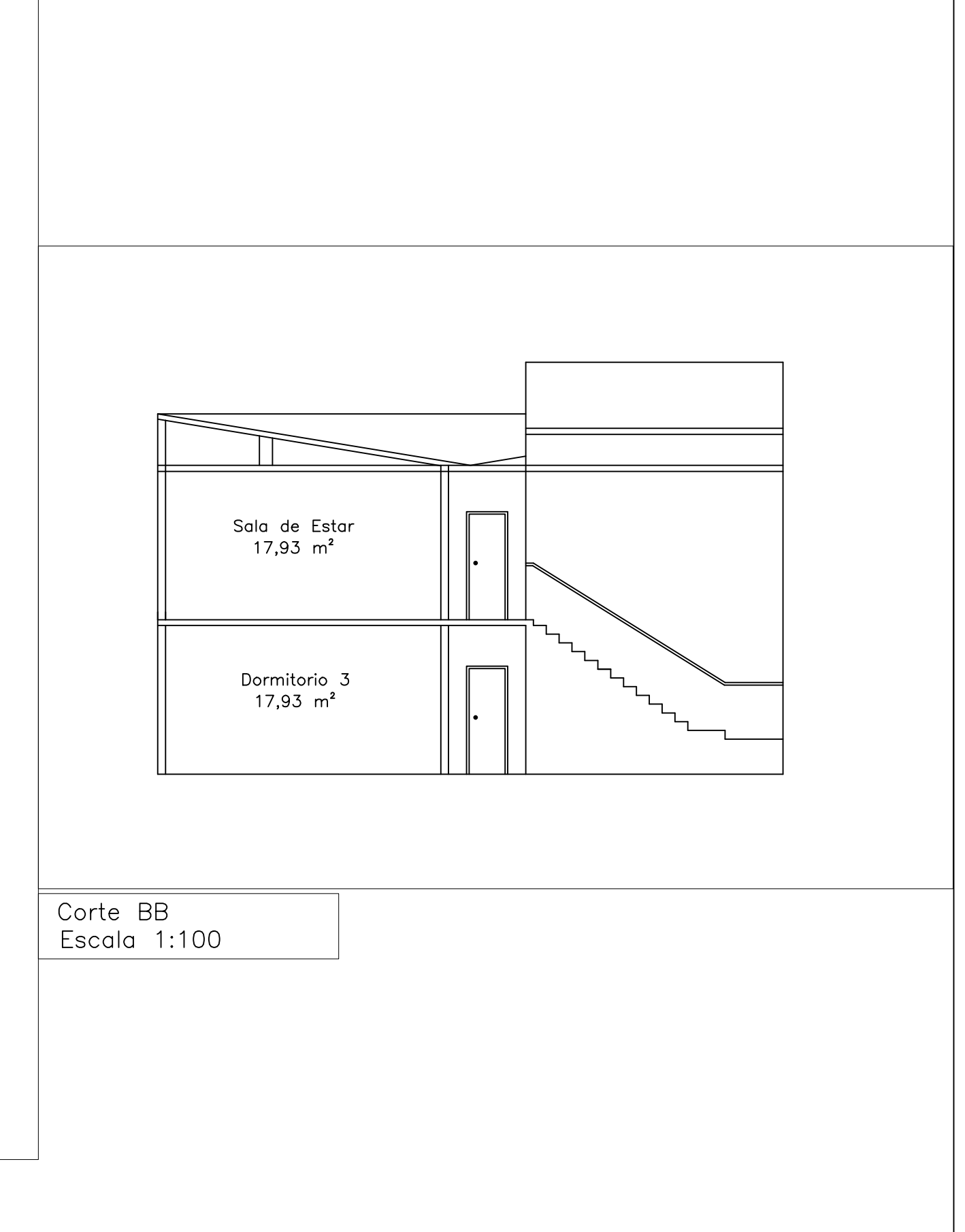

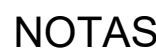

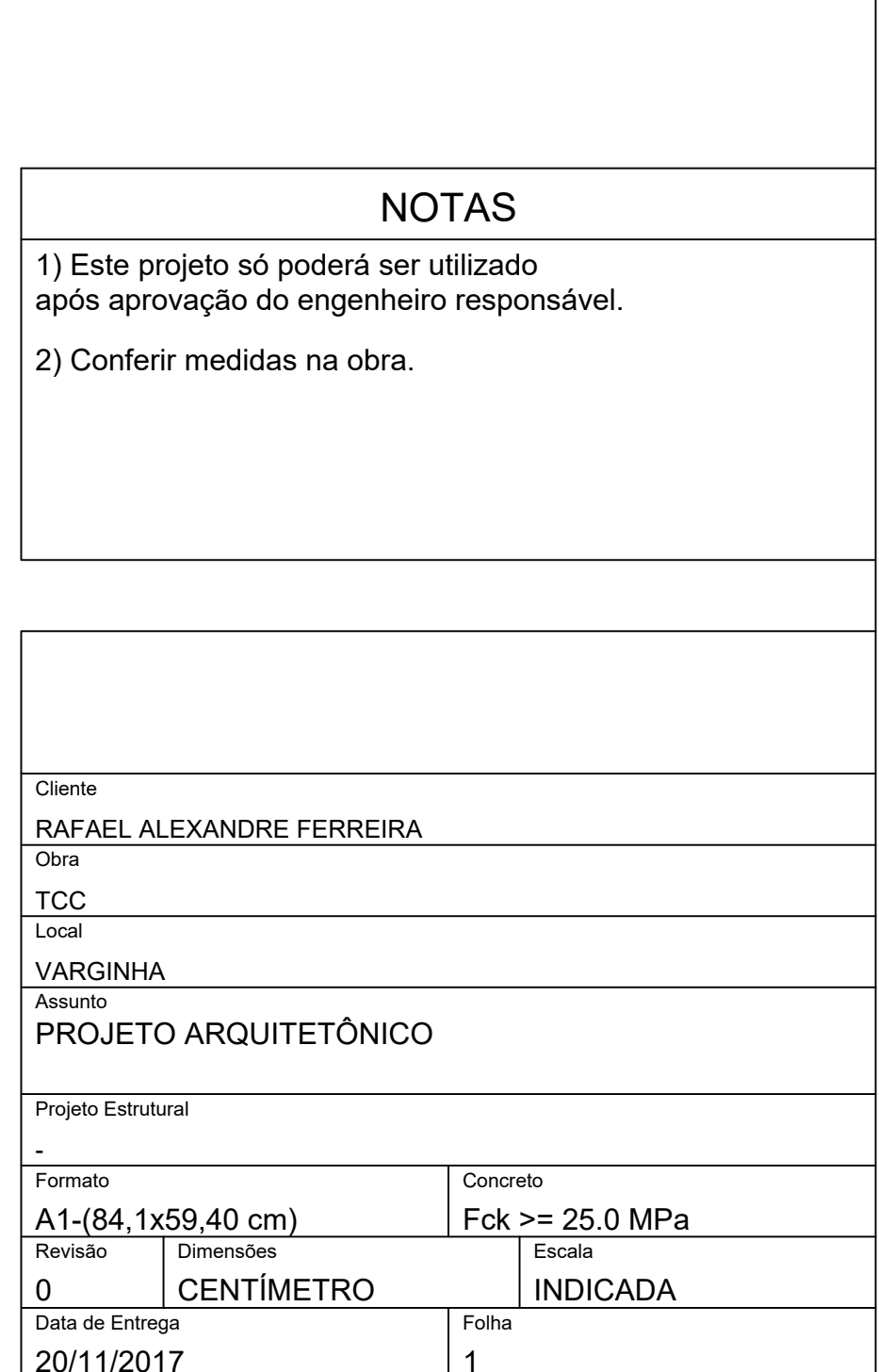

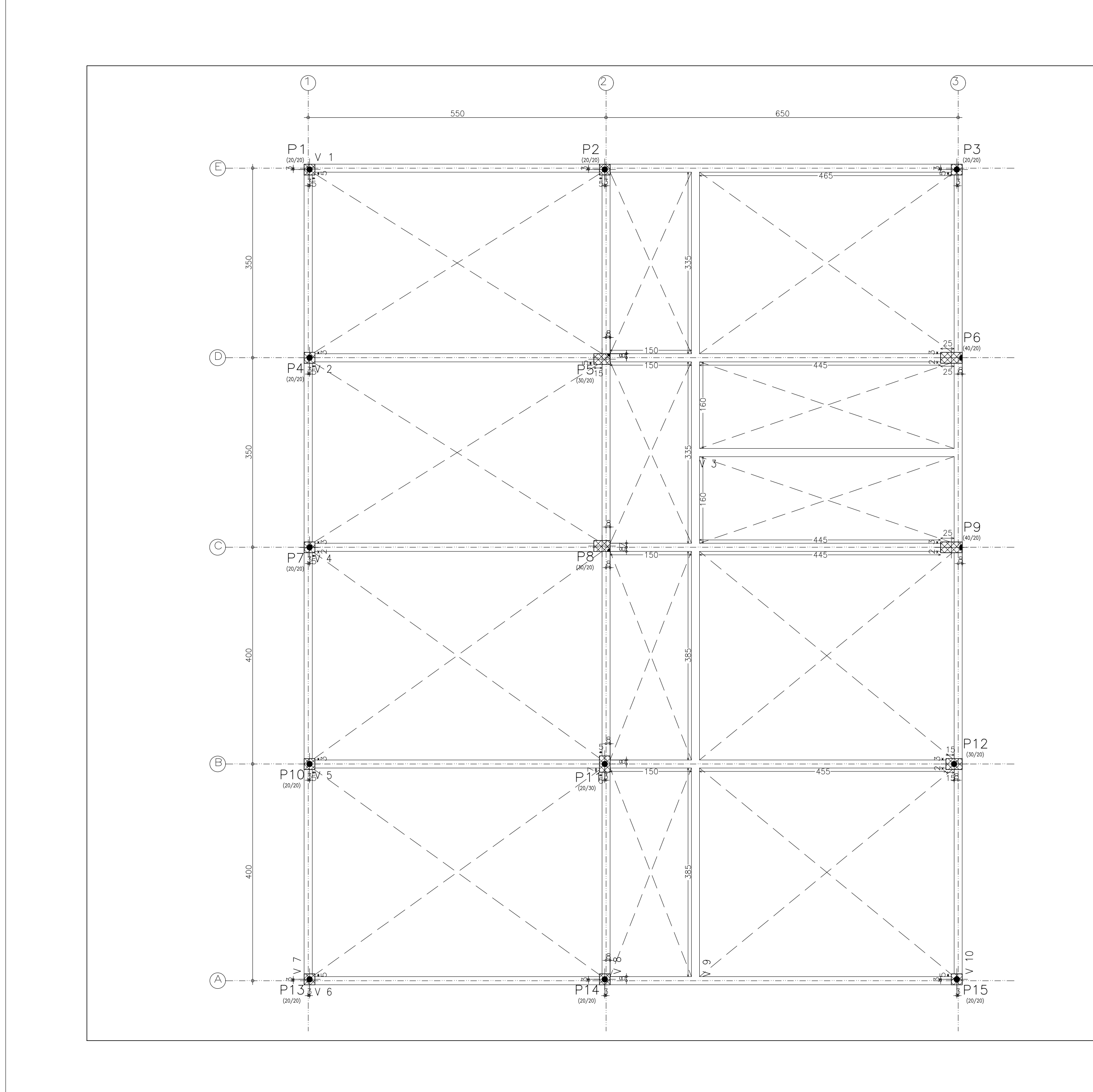

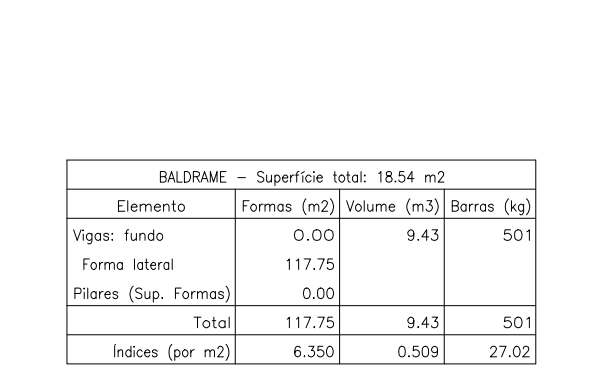

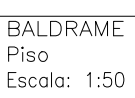

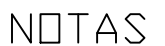

1) Este projeto só poderá ser utilizado<br>após aprovação do engenheiro responsável.

2) Conferir medidas na obra.

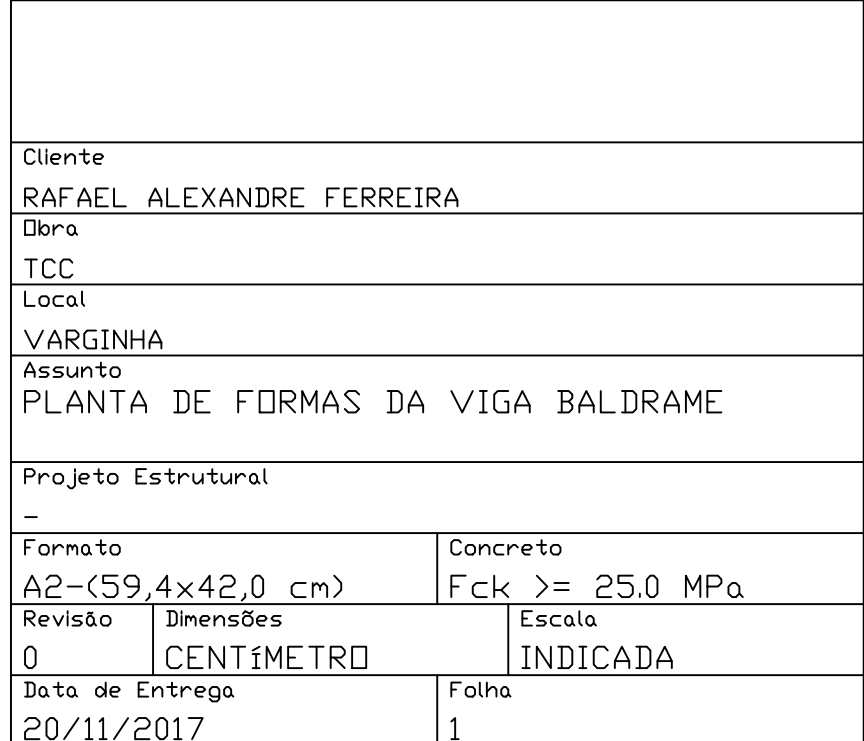

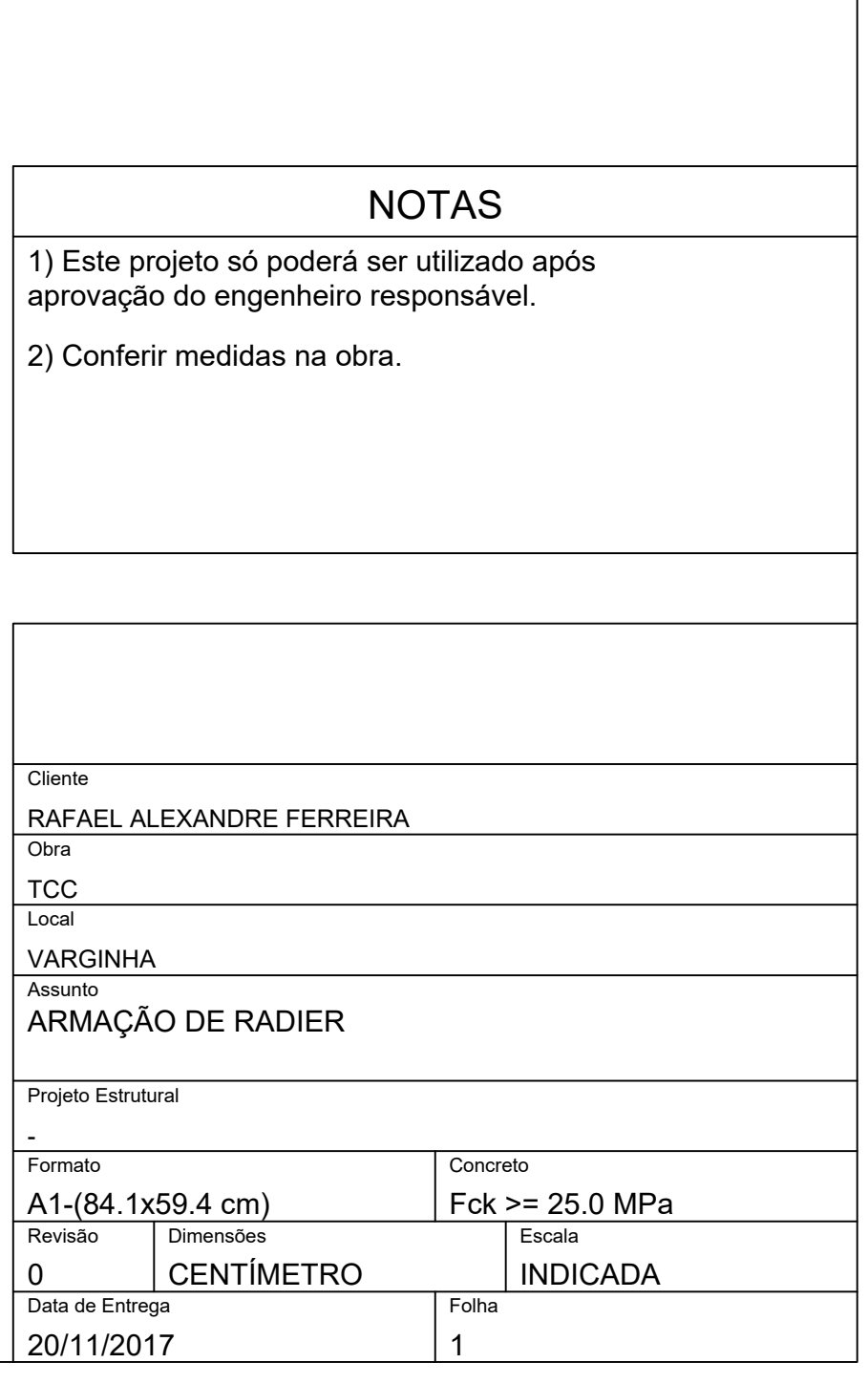

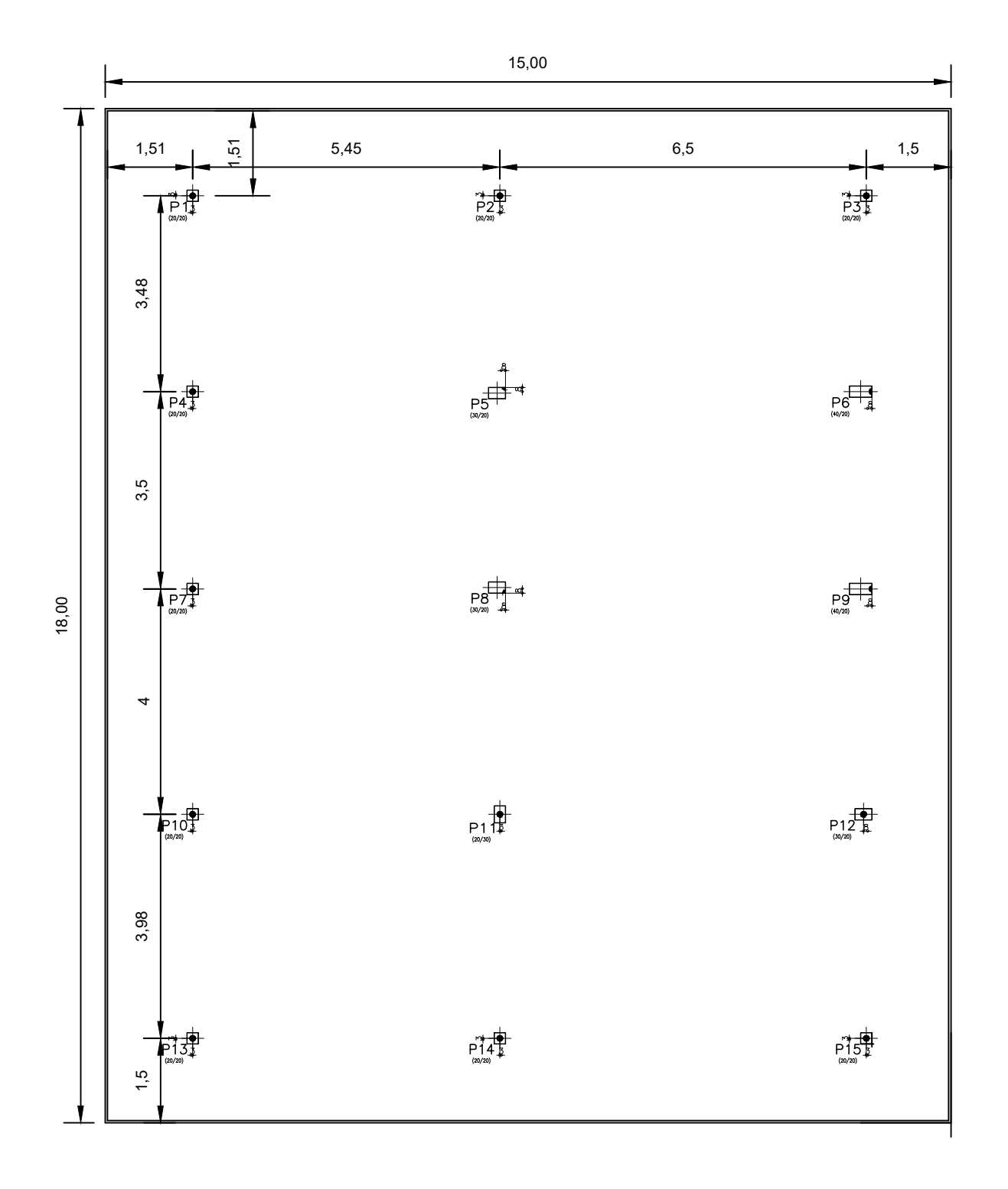

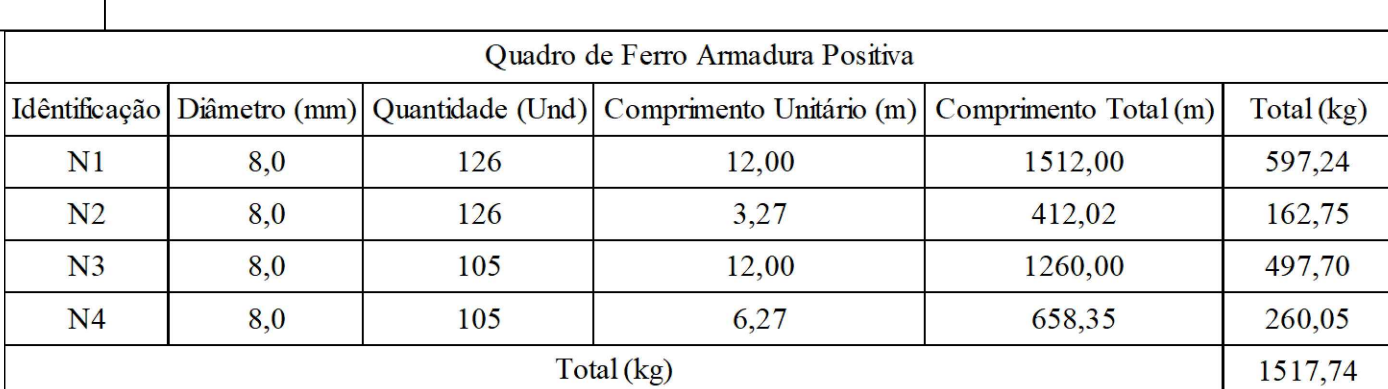

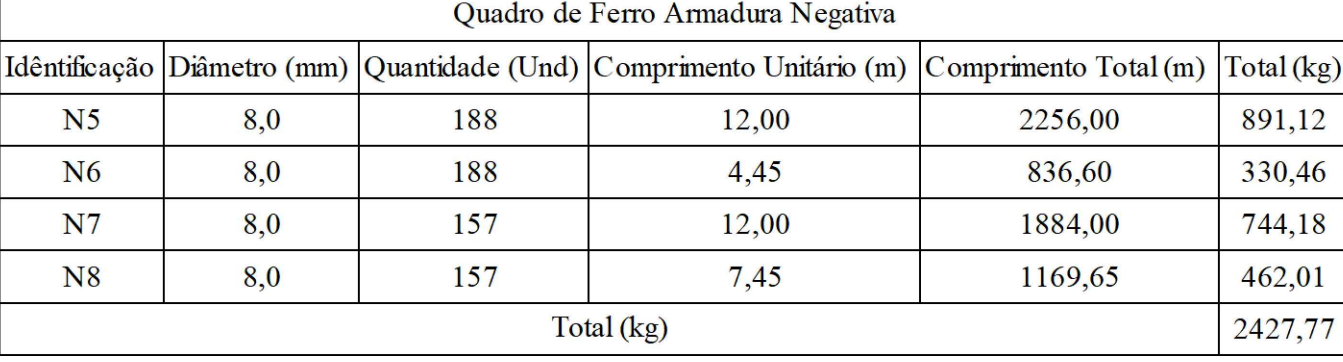

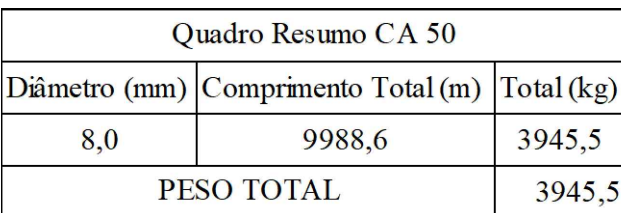

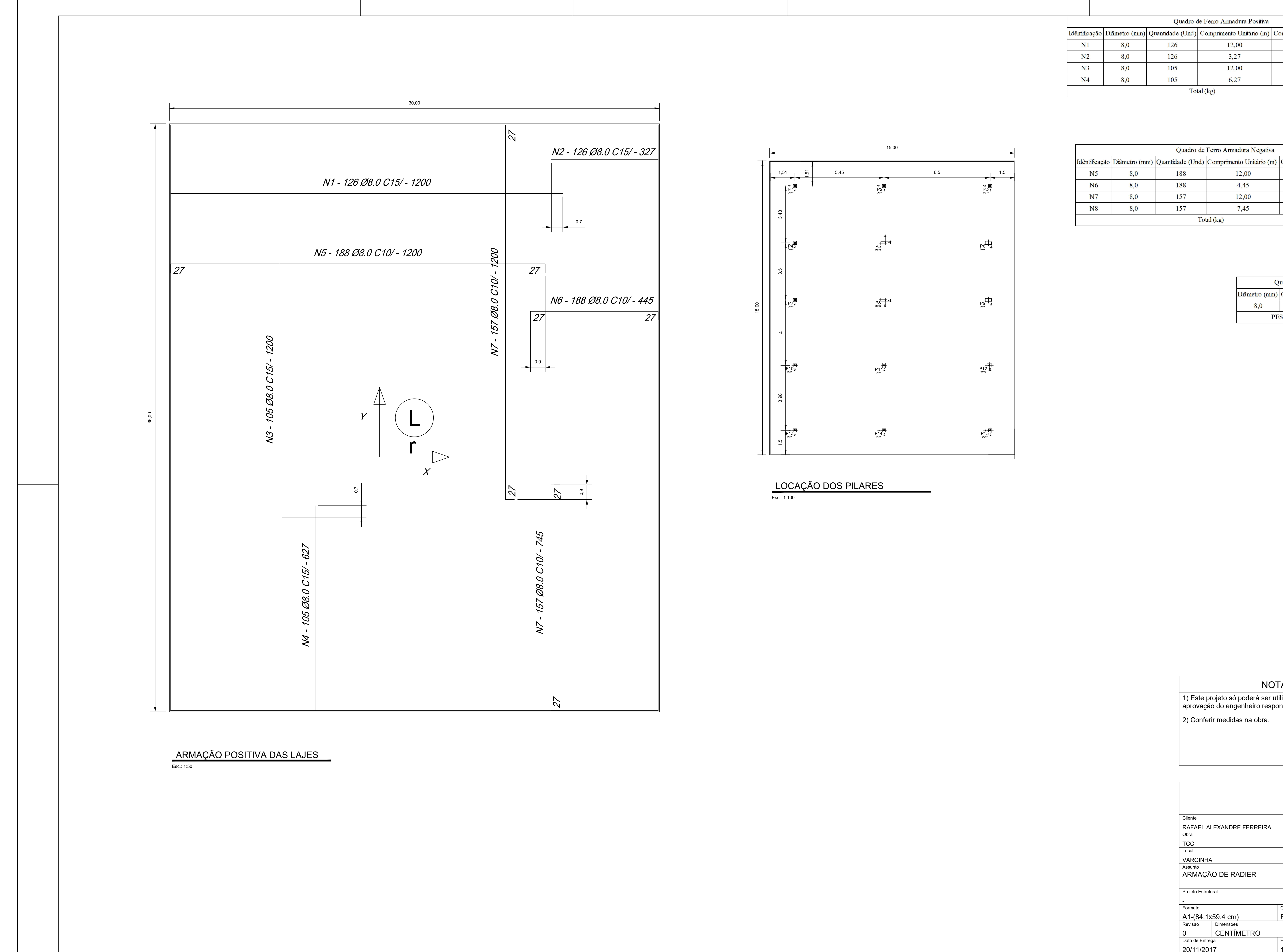

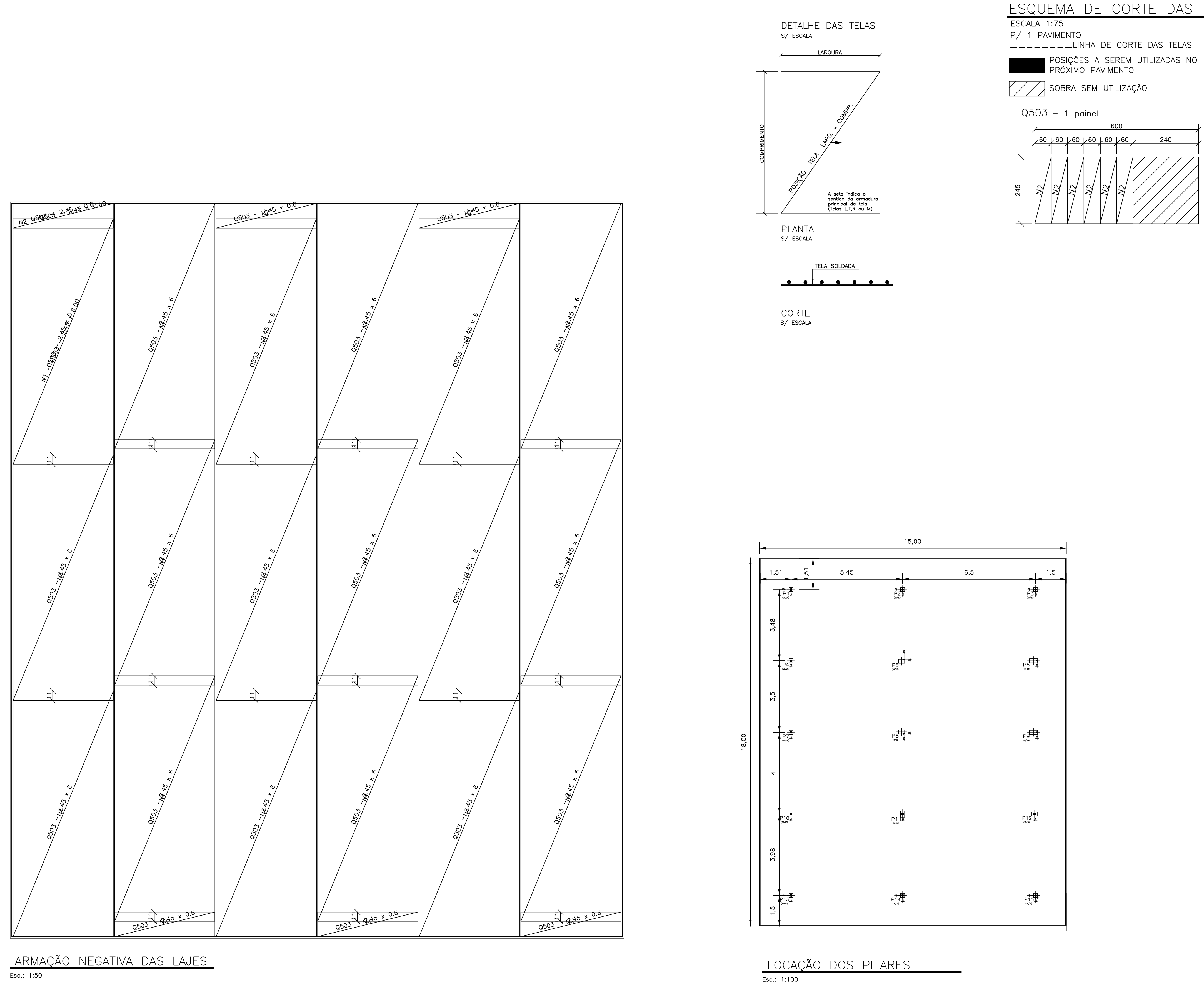

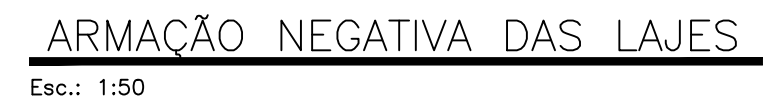

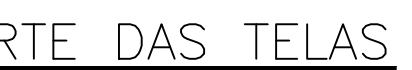

 $\Box$ KHA DE CORTE DAS TELAS

600

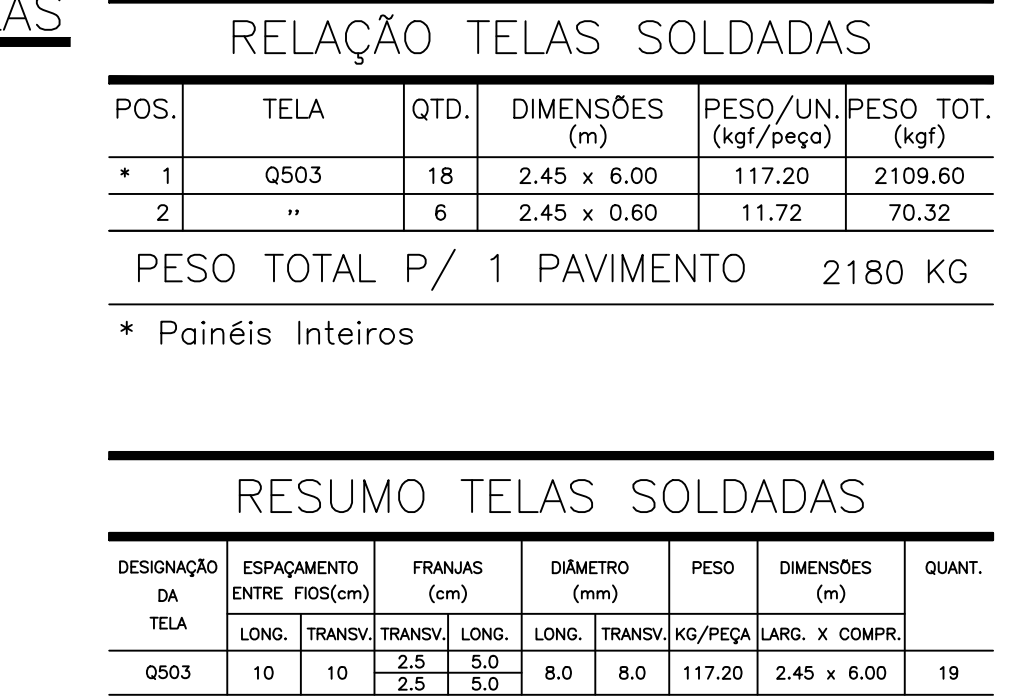

\*\* As telas especiais requerem quantidade mínima de produção / comercialização.<br>Consulte o fabricante ou o IBTS.

PESO TOTAL P/ 1 PAVIMENTO(S) 2227 KG

## NOTAS

1) Este projeto só poderá ser utilizado após<br>aprovação do engenheiro responsável.  $\begin{pmatrix} 1 & 1 \\ 2 & 1 \end{pmatrix}$  Cortar e adaptar as telas nas regiões dos  $|3)$  Conferir medidas na obra.

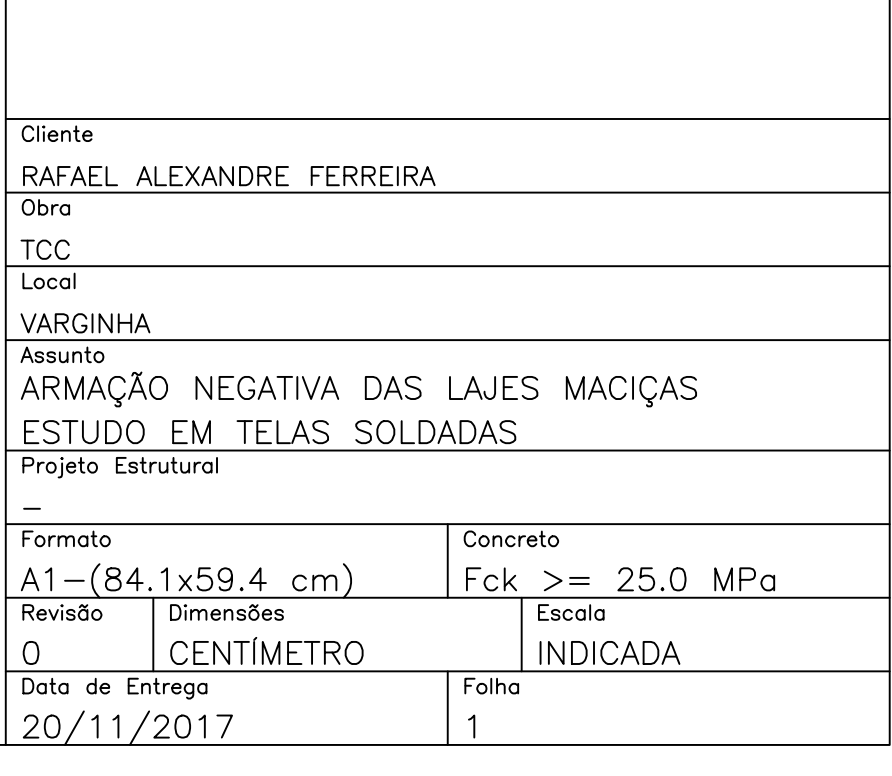

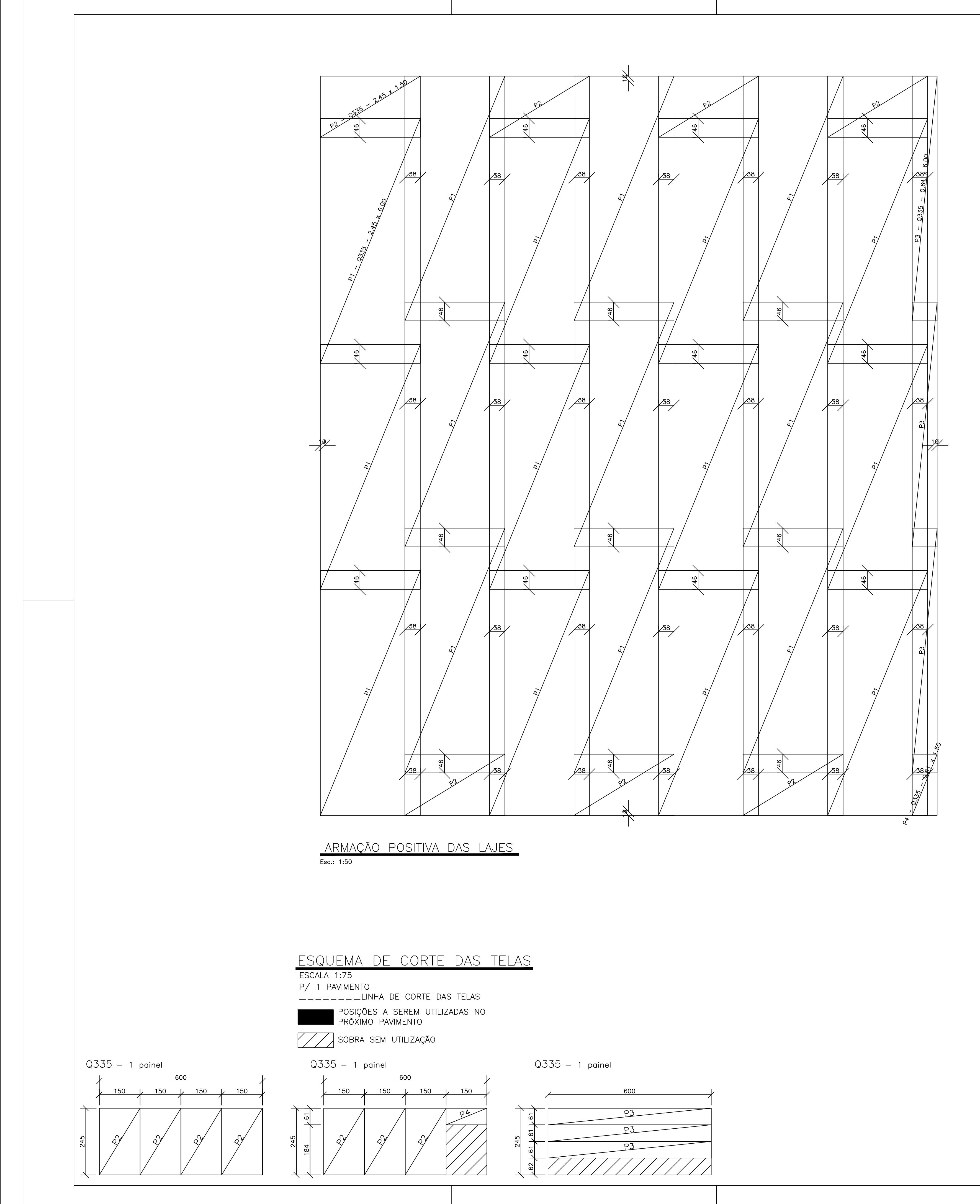

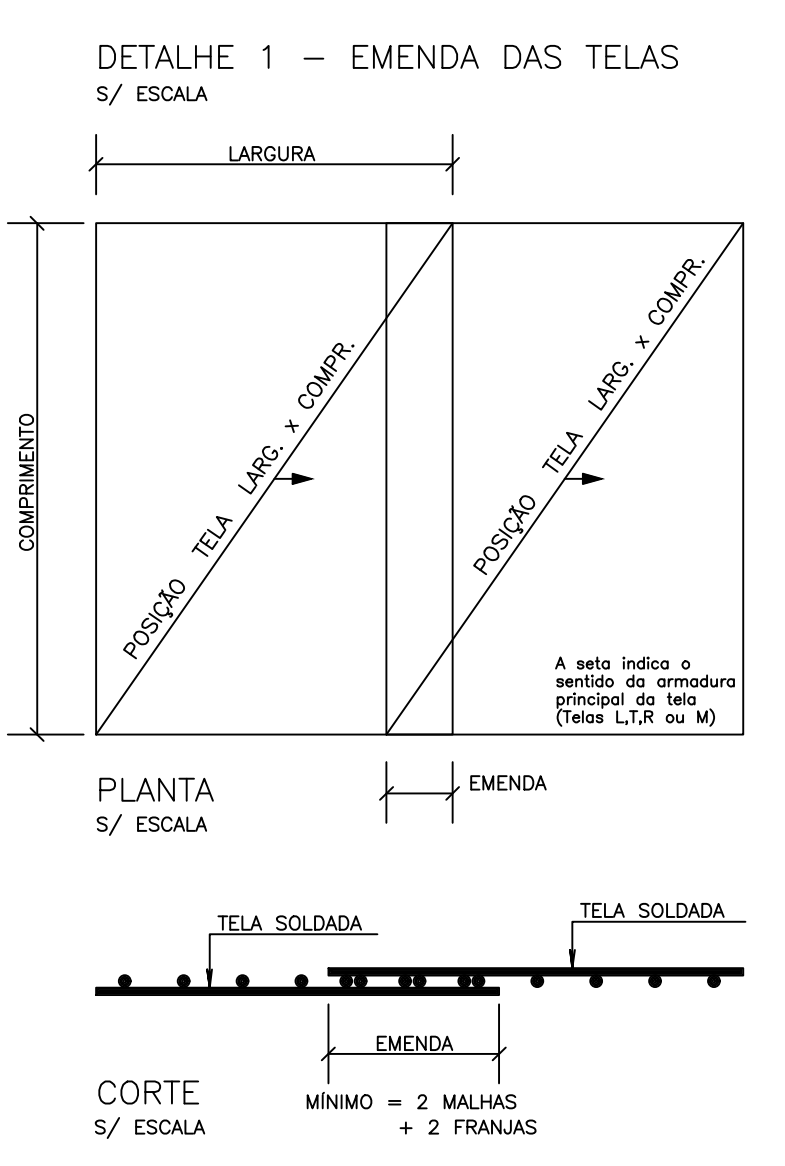

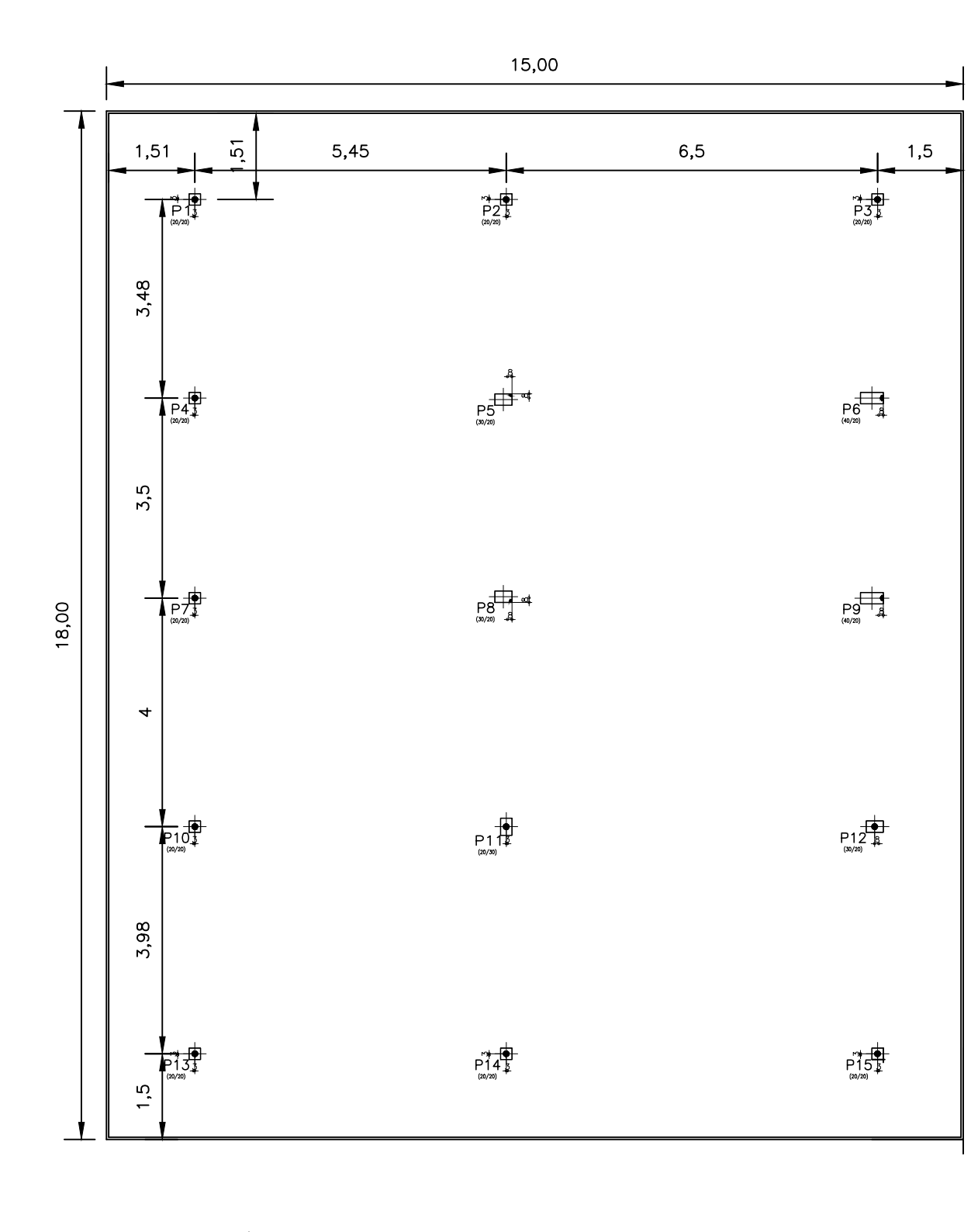

LOCAÇÃO DOS PILARES<br>Esc.: 1:100

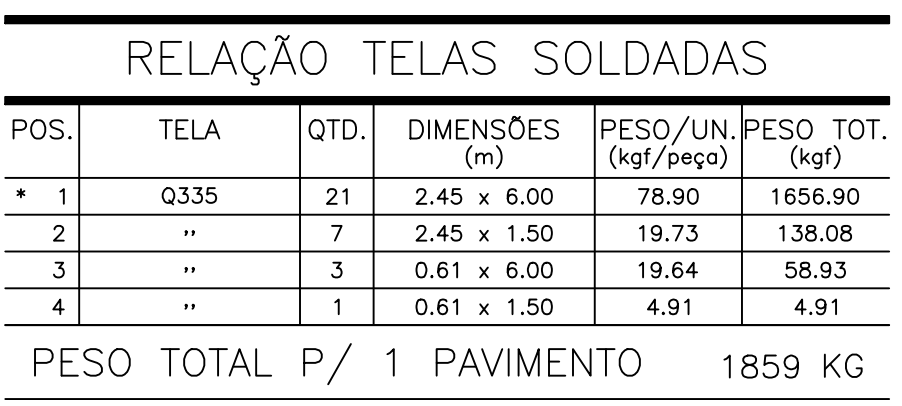

\* Painéis Inteiros

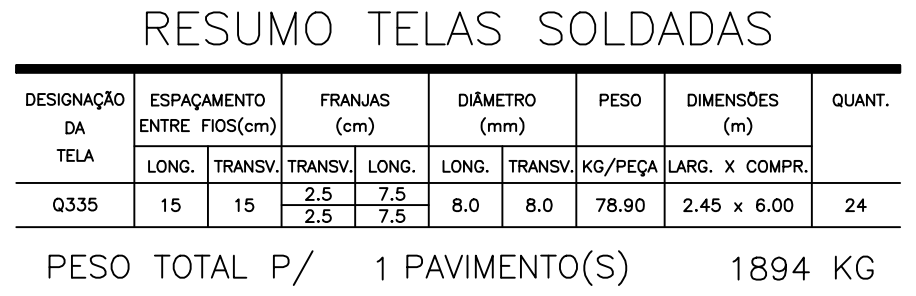

\*\* As telas especiais requerem quantidade mínima de produção / comercialização. Consulte o fabricante ou o IBTS.

## NOTAS

1) Este projeto só poderá ser utilizado após<br>aprovação do engenheiro responsável.  $\begin{pmatrix} 1 & 1 \\ 2 & 1 \end{pmatrix}$  Cortar e adaptar as telas nas regiões dos  $|3)$  Conferir medidas na obra.

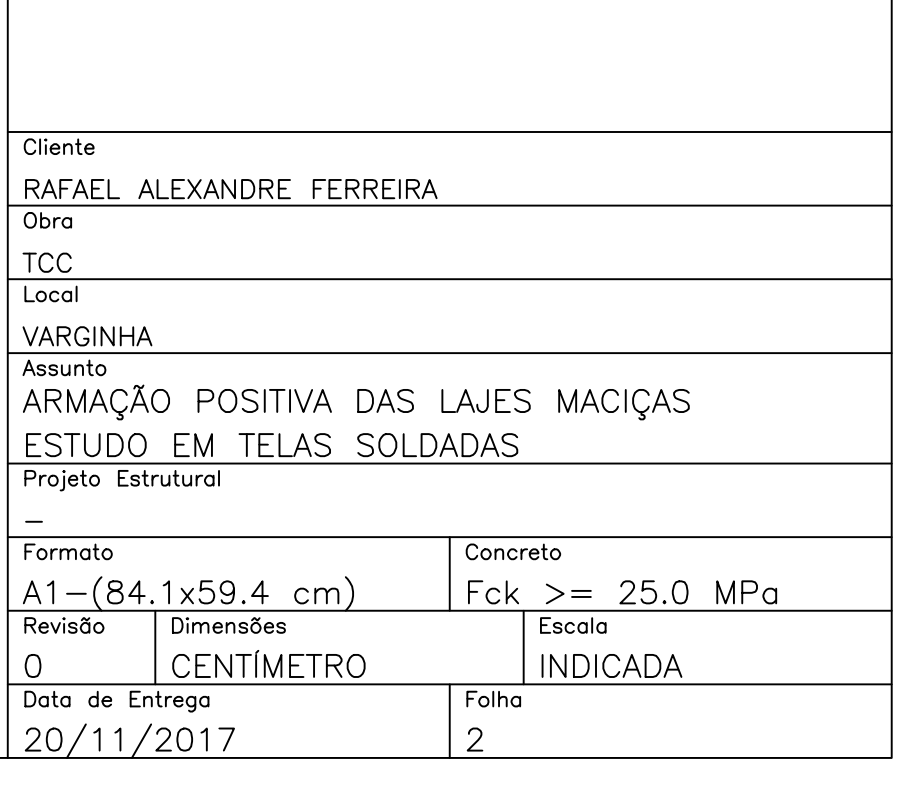